# **DKARS MAGAZINE**

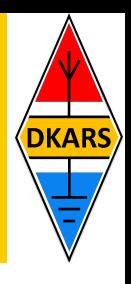

# **3 oktober 2015:**

# **DKARS voorzitter Eltje Veen, PA3CEE Silent Key**

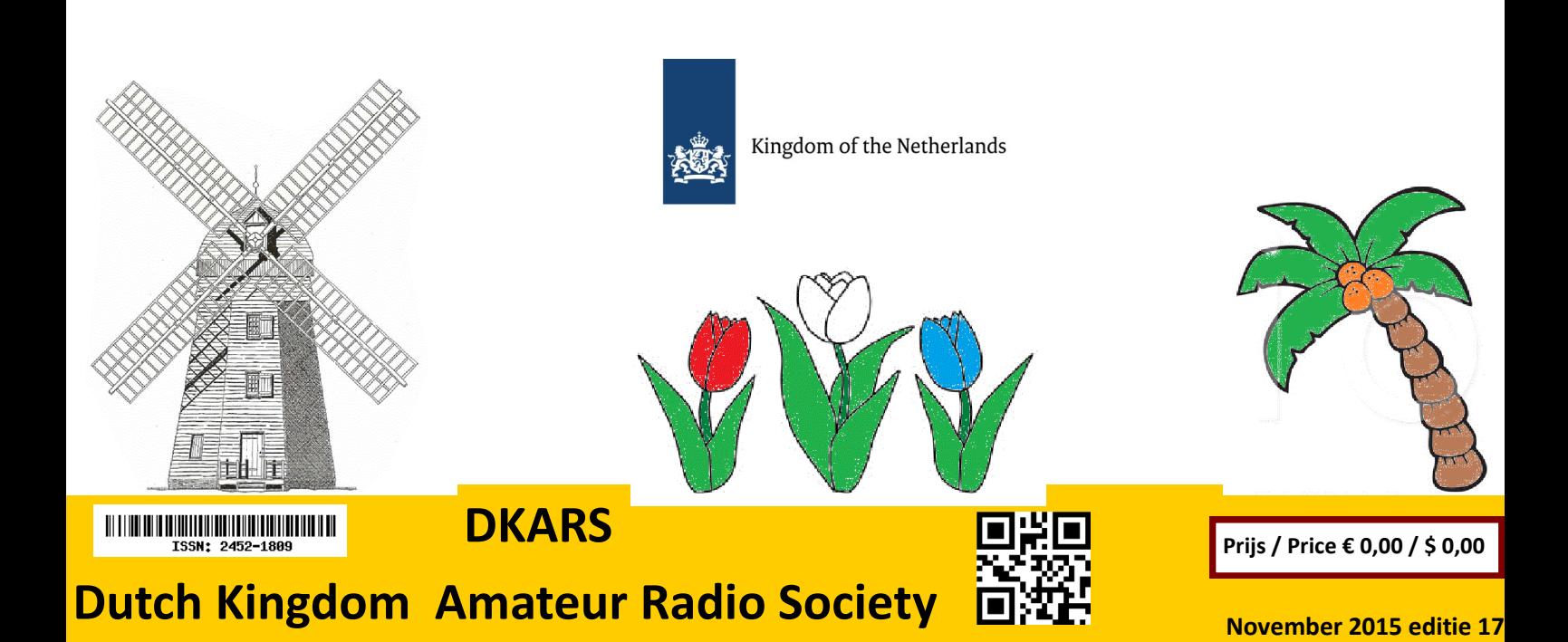

#### <span id="page-1-0"></span>**Aankondigingen / Announcements**

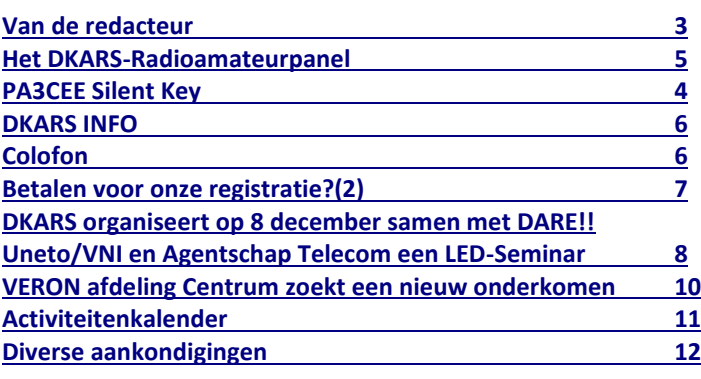

#### **Technische artikelen / Technical articles**

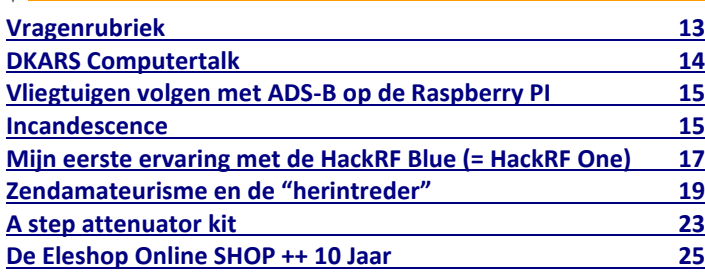

#### **EMC/EMI zaken / EMC RFI subjects**

**[DKARS organiseert op 8 december samen met DARE!!](#page-7-0)  [Uneto/VNI en Agentschap Telecom een LED-Seminar](#page-7-0) 8**

# In dit nummer **In this edition**

#### **VHF/UHF/SHF**

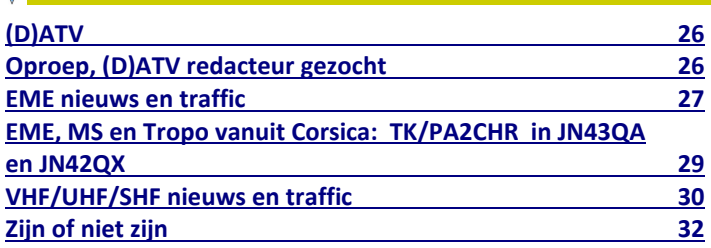

#### **HF and operating**

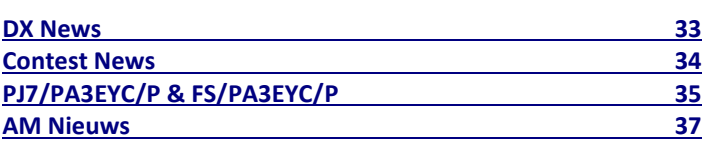

#### **[De oude scanner](#page-38-0) 39 [De Benelux D](#page-39-0)X-club 40 [New hamgear and gadgets](#page-41-0) 42 HB9S – [World Scout Bureau during JOTA 2015](#page-45-0) 46 "RAEM" - [Een nostalgische roepnaam](#page-47-0) 48 [Wordt DKARS donateur ! 41](#page-50-0) Radio amateur algemeen / General amateur radio**

**DKARS-Magazine is tweetalig en niet alle artikelen worden zowel in het Nederlands als in het Engels geschreven.**

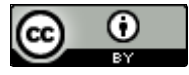

DKARS Magazine van [DKARS](http://www.dkars.nl) is in licentie gegeven volgens een [Creative Commons Naamsvermelding 4.0 Internationaal-licentie.](http://creativecommons.org/licenses/by/4.0/)

Het staat een ieder dus vrij om deze uitgave naar bevriende mede amateurs door te sturen. Aanmelden kunnen ze uiteraard ook!

Dan krijgen ze de download link ook direct gemailed.

Stuur '**aanmelden**' als onderwerp naar: **[magazine@dkars.nl](mailto:magazine@dkars.nl)**

**Navigeren binnen in het DKARS-Magazine?**

#### **Dat kan!**

**Klik op de blauwe inhoudsregel om naar de pagina te gaan.**

**Klik op 'DKARS Magazine, editie xx' om terug naar deze inhoudspagina te gaan.**

**DKARS Magazine is bilingual, not all articles will be written in both Dutch and English.**

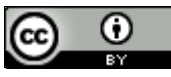

[DKARS](http://www.dkars.nl) Magazine by **DKARS** is licensed under a **[Creative Com](http://creativecommons.org/licenses/by/4.0/)**[mons Attribution 4.0 International License.](http://creativecommons.org/licenses/by/4.0/) 

Please feel free to forward this magazine to your fellow radio amateurs. They can sign up too! Then they get the download link also emailed instantly.

Send '**subscribe**' as the subject to: **[magazine@dkars.nl](mailto:magazine@dkars.nl)**

**Navigate within the DKARS-Magazine?**

#### **That's possible!**

**Click on the blue content line to go direct to the specific page.**

**Click on 'DKARS Magazine, editie xx' to go back to this content page.**

#### **Overlijden Eltje, PA3CEE**

Een heel treurige mededeling om dit magazine mee te beginnen: Eltje Veen, **PA3CEE**, onze voorzitter, is na een kort ziekbed op 54 -jarige leeftijd toch nog plotseling overleden. Dit nieuws heeft diepe indruk gemaakt op ons allemaal. Persoonlijk kende ik hem al vanaf begin jaren 80, een periode waar we beiden al actief waren met contesten en DX-en op de twee meterband. Ook had ik het genoegen om Eltje een aantal keren te kunnen werken via de maan naar zijn home QTH in Groningen of via een van de EME DX-pedities van het Atletico team.

Op de volgende pagina staan we nog iets uitvoeriger stil bij deze droevige gebeurtenis. Het is voor mij persoonlijk erg lastig om nu maar even de draad weer op te pakken, maar er zit niets anders op en Eltje zou het ook niet anders gewild hebben weet ik…..

Dan maar weer over naar de orde van de dag.

#### **Het DKARS Radio-amateurpanel**

Mede door de hiervoor genoemde gebeurtenissen lagen de prioriteiten even op een ander gebied en kwam de 'finishing touch' even stil te liggen. Maar de automatisering van het panel is bijna gereed; er hebben zich overigens via panel@dkars.nl al veel amateurs aangemeld - zelfs een roepnaam die in het geheel niet bestaat(!) Krijgen we panel piraten?

In de praktijk zal het niets uitmaken. Het panel staat ook open voor personen zonder een registratie maar met interesse in de hobby - hun mening telt ook. Het uiteindelijke aanmelden gaat niet via roepletters of naam/adres, maar op een

volledig anonieme manier! Er zullen dan best wel een paar grapjassen over blijven denken we, maar door het grote aantal deelnemers zullen deze in het statistische (niet statische!) geruis ten onder gaan :-)

#### **Iets nieuws in de strijd tegen storingen op de banden!**

Op pagina 8 en 9 kondigt DKARS de organisatie van een 'LED-Seminar' aan. Storingen veroorzaakt door ondeugdelijke aansluitingen van LED-lampen waren voor ons aanleiding om hier de afgelopen maanden nader onderzoek naar te doen. Dit resulteert nu in een seminar bestemd voor leden van Uneto/VNI, dat we op 8 december organiseren samen met Dare!! (o.a. gecertificeerd meetlaboratorium), het Agentschap Telecom en voornoemde branche organisatie. DKARS hoopt dat dit seminar in ieder geval een eerste bijdrage kan gaan leveren aan een wat schonere ether. Het is in ieder geval geen symptoombestrijding wat we hier mee doen, maar veel problemen kunnen hierdoor wellicht bij de bron worden aangepakt.

Tot slot, heb je kopij, een mening, gevraagd of ongevraagd advies: dat kan 24 uur per dag, 7 dagen per week via:

**[magazine@dkars.nl](mailto:magazine@dkars.nl)**

**73, de Peter de Graaf/PJ4NX/PA3CNX**

<span id="page-2-0"></span>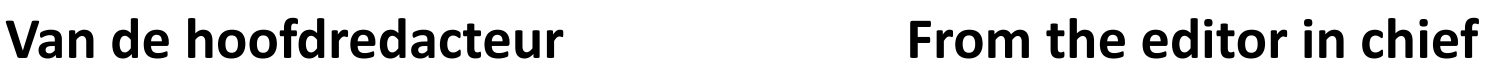

#### **Silent Key: Eltje, PA3CEE**

A very sad announcement to start with in this magazine: Eltje Veen **PA3CEE**, our president, suddenly passed away after a brief illness at the age of 54. This news has had a deep impact on all of us. Personally I knew him since the early 80s, a time when we were both already active in contesting and DX on the 2 meter band. I also had the pleasure to work Eltje a number of times

> through moonbounce to his home QTH in Groningen or via one of the EME DX-peditions of the Atletico team.

On the following pages we will dwell a bit more on this sad subject. It is personally very difficult for me now to pick up normal life again, but I know that Eltje would not have wanted it any other way.....

Back again to the order of the day.

#### **The DKARS Radio amateur panel**

Partly due to the events described above, our priorities shifted for a while, preventing us from putting the finishing touches on this project. The automation of the panel however is nearly finished; there have been many amateurs registering through panel@dkars.nl even a callsign that does not exist at all. Will we get panel pirates now?

In reality it doesn't make any difference at all. The panel is also open to people without a license but with an interest in the hobby - their opinion counts too. Registering for the panel does not require a callsign, nor filling in your name and address - it's completely anonymous! There might be a few fake users slip-

> ping through the net, but because of the large number of participants this will be lost in the statistical (non-static!) noise :-)

#### **Something new in the fight against interference on the bands**

On pages 8 and 9 DKARS announces the organization of the 'LED Seminar'. Interference caused by improper installation of LED lamps prompted us to do further research. This resulted in a seminar for members of Uneto / VNI on December 8, together with Dare!! (a certified measuring laboratory), Agentschap Telecom and the branch organization. DKARS hopes that this seminar will be a first step in creating a cleaner spectrum. This is certainly not just fighting the symptoms, but trying to tackle problems at the source.

Finally: if you have something to contribute in the form of an article, an opinion, solicited or unsolicited advice: you can reach us 24 hours a day, 7 days a week via:

**[magazine@dkars.nl](mailto:magazine@dkars.nl)**

**73, Peter de Graaf / PJ4NX / PA3CNX**

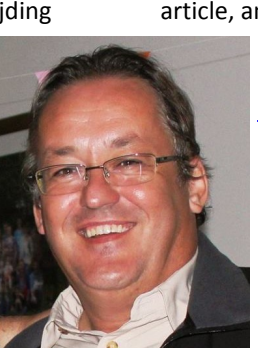

**DKAR** 

Doneren

VISA -

# **PA3CEE Silent Key**

Op 9 oktober 2015 hebben wij definitief afscheid genomen van onze voorzitter Eltje Veen - **PA3CEE**.

De afscheidsdienst was erg druk bezocht door vrienden, kennissen en zendamateurs. Vanuit het DKARS bestuur waren Jan van Muijlwijk - **PA3FXB**, Remco den Besten - **PA3FYM** en Derk van Dijken - **PAØDVD** aanwezig.

Remco **PA3FYM** voerde namens de zendamateurs het woord. Eltje had iets dat de andere zendamateurs niet hadden. Eltje voegde wat toe. En dat werd opgemerkt door zijn omgeving. De impact die Eltje heeft gehad op de wereldwijde radioamateur gemeenschap is onuitwisbaar.

Vanuit de zendamateurwereld herinneren we Eltje wereldwijd als een actieve zendamateur, en dan met name een moonbouncer. Eltje was daar zeer bedreven in.

Eltje haalde het DXCC #40 op 144 MHz, in 2009, een certificaat dat alleen met de uiterste passie, kennis en precisie gehaald kan worden. Maar Eltje deed er nog een schepje bovenop, hij haalde het met het minimalistische zend- en ontvangststation ooit! Wereldwijd groot respect viel hem ten deel.

Eltje was meer een man van geven dan van ontvangen. Na het behalen van het felbegeerde 2m DXCC certificaat van bekwaamheid, besloot Eltje wat terug te doen voor de wereldwijde zendamateur gemeenschap: zeldzame landen activeren via de maan om hiermee zijn dank uit te spreken voor de stations die hem zijn 2m DXCC leverden.

Het Atletico Team was geboren en zo heeft Eltje met een aantal vrienden vanuit exotische landen moonbounce expedities ondernomen. Eltje was een Afrikafreak en wanneer het Atletico Team daar een expeditie voorbereidde moest en zou hij erbij zijn.

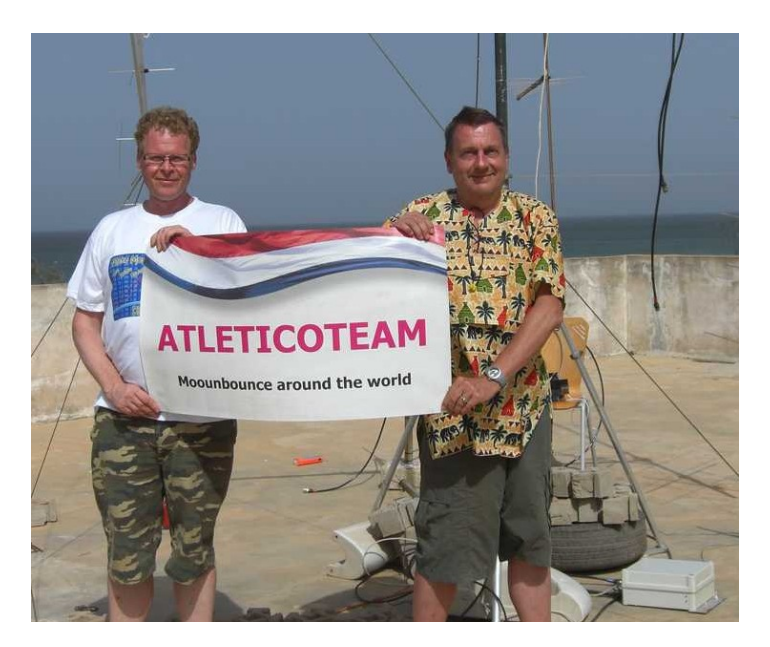

Kenia, Mauritius, The Gambia, Senegal, Oeganda, Ghana, Malawi zijn een aantal landen waar Eltje met zijn vrienden verbindingen via de maan heeft gemaakt. Het gebeurde meer dan eens dat deze EME DX-pedities werden verkozen tot de nr. 1 EME DX-pedities van het jaar.

Naast dat Eltje 'hands on' verbindingen maakte, was hij ook bestuurlijk actief als voorzitter van de Stichting DKARS en VERON afd. Kanaalstreek.

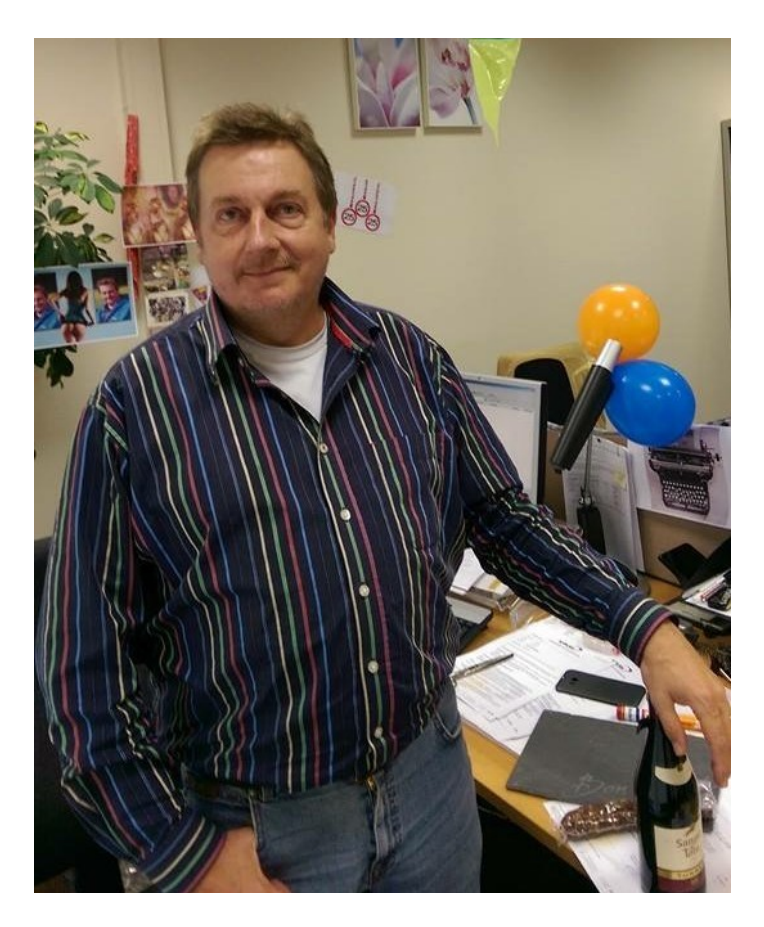

We zullen Eltje erg missen.

#### **Bestuur DKARS**

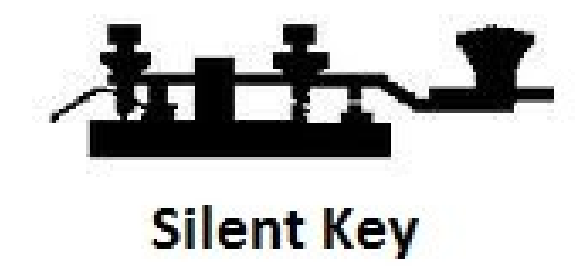

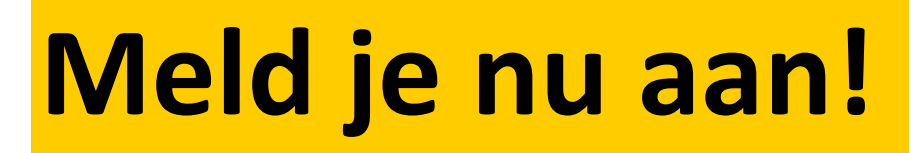

# Radio-amateurpanel

# **Het DKARS Radio-amateurpanel**

*De stichting DKARS wil graag de belangen behartigen van radiozendamateurs in Europees en Caribisch Nederland en daarom willen wij regelmatig naar de mening van onze achterban vragen!*

DKARS wil dit op een moderne manier vormgeven en aan een ieder die daar voor openstaat met enige regelmaat een vraag (stuk) voorleggen.

<span id="page-4-0"></span>**DKARS** 

Iedereen die dat wil kan zich opgeven voor het DKARS-Radio-amateurpanel, door een mail te sturen naar **[panel@dkars.nl](mailto:panel@dkars.nl)** met als onderwerp 'aanmelden'.

Na verloop van tijd ontvang je een link waar je jezelf op kan registreren zodat we later ook per doelgroep, zoals bijvoorbeeld geslacht, leeftijdsgroep, soort machtiging en woongebied de meningen kunnen peilen. Vergelijk het maar

met het inmiddels alom bekend Eenvandaag opiniepanel wat we regelmatig met heel actuele items op de TV zien.

Op gezette tijden zullen we dan een vraag aan je voorleggen met het verzoek om daarover je mening te geven. Na een paar dagen maken we dan de balans op en zullen we de uitslag publiceren en/of direct aan de panelleden terug koppelen en indien van belang zullen we dit dan zeker meenemen in overleg met bijvoorbeeld de overheid.

**Uiteraard is de privacy van de personen die reageren volledig gewaarborgd; we gebruiken een methode waarbij de gebruiker niet herleidbaar gekoppeld kan worden aan zijn/haar emailadres.** 

De manier van een 'Radio-amateurpanel' is naar de mening van de 'ondemocratische' Stichting DKARS toch een heel bijzondere en actuele manier om snel meningen te peilen (en dat peilen maakt al onderdeel van de hobby uit toch?).

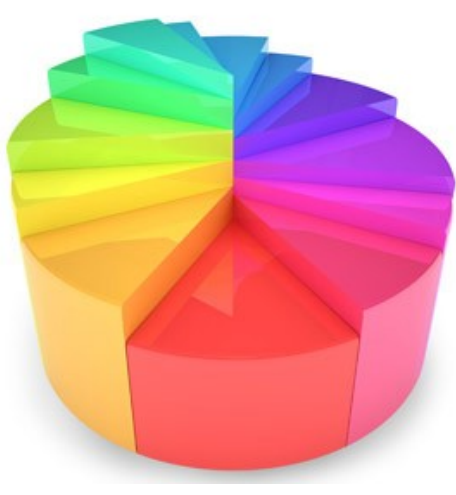

Door deze methodiek te volgen krijgen we een mooie directe weergave van de mening van alle amateurs die meedoen aan het panel en kunnen we deze mening meenemen in het overleg met belanghebbenden op verschillende niveaus.

#### *'Snelle tijden vragen ook snelle reacties'*

DKARS denkt dat we op deze manier snel op een efficiënte en democratische manier de mening van de Nederlandse radioamateur kunnen verwoorden en we ook met elkaar op een snelle manier op allerlei actuele ontwikkelingen kunnen inspelen. De tijden verande-

ren en de stichting DKARS wil dan ook graag met haar tijd meegaan.

Dus laat je stem horen, wordt lid van het DKARS Radioamateurpanel!

Mail 'aanmelden' naar **[panel@dkars.nl](mailto:panel@dkars.nl)**

*En wil je zelf een bepaalde vraag voorleggen aan de amateurgemeenschap, dat kan via datzelfde mailadres. Mits 'zinnig' natuurlijk nemen we je vraag graag mee in een peiling!*

### **Laat ook je mening horen via het DKARS Radioamateurpanel!**

#### **DKARS INFO Colofon**

#### <span id="page-5-0"></span>**Het bestuur van de stichting DKARS**

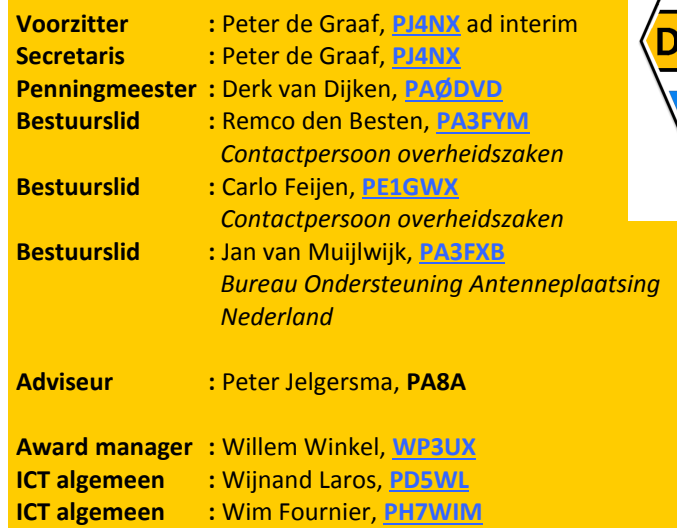

**Alle betrokkenen zijn per email te bereiken via call@dkars.nl** De secretaris is ook telefonisch te bereiken, van **13:30 tot 02:00 uur** Nederlandse (winter) tijd via **030 655 14 36** . *The secretary can be also be reached by phone from* **18:30 to 01:00 UTC** via **+31 30 655 14 36**.

### **En hier staan wij voor!**

**PR-zaken :** Peter Meijers, **[AI4KM](mailto:ai4km@dkars.nl)** (en PA2PME)

Het behartigen van de belangen van radiozendamateurs in Europees en Caribisch Nederland;

Het behartigen van de belangen bij lokale, regionale, landelijke en Europese overheid;

Het bevorderen van de radiohobby (ook bij jonge mensen);

Promotie van Radiotechniek/Telecommunicatie in zijn algemeen en binnen het onderwijs in het bijzonder;

De inzet van radiozendamateurs in geval van nood, dit speciaal voor de BES-eilanden;

Het uitgeven van een eigen gratis informatieblad (als PDF);

Hulp bij antenneplaatsing problemen (vooral in Nederland een actueel punt);

Het (voornamelijk) in Nederland oplossen van een steeds grotere storingsproblematiek, zaken als powerline communicatie, plasma TV's niet CE gemarkeerde storende producten.

De **Statuten** van de stichting DKARS zijn op **[deze link te down](http://www.dkars.nl/uploads/PDF/Stichting/afschrift%20oprichting%20stichting%20.pdf)[loaden](http://www.dkars.nl/uploads/PDF/Stichting/afschrift%20oprichting%20stichting%20.pdf)**.

Het **Huishoudelijk Reglement** van de stichting DKARS **[vindt u op](http://www.dkars.nl/uploads/PDF/Stichting/Huishoudelijk%20reglement%20DKARS%20versie%2010.pdf)  [deze link](http://www.dkars.nl/uploads/PDF/Stichting/Huishoudelijk%20reglement%20DKARS%20versie%2010.pdf)**.

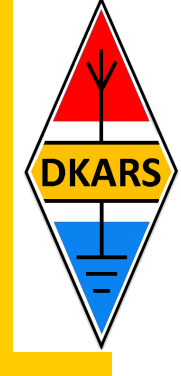

#### **Chief editor Team / Hoofdredactie**

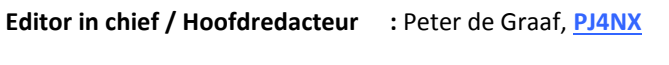

**Senior editor / Eindredacteur :** Hans van Rijsse, **[PDØAC](mailto:pd0ac@dkars.nl)**

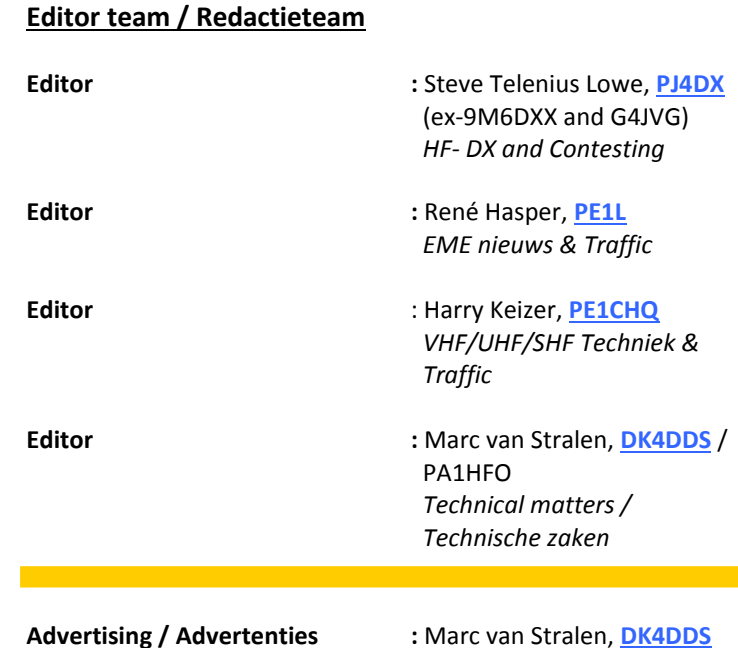

#### **Aan dit DKARS Magazine werkten verder mee:**

Ab PA5ABW, Adri PAØRDA, Rolf PE1PTP, Paul PE1BSF, Juul PEØGJG, Richard PD3RFR, Ernest PA3HCM, Chris PA2CHR, Eene PA3CEG, Jan PA3FXB, Gerard PAØBAT, Hans PAØEHG, Anders SM7ECM, Aart PA3C, Ray PE1GUR, Maarten PA3EYC, Henk PE1MPH, Boudewijn PD5BB, Ton Timmerman, Erwin PA3EFR, Magda ON3AX en Willy ON5AX.

#### <u> Ali olimpia va kontroli va kontroli va kontroli va kontroli va ko</u> ISSN: 2452-1809

#### **Heb je een bijdrage voor het DKARS Magazine ?**

Dat kan al heel eenvoudig door gewoon een email te sturen met wat losse plaaties of foto's. Aanbevolen dataformaten: .doc. .docx, .rtf en .txt .

Mail naar: **[magazine@dkars.nl](mailto:magazine@dkars.nl)**

#### **Do you have a contribution for the DKARS Magazine?**

Just send an email with some pictures and/or illustrations attached to this address :

#### **[magazine@dkars.nl](mailto:magazine@dkars.nl)**

Preferred data formats: .doc, .docx, .rtf and .txt .

### <span id="page-6-0"></span>**Betalen voor onze registratie? (2) Antwoord van het AT.**

*Er is al veel over gezegd via de digitale media en DKARS heeft over dit onderwerp direct een brief gestuurd naar het Agentschap Telecom. De tekst van de brief is vermeld in het voorgaande nummer en hieronder de reactie van het AT die gedateerd is op 6 oktober jongstleden.*

Geachte heer de Graaf,

Dank voor uw brief die ik op 24 september 2015 heb ontvangen en geregistreerd onder nummer 7125800. In uw brief stelt u een viertal punten aan de orde naar aanleiding van de invoering van een vergoeding voor frequentiegebruik. Allereerst wil ik u meegeven dat het opnieuw in rekening brengen van een vergoeding ter dekking van de kosten van de werkzaamheden die Agentschap Telecom voor registratiehouders maakt, de enige wijziging is t.o.v. de huidige situatie. De werkzaamheden die het agentschap ten behoeve van deze doelgroep uitvoert wijzigen dus niet, alleen de wijze van financiering. In de periode 1 januari 2008 tot 1 januari 2016 zijn (en worden) de door het agentschap uitgevoerde werkzaamheden ten behoeve van registratiehouders gefinancierd uit de algemene middelen. De kosten voor die werkzaamheden worden vanaf 1 januari 2016 bij de registratiehouders, diegene die baat hebben bij de werkzaamheden, in rekening gebracht. Wellicht ten overvloede wil ik u meegeven dat werkzaamheden die het agentschap uitvoert om de ether Vrij te houden van verstorende apparatuur door zowel de registratiehouders als vergunninghouders worden betaald.

#### Hieronder nog een korte reactie op uw punten:

1. Met herin voeren van betalen moet herinvoering van de vergunning gekoppeld zijn, zoals u weet hadden de radiozendamateurs ook deze status totdat de vergoeding voor geregistreerd frequentiegebruik gratis werd en de vergunning werd omgezet in een registratie. Op grond van de geldende regelgeving is het niet mogelijk een Vergunning voor frequentieruimte in de amateurbanden uit te geven. In de Regeling frequentiegebruik met meldingsplicht 2015 is geregeld dat dit frequentiegebruik na een melding die aan de voorwaarden voldoet wordt geregistreerd. Dat er nu weer een vergoeding voor de kosten voor de werkzaamheden voor radiozendamateurs in rekening wordt gebracht, brengt daar geen verandering in. Aanvullend geef ik u nog mee dat een vergunning voor frequentiegebruik als radiozendamateur niet meer rechten of plichten geeft dan een registratie voor dit zelfde gebruik van frequentieruimte.

2. Het geld dat na januari 2016 beschikbaar komt moet geoormerkt worden 6 oktober 2015 voor een beter en constanter toezicht op de ether; zoals u wellicht weet is Ons kenmerk het storingsprobleem nu al levensgroot en wordt dit met de dag alleen AT-EZ/7125800 maar erger. Een beter toezicht komt dan tevens ten goede van andere ether gebruikers die ook last van storing hebben, zoals AIVD, MIVD, de strijdkrachten, de radioastronomen enzo voorts. Met het geld dat na 1 januari 2016 beschikbaar komt uit de vergoedingen voor registraties dekt Agentschap Telecom de kosten van de werkzaamheden voor de radiozendamateurs (registratiehouders) op het gebied van uitvoering en toezicht. Het betreft onder meer het behartigen van belangen van de radiozendamateurs in nationaal en internationaal overleg, het uitgeven van registraties, het bijhouden van databases en archieven en het houden van toezicht. Alleen de

wijze van financiering van deze werkzaamheden wijzigt per 1 januari 2016. De wijze van toezicht houden blijft hetzelfde als voor 1 januari 2016. De ernst en de mate van impact van een storing zijn maatgevend voor de inzet vanuit de toezichthoudende rol van AT. Wij zetten ons nu en in de toekomst actief in voor adequate behandeling van storingen, conform onze Regeling storingsmeldingen.

3. Ook handhaving op de amateurbanden zelf is (helaas) meer en meer noodzakelijk, radiozendapparatuur is tegenwoordig vrij eenvoudig en goedkoop verkrijgbaar en piraten van niet geregistreerde gebruikers neemt hand over hand toe. Agentschap Telecom houdt toezicht op het frequentiegebruik in de amateurbanden. De vergoedingen die per 1 januari 2016 worden betaald, worden mede gebruikt om de toezichtwerkzaamheden voor geregistreerden te financieren. Wij zijn op de hoogte van ongewenst gedrag in en ongewenst gebruik van amateurbanden. Op diverse plaatsen is Agentschap Telecom daarom met een gerichte acties bezig deze situaties te beperken en uiteindelijk op te lossen. Hierbij gaat het onder andere over het gebruik van amateurbanden door 27MC gebruikers. De prioriteit van een concrete inzet waar het gaat om toezicht wordt per geval bepaald. Daarbij wordt ook de impact-van die concrete, individuele situatie in overweging genomen.

4. Indien een beter toezicht op het ethergebruik en handhaving om budgettaire redenen toch nog niet mogelijk is met de nu aangekondigde 31 Euro per radiozendamateur per jaar, dan kunnen wij u melden het ook heel billijk te vinden om nog iets meer te betalen, een maximaal bedrag van 50 Euro achten wij als een realistische bovengrens. Het agentschap maakt een berekening van de kosten van alle activiteiten voor registratiehouders voor de komende jaren en deelt dit over het aantal registratiehouders. Voor 2016 leidt dit tot een tarief van € 31,- per registratie, hierbij is aangenomen dat een deel van de huidige registraties ingetrokken zullen worden. Deze berekening wordt jaarlijks gemaakt. Het tarief kan dus voor 2017 anders zijn dan voor 2016. Bij het bepalen van de hoogte van het jaarlijkse tarief streeft Agentschap Telecom er naar om de lasten voor de registratiehouders zoveel mogelijk beperkt te houden.

Ik ga er vanuit dat ik u hiermee voldoende heb geïnformeerd.

Hoogachtend,

De Minister van Economische Zaken, namens deze,

Mw mr Y. Veenstra-Knop Hoofd Veiligheid Agentschap Telecom

### <span id="page-7-0"></span>**DKARS en Dare!! organiseren op 8 december samen met Uneto/VNI en Agentschap Telecom een LED-Seminar**

#### **De aanleiding**

Deze gebeurtenis begint ruim een jaar geleden met het oplossen van diverse hinderlijke storingen op de HF-banden. Bij de amateur in kwestie is er op gezette tijd sprake van breedbandige storingen op HF waardoor het vrijwel onmogelijk wordt om nog enige signalen te ontvangen. Geen prettige situatie en ook een veelgehoorde klacht helaas. Nadat er een onderzoek wordt ingesteld blijkt al snel dat deze storing afkomstig van een buurman die LED verlichting in gebruik heeft mèt een CE-toelating! Erg vreemd dus dat dit toch tot storingen op de HF banden leidt. Na verder onderzoek blijkt dat de verlichting gebruik maakt van een schakelende voeding, ook mèt CE-toelating! Maar wat bleek echter, het voedingsapparaat was ontworpen voor Halogeen verlichting en kennelijk was de combinatie van deze twee CEgemarkeerde componenten de reden voor het veroorzaken van de storing op HF.

Na de stroombron vervangen te hebben bleek de situatie te zijn opgelost en werd het weer rustig op de HF-banden!

Dat dit voorval niet op zichzelf stond bleek al snel nadat exact een zelfde voorval met storing zich herhaalde bij een andere buurman! Ook dit voorval werd op eenzelfde manier opgelost en er waren weer QSO's op HF mogelijk.

#### **De DKARS pakt het probleem op**

Kort na de oprichting van de DKARS wordt er in het Magazine opgeroepen om storingsgevallen te melden en in een aantal gevallen hebben wij daar ook direct over bericht. Deze situatie hebben wij echter gemeend anders aan te moeten pakken, het vervangen van stroombronnen is namelijk symptoombestrijding, en is afhankelijk van de medewerking van de (storende) buren en pakt het probleem niet bij de bron aan!

Na intern beraad besloot de DKARS de zaak eens grondig te laten onderzoeken in een laboratorium omgeving en daarom werd er contact gezocht met een onafhankelijk gecertificeerd meetlaboratorium (notified body) genaamd Dare!! In Woerden.

#### **Het onderzoek**

De DKARS heeft Dare!! opgedragen een aantal metingen te verrichten in haar meetlaboratorium en de uitkomst bevestigde op een aantal onderdelen inderdaad onze vermoedens! Een 'CEhalogeen' stroombron in combinatie met "CE-LED verlichting' voldoet op een aantal onderdelen niet meer aan de normen van ongewenste uitstraling!

Het gehele rapport beslaat 45 pagina's en qua afmeting is het niet integraal in dit Magazine over te nemen.

Door op een van de plaatjes in de kolom hiernaast te klikken kan het gehele rapport als PDF-document echter wel gedownload worden.

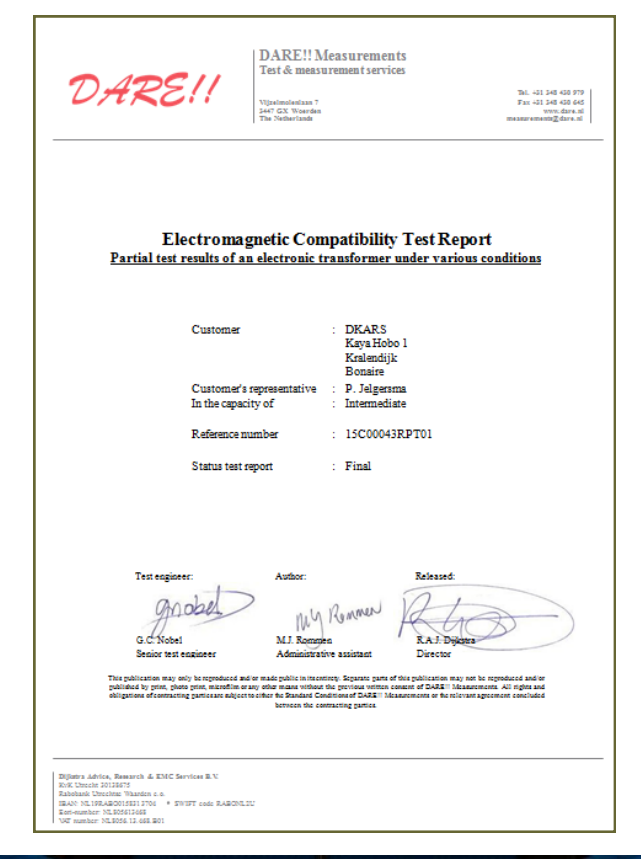

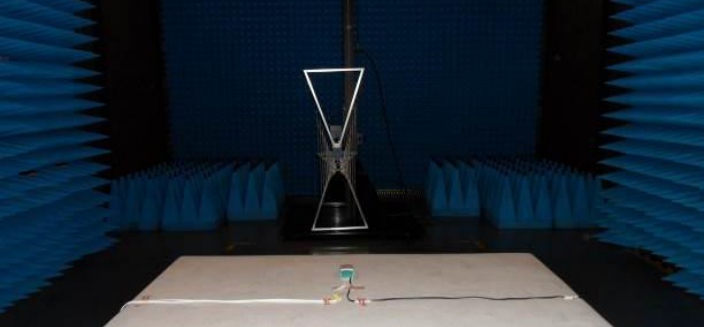

*De 'Radiated emission' test setup (Foto: Dare!!)*

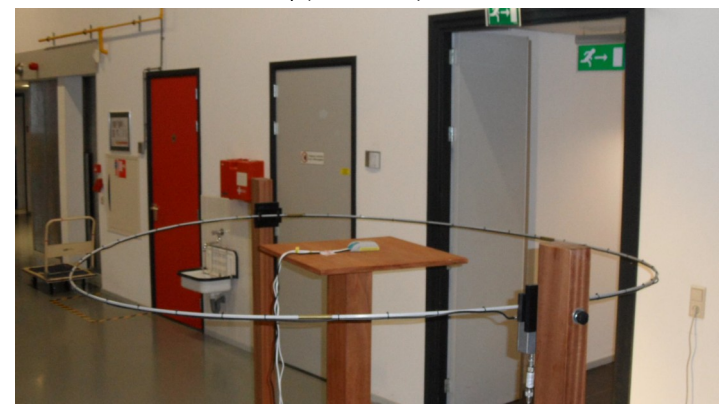

*'Radiated emission van Veen loop' test setup (Foto: Dare!!)*

**De inhoud van het rapport heeft de DKARS doen besluiten om hier een vervolg aan te geven, lees hier alles over op de volgende pagina.**

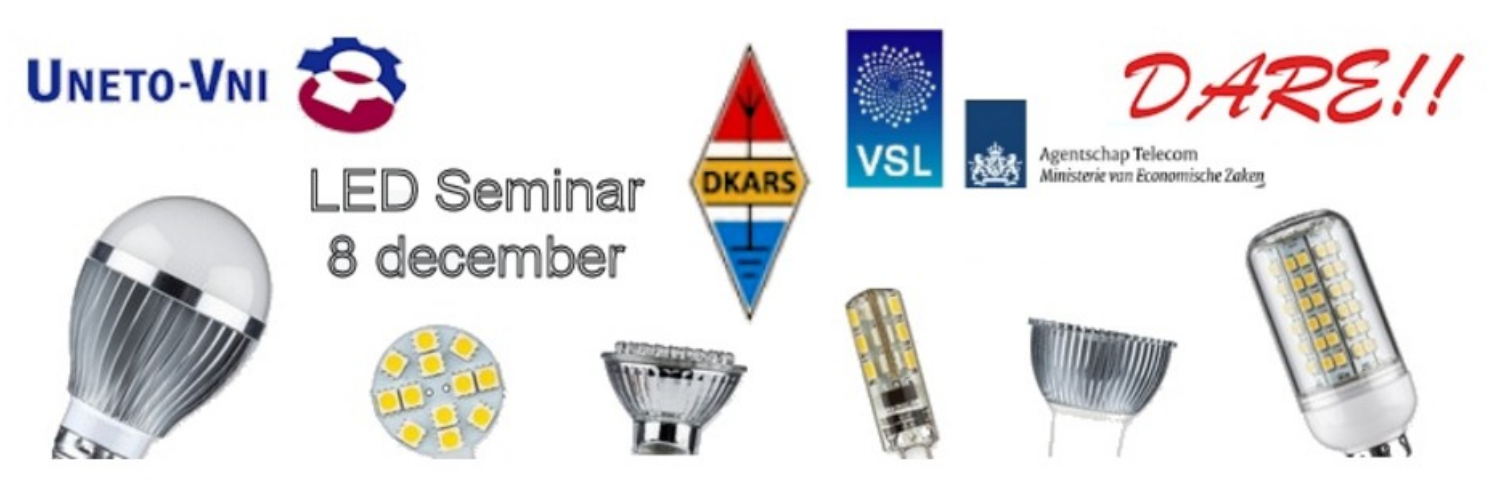

#### **DKARS organiseert op 8 december samen met DARE!! Uneto/VNI en Agentschap Telecom een LED-Seminar**

#### **Probleem bij de bron aanpakken**

De steeds groter wordende ergernis van op de HF-banden storende verlichting kunnen we natuurlijk per geval aanpakken, maar laat het duidelijk zijn, dit is dan symptoombestrijding want eenzelfde probleem kan zich voordat je het weet alweer een deur verder gaan voordoen. Het is dus van groot belang om het probleem bij de bron aan te pakken en een van de bronnen is natuurlijk de installatiebranche. Deze branche heeft zich in Nederland verenigd binnen de **[Uneto/VNI](https://www.uneto-vni.nl/homepage-zakelijk)** en na de problematiek aldaar onder ogen gebracht te hebben bleek men gaarne bereid om aan dit seminar haar medewerking te verlenen. DKARS hoopt dan ook door de problematiek bij de installateurbranche onder ogen te brengen dat een groot deel van dit soort storingen tot het verleden kan gaan behoren. Wij hebben ook vastgesteld dat er vanuit de branche bepaald geen onwil is, maar vooral een gebrek aan kennis rondom deze problematiek. Een seminar als deze kan daar dan zeker uitkomst in bieden.

#### **Dagindeling LED Seminar 2015**

Op het LED SEMINAR 2015 presenteren UNETO VNI, DKARS, Agentschap Telecom, Het Van Swinden laboratorium, DARE!! en een aantal andere specialisten een interessant programma! Verschillende sprekers, ieder expert op hun vakgebied, presenteren een technisch inhoudelijk verhaal. Het LED Seminar 2015 is een compact event met alle **[belangrijke spelers](http://www.led-seminar.nl/exposanten)** uit de installatie wereld.

#### **Samenvattingen van de lezingen**

Hieronder vindt u een overzicht met een korte inhoud van de lezingen die in het programma hierboven genoemd zijn.

#### **Inleiding CE-Markering**

Alle niet analoge elektronica valt onder de EMC-richtlijn en dient daarom CE-gemarkeerd te zijn. Betreft het 230 V gevoede LED's dan is tevens de Laagspanningsrichtlijn van toepassing. Wat is de achtergrond van CE-markering en meer specifiek wat betekent dit voor LED-verlichting en installaties waarin LED-verlichting is opgenomen.

#### **Clustering van apparatuur, positie Agentschap Telecom**

Agentschap Telecom gaat in deze presentatie in op het gegeven dat sommige soorten apparatuur vaak in grotere aantallen worden ingezet. Potentiële stoorproblemen worden dan ook groter. Vanuit de Europese EMC Richtlijn is hierover wel wat te zeggen. Het zou een punt van aandacht voor fabrikanten en de installatie-branche moeten zijn.

#### **Betrouwbaar meten aan LED-producten**

LED verlichting wordt meer en meer toegepast. De efficientie is hoog en het licht is in verschillende kleuren te verkrijgen. Welke parameters kunnen we aan een LED meten en hoe vindt dit plaats. In deze presentatie besteedt de spreker aandacht aan kleurtemperatuur, de efficientie van LED, cosinus phi en blind vermogen. Ook andere aspecten zoals het flikkeren van LED en "blauw licht" komen aan de orde.

#### **Gelicenseerde zendamateurs: "Slachtoffer" van slechte LEDinstallaties**

Het onbedoeld uitzenden van elektromagnetische straling kan gezien worden als een vorm van milieuverontreiniging. Net zoals de uitstoot van schadelijke stoffen zijn er partijen die daadwerkelijk hinder ondervinden van deze onbedoelde elektromagnetische straling. Naast partijen als radio-omroepen en hulpdiensten zijn gelicenseerde zendamateurs een partij de graag van een schone ether gebruik maken. In deze presentatie wordt hun kant van het verhaal belicht.

#### **Leveranciers van LED-verlichting**

Naast de installateurs zijn de leveranciers vanzelfspreken een andere belangrijke partij. In deze presentatie geeft een leverancier ons inzicht in de problematiek van LED-verlichting. Wat is al goed en waar wordt aan gewerkt?

#### **EMC-storing in de praktijk**

DARE!! Measurements is een onafhankelijk laboratorium op het gebied van EMC, Laagspanningrichtlijn, automotive en medische hulpmiddelen. Op verzoek zijn in het laboratorium van DARE!! enkele metingen aan LED-verlichting uitgevoerd. In deze presentatie worden de resultaten van deze metingen gepresenteerd en wordt aangegeven hoe problemen in de praktijk kunnen worden voorkomen.

#### **Gelijkspanning voor LED - Een bruikbaar alternatief?**

Gezien de stoorproblemen van een aantal LED-installaties is het wellicht mogelijk de LED te voeden met gelijkspanning. In deze presentatie gaat de spreker in op de voor- en nadelen van deze oplossingsrichting.

**Het seminar is uitsluitend bestemd voor leden van Uneto/VNI!** Meer info op: **[http://www.led-seminar.nl](http://www.led-seminar.nl/exposanten)**

DKARS zal via dit Magazine in een later stadium nog verslag doen van de bijeenkomst op 8 december aanstaande!

### <span id="page-9-0"></span>**VERON afdeling Centrum zoekt een nieuw onderkomen**

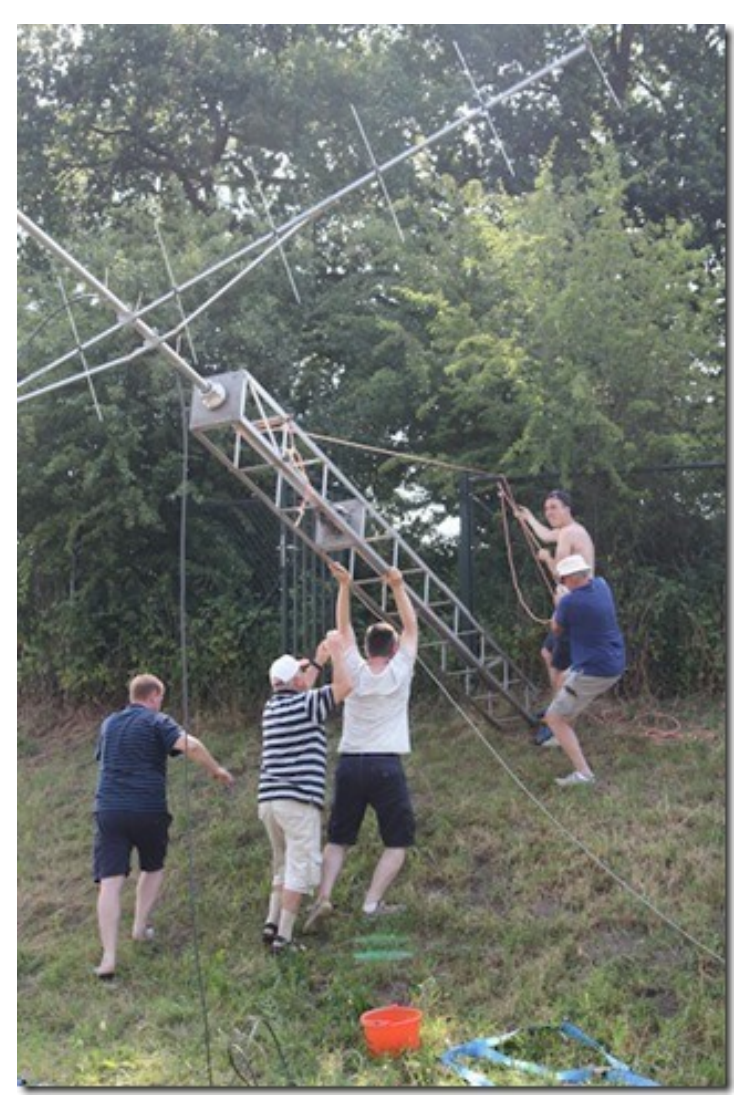

Sinds vele, vele jaren heeft VERON Centrum/**PI4UTR** haar domicilie in het Utrechtse 'Fort de Gagel'. Hoe lang, dat weet bijna niemand meer. Blijkens een filmpje op onze site, dat is geschoten in de 80-er jaren, toch al een hele poos, maar 'real old men' menen zeker te weten dat zij daar in de 60-er jaren al rondliepen - al dan niet in korte broek.

Het hing al een tijdje als het spreekwoordelijke zwaard van Damocles boven onze hoofden, maar kort geleden kregen wij te horen dat de kogel eindelijk door de kerk was. Beeldspraken die wel passen bij zo'n fort. Ons werd door de gemeente Utrecht te verstaan gegeven dat uiterlijk medio 2016 de gehuurde ruimten schoon opgeleverd dienen te worden, wat op zich al een hele klus zal worden. De gemeente heeft ten opzichte van VERON Centrum een zgn. inspanningsverplichting, hetgeen inhoudt dat zij mee zullen denken en zoeken. De gemeente is niet verplicht, zoals bij een prestatieverplichting, om ons een gelijkwaardige locatie aan te bieden.

Wij moeten het veld ruimen vanwege het grootschalige project 'Herinrichting Noorderpark', wat beoogt een groene bufferzone te worden tussen de steden Utrecht en Hilversum.

*Door Ab Woutrersen, PA5ABW*

Veel ruimte voor groen dus en weinig stedelijke bebouwing. Daarnaast komt er veel ruimte voor recreatie en outdoor activiteiten. Fort de Gagel is voorbestemd om de poort naar het Noorderpark te worden en daarin is helaas geen plek voor onze hobby.

Woensdag 14 oktober jl. werd er een bijzondere Algemene Ledenvergadering belegd, waarin de stand van zaken uiteen werd gezet. De vergadering had meer het karakter van een brainstormsessie, waarin vele vragen werden gesteld en minstens even vele aanbevelingen, ideeën en adviezen elkaar afwisselden. Het bestuur vroeg en kreeg mandaat van de vergadering om door te gaan op de weg die zij al had ingeslagen, te weten: naarstig zoeken naar een geschikte locatie tegen een (uiteraard) geschikte prijs. We hebben wat opties die we binnenkort gaan bezoeken. Ook zullen wij ons oor te luisteren leggen bij andere regio's, waar in het recente verleden hetzelfde gespeeld heeft.

De leden worden van de gang van zaken op de hoogte gehouden middels nieuwsbrieven, maar ook via de eigen site: **[www.pi4utr.nl](http://www.pi4utr.nl)**

**Mochten er onder de om's en yl's die dit lezen, mensen zijn die ons met raad (en misschien zelfs met daad) kunnen bijstaan, dan houden wij ons natuurlijk aanbevolen.**

In dat geval a.u.b. even een mailtje richting **[secretaris@pi4utr.nl](mailto:secretaris@pi4utr.nl)**

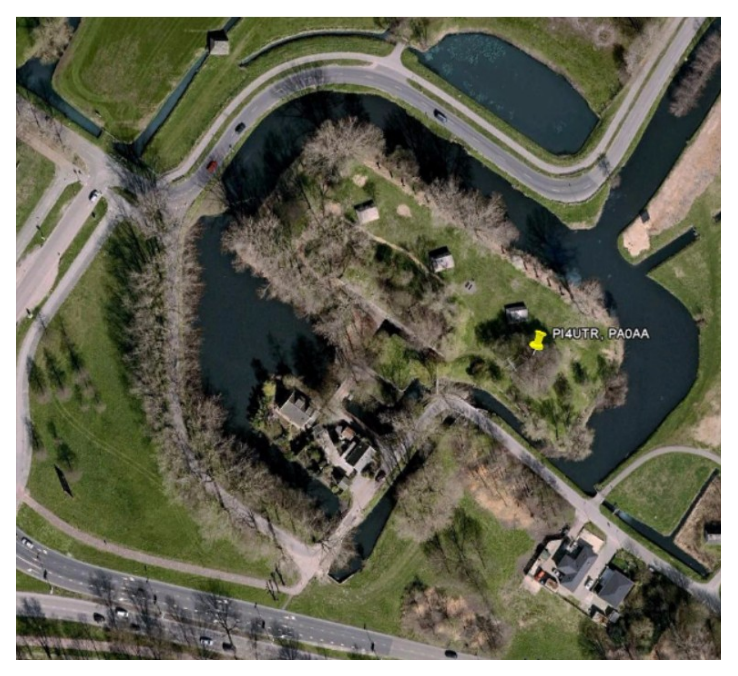

*Het huidige onderkomen, Fort de Gagel. Utrecht-Noord*

Namens het bestuur van de Afdeling VERON Centrum,

**73 de Ab Woutersen, PA5ABW**

<span id="page-10-0"></span>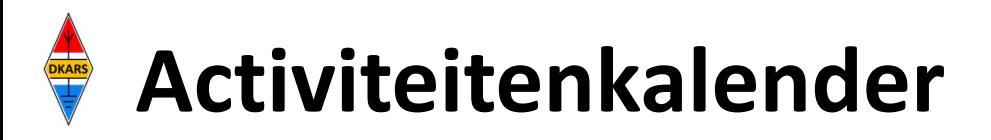

*Heeft u nieuws voor de activiteitenkalender? Mail het naar : [magazine@dkars.nl](mailto:pe2mc@dkars.nl) Do you have any news for the activity calendar? Please mail : [magazine@dkars.nl](mailto:pe2mc@dkars.nl)*

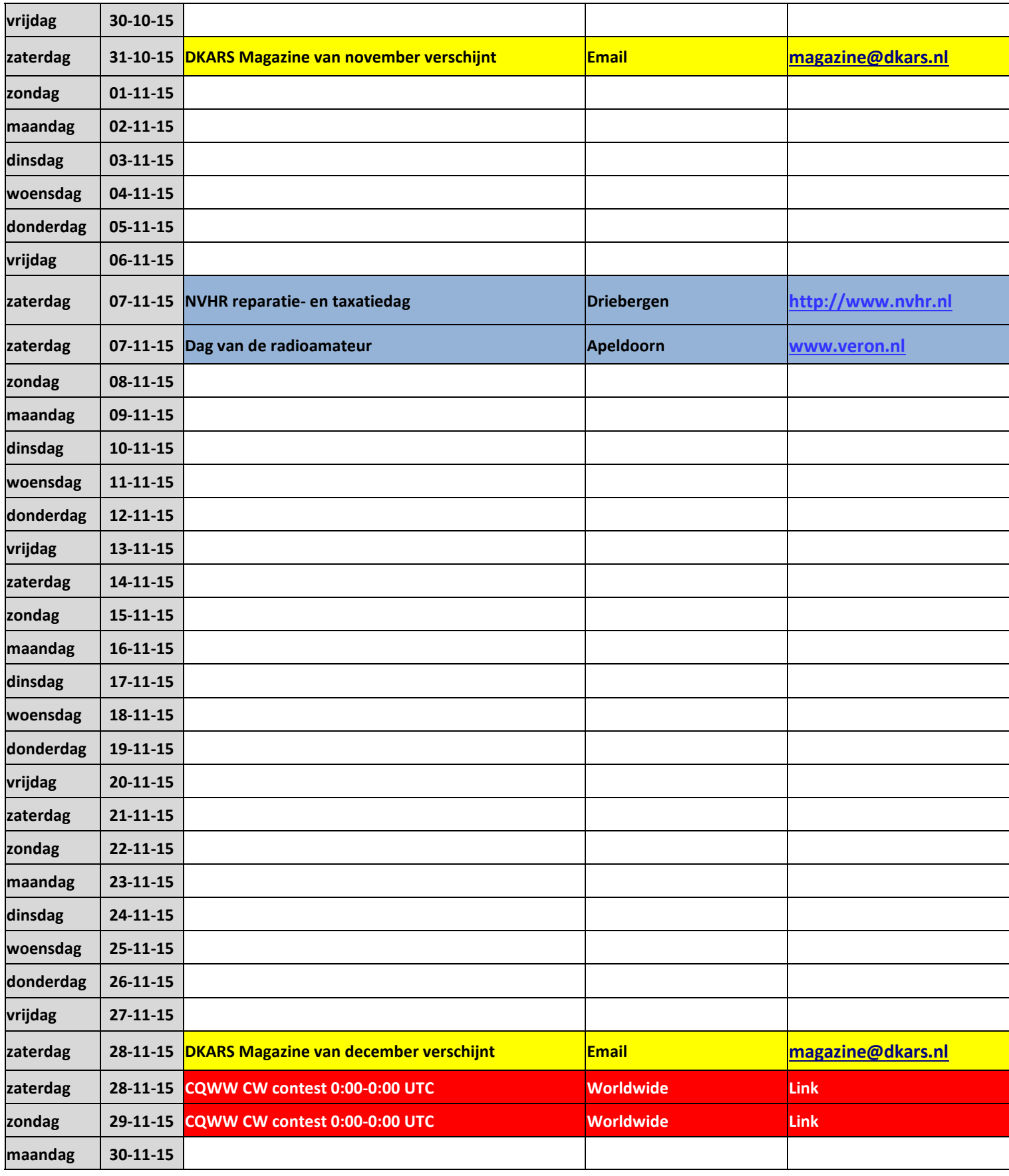

<span id="page-11-0"></span>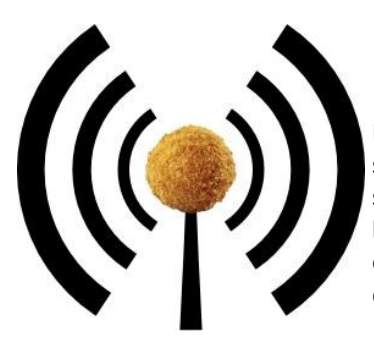

#### **Het nasiballen net**

Dit Nederlandstalige net is bestemd voor alle Nederlands sprekende radioamateurs in het buitenland die graag met elkaar en met het thuisfront in verbinding blijven.

Op **maandag tot en met vrijdag** op **14.345** of **21.435** of **28.630**. Om 16:00 uur en 21:00 uur UTC.

Momenteel gezien de huidige zomer condities is de gebruikte frequentie vaak 14.345. Netleider is meestal Marc, **ON4ACH.** 

### **The Antillean net**

Every Sunday at 18:00 UTC on 7.190 KHz Netcontrol is Etzel Provence, **PJ2EP** 

**Please feel free to check in!**

We speak Papiamentu, Spanish, English and Dutch.

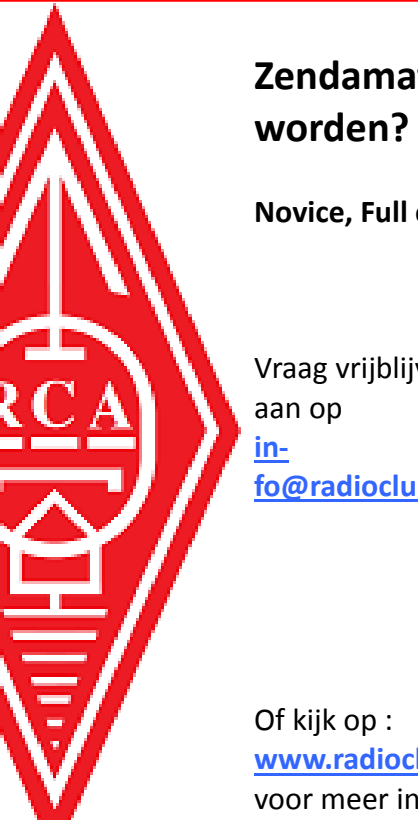

# **Zendamateur**

Allah M

**Novice, Full en CW.**

Vraag vrijblijvend info **[fo@radioclubassen.nl](mailto:info@radioclubassen.nl)**

**[www.radioclubassen.nl](http://www.radioclubassen.nl)** voor meer info.

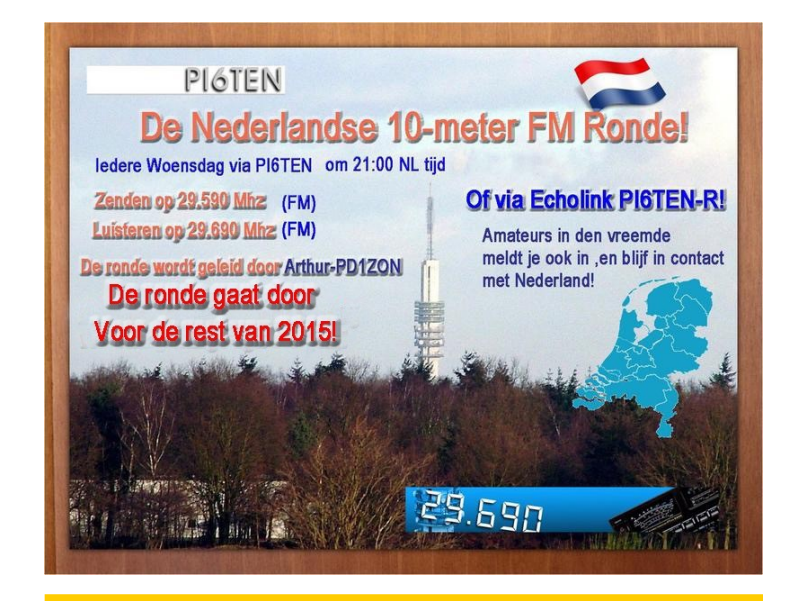

**Hamnieuws** Het laatste nieuws voor zendamateurs

### **[www.hamnieuws.nl](http://www.hamnieuws.nl)**

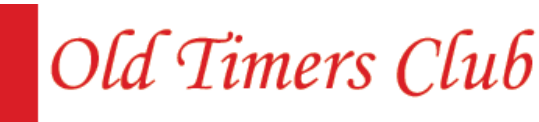

Sinds 26 oktober 1950

De OTC is een zelfstandig besloten club van radiozendamateurs en hun partners die hun gemeenschappelijke achtergrond en belangstelling in regelmatig contact onderhouden. Hiertoe wordt door het bestuur ééns per jaar een reünie georganiseerd waarbij alle leden elkaar kunnen ontmoeten.

Word ook lid! www.OTCsite.nl

# <span id="page-12-0"></span>*VRAGENRUBRIEK*

### **Slimme meter (II)**

In het magazine van oktober wordt op pagina 10 aandacht *besteed aan de slimme meter in de vragenrubriek. Daarbij meldt DKARS dat de meeste meters een GSM modem bezitten. Dit is onjuist, zeker bij gevallen waar Liander netbeheerder is.*

*Liander maakt gebruik van een CDMA netwerk voor het uitlezen van data. Dit netwerk is actief in de 465 MHz band. Opstelpunten zijn onder andere te vinden in de grotere steden. Het netwerk draait op een ex-Nozema vergunning dat na overname in handen gekomen is van KPN. Per site gebruiken ze drie flinke sector antennes. Hoewel een en ander in de UHF-band werkt, hoeft het zeker niet te storen. Er zijn voorbeelden bekend dat sites gedeeld worden met een commercieel tetra netwerk, het CDMA netwerk en UHF-repeaters. Er zal dus geen storing moeten treden, zeker gezien de lage frequentie waarop data doorgegeven wordt.*

*Niet bekend is welke netbeheerders naast Liander (Gelderland, Noord- en Zuid-Holland, Flevoland en Friesland) gebruik maken van dit netwerk, maar gezien de vergunning landelijk toepasbaar is en het voor netbeheerders - zeker in stedelijk gebied - veel goedkoper is om een eigen netwerk uit te rollen dan gebruik te maken van het Vodafone EDGE (2G) netwerk lijkt het voor de hand te liggen dat steeds meer nieuw geplaatste slimme meters gebruik maken van CDMA.*

*Randy ten Have PH4X.com*

Randy, bedankt voor deze informatie! Redactie DKARS

### **Levering uit China goedkoper?**

*In DKARS Magazine 201510 staat de tekst "Goedkoop Europees adres voor de Baofeng GT-3 / GT-5 series". Rechtstreekse levering bij twee verschillende leveranciers is ook mogelijk en mogelijk goedkoper? De ene is Banggood.com en de andere Miniindebox.com*

#### *<http://www.banggood.com/buy/handheld-transceiver.html>*

*Link naar de UV-5R: [klik hier](http://www.banggood.com/Wholesale-BAOFENG-UV-5R-Dual-Band-Handheld-Transceiver-Radio-Walkie-Talkie-p-61066.html?utm_design=41&utm_source=emarsys&utm_medium=Promotion151016_email&utm_campaign=newsletter-emarsys&utm_content=Winna&sc_src=email_1558404&sc_eh=8bf2) en link naar Mintinthebox: [klik hier](http://www.miniinthebox.com/nl/nieuwe-a1041f-uv-5re-plus-geel-walkie-talkie-uhf-vhf-400-520mhz-136-174-mhz-5w-128ch-dtmf-vox-1750hz-tone-radio_p1212200.html?litb_from=sysmail).*

*Jan Pieter Oelp PA3CLQ*

Beste Jan-Pieter,

Directe levering vanuit China is momenteel niet altijd interessant meer. Dit komt ten dele door de zwakke Euro, maar nog meer door de steeds strengere controle aan de grens. Vanaf een waarde van € 22 dient 21% BTW te worden afgedragen. Daar bovenop komt € 13,50 aan inklaringskosten.

Een porto die voor € 30 op een Chinese website staat, kost je daardoor uiteindelijk € 49,80.

Het bestellen bij het eerder genoemde **[Sainstore.de](http://www.sainstore.de/)** (niet vergeten om tijdens de bestelling aan te geven dat je vanuit Amsterdam geleverd wilt hebben!) is daardoor te allen tijde goedkoper dan bestellen uit China en de pech hebben om aan de douane de rekening te moeten overleggen. Zelfs kopen bij Amazon.de kan goedkoper uitvallen. Natuurlijk staat het een ieder vrij om zijn/haar geluk te beproeven en direct vanuit China te bestellen.

Redactie DKARS

### **Zoeken naar oude artikelen in het DKARS Magazine**

Richard, **PD3RFR** mailde mij met een specifieke vraag over wanneer er iets over een bepaald onderwerp in het Magazine heeft gestaan.

De oplossing die ik zelf daarvoor gebruik is eigenlijk heel simpel en doeltreffend.

- 1. Plaats alle Magazines in een map
- 2. Selecteer deze map
- 3. Vanuit Windows(7) kan je in het mapvenster rechtsboven een trefwoord invullen en zoeken.
- 4. En ziedaar, de betreffende editie komt dan vanzelf bovendrijven.

#### **73 de Peter, PJ4NX**

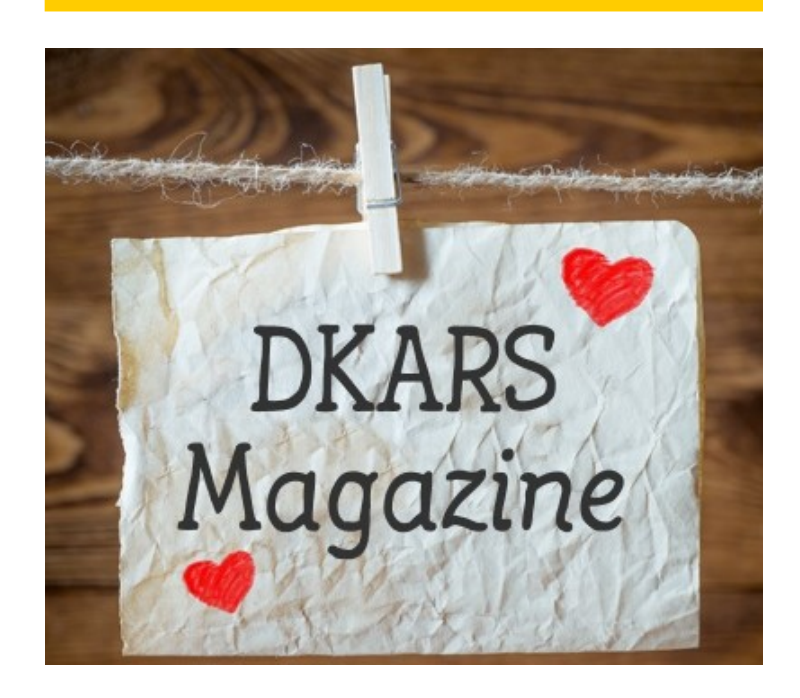

<span id="page-13-0"></span>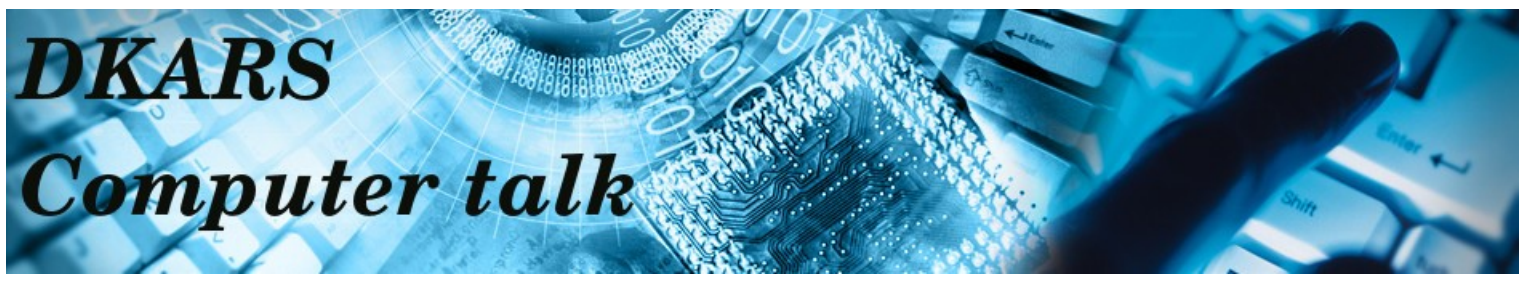

*Computer Talk is a new addition to the DKARS magazine. Don't worry: we're not aiming to become a computer magazine, but because ham radio and computers are intimately linked nowadays, we can't ignore it either. If you have anything interesting to contribute, please mail us at [magazine@dkars.nl](mailto:magazine@dkars.nl).*

When Adri **PAØRDA** brought his Asus X550 series notebook for repair to Mycom.nl (a Dutch computer shop), all he asked them to do was replacing a little piece of plastic. This plastic clamp, designed to keep the Ethernet cable in place, is known to be very fragile and often the first part to fail. Because the notebook was still under warranty, he didn't expect much problems.

He was wrong. Very wrong.

Adri is legally blind and uses Linux (CentOS) in text mode. No Cinnamon, MATE or KDE, let alone Windows – being blind Adri doesn't have much use for a graphical desktop environment. He took his time to make these things clear to the personnel because the know-how of the people working there varies wildly. Sometimes you run into great guys with a lot of knowledge, but more often than not you run into wannabe nerds who were hired because during the job interview they showed that they could play DOOM and double-click an icon.

Furthermore their world is limited to Microsoft Windows and Mac OS; anything else is, well, scary. I experienced this first hand when I looked for a new notebook and explained that Windows would be overwritten with Linux immediately. If I would have told them that I just put rat poison in their coffee machine, the looks on their faces might well have been the same.

We're writing August 10: the notebook was sent to Asus. On August 25 Adri got an e-mail from Mycom telling him that his hard drive was broken too and that Asus insisted on replacing that part too.

"My hard drive is fine. I don't want Asus to replace it." "But Asus says it's broken and needs to be replaced." "I only asked to replace the plastic clamp. No other parts need to be replaced, else I would have asked for it." "Sorry, Asus' policy is to replace everything that needs to be replaced, whether you asked for it or not." "This is crazy. It's like bringing my car to a garage to have the exhaust pipe replaced, they notice that my car radio is defective, and force me to have the radio replaced too." "Uhmmm, well... uhmmmm.... we'll get back to you."

On September 3 Mycom contacted Adri once more.

"Your hard drive is broken. It needs to be replaced too." "For the love of God, NOT AGAIN! The hard drive was fine! Just replace the damned piece of plastic!"

"Sorry, Asus' policy is to replace everything that needs to be replaced, whether you asked for it or not."

"Ok, ok, replace the  $\frac{4}{6}$   $\frac{4}{6}$   $\frac{4}{6}$  hard drive then, but I insist that you return the original drive."

"If you want the original drive back, this repair won't be under warranty and Asus will charge you for the repairs."

"Let me guess, Asus' policy?"

"Uhmm, yes."

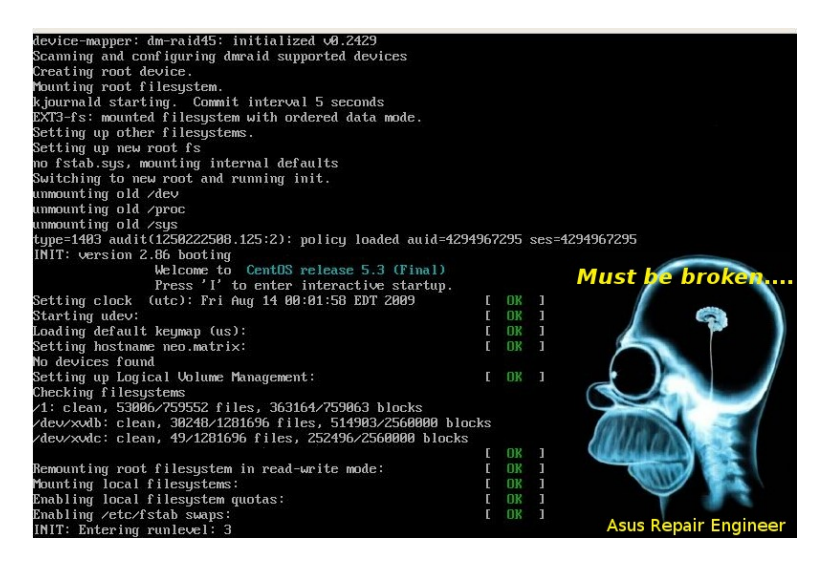

In the end Adri got his notebook back on October 20 and with the original drive. Months of waiting, months of debating and fighting, warranty lost, and a bill of 80 euros.

BTW: the system booted without a hitch. A check on the logs revealed that the people at Asus booted the system twice. The first time they needed just 33 seconds into the boot sequence to conclude that the hard drive was totally FUBAR, the second time they had been staring at the screen for about 6 minutes. In amazement. Or in terror. We'll probably never know.

#### **Log:**

Aug 19 10:39:58 asus kernel: imklog 5.8.10, log source = /proc/ kmsg started.

Aug 19 10:40:31 asus abrt: detected unhandled Python exception in '/usr/bin/pyzor'

Oct 8 17:08:20 asus kernel: imklog 5.8.10, log source = /proc/ kmsg started.

Oct 8 17:14:05 asus kernel: r8169 0000:04:00.2: eth0: link down

### <span id="page-14-0"></span>**Vliegtuigen volgen met ADS-B op de Raspberry PI**

*Door Richard Jannes, PD3RFR*

*ADS-B (Automatic Dependent Surveillance-Broadcast) is een coöperatief systeem voor luchtverkeersleiding en aanverwante toepassingen. Met ADS-B uitgeruste vliegtuigen zenden periodiek hun positie en andere informatie uit via 1090 MHz. ADS-B is hoofdzakelijk bedoeld als middel voor de luchtverkeersleiding om de positie van een vliegtuig te bepalen. Het systeem werd geboren uit het besef dat moderne vliegtuigen, dankzij satellietnavigatiesystemen als GPS, hun positie zelf veel nauwkeuriger weten dan met radarsystemen op de grond kan worden vastgesteld.*

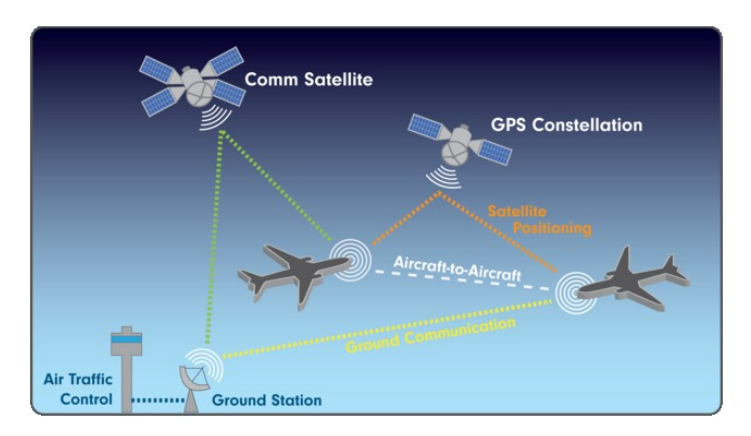

Periodiek zendt het vliegtuig automatisch een kort bericht met zijn positie uit (via ADS-B out). De luchtverkeersleiding is bij gebruik van dit systeem voor surveillance afhankelijk (Engels: dependent) van de aanwezigheid en het functioneren van het ADS-B out-systeem aan boord van de vliegtuigen die zich in het door de verkeersleiding beveiligde luchtruim bevinden. Afhankelijk van de uitvoering van de zender worden naast de geografische locatie onder meer registratienummer, vluchtnummer, snelheid, hoogte, koers en intenties verstuurd. Het systeem werkt zowel op de grond als in de lucht. Behalve door de luchtverkeersleiding kan ook, middels ADS-B in, informatie over naburige vliegtuigen worden weergegeven in de cockpit.

Als je zoals ik in de omgeving woont van een luchthaven en regelmatig vliegtuigen over je dak heen ziet vliegen is het natuurlijk leuk om dat zelf te ontvangen. Dat kan nu voor weinig geld met je RaspberryPi B+ of 2B in combinatie met een RTL-SDR stick. De software is gratis te downloaden en installeren is geen kunst. Als je jezelf aanmeldt als leverancier van ontvangen gegevens bij **[FlightAware](http://flightaware.com/)**, dan krijg je ook nog eens gratis een Premium (reclamevrij) account bij **[FlightRadar24](http://www.flightradar24.com/)**. Ik ga nu in het kort beschrijven hoe je e.e.a. installeert op je Raspberry.. Ik ga ervan uit dat je die al werkend hebt met Raspbian en een netwerkverbinding.. ;-) Verder mag je in één van de USB poorten van de RPi alvast je RTL-SDR stick inpluggen. Het liefst eentje met een R802T of R820T2 tuner aan boord.

Het installeren van de zogenaamde PiAware is niet moeilijk.. Er is voor een kant-en-klare oplossing gezorgd met alle spullenboel er in die je nodig hebt. Uiteraard zijn er andere manieren, maar de onderstaande weg heb ik bewandeld.

Allereerst bezoek de volgende site om te zien welke versie je nodig hebt: **<http://feed.flightradar24.com/raspberry-pi/>**. Kies de laatste versie voor Raspberry-Pi die je gaat gebruiken.

Log in op de RPi via een SSH-sessie en geef het volgende commando om de software te downloaden. De letters a.b.c-d vervang je door de cijfers van het versienummer wat je wilt downloaden van bovengenoemde site.

#### wget **[http://feed.flightradar24.com/raspberry-pi/](http://feed.flightradar24.com/raspberry-pi/fr24feed_a.b.c-d_armhf.deb) [fr24feed\\_a.b.c-d\\_armhf.deb](http://feed.flightradar24.com/raspberry-pi/fr24feed_a.b.c-d_armhf.deb)**

Vervolgens gaan we installeren wat net gedownload is, ook hier weer de letters vervangen door de cijfers van de versie.

#### **sudo dpkg -i fr24feed\_a.b.c-d\_armhf.deb**

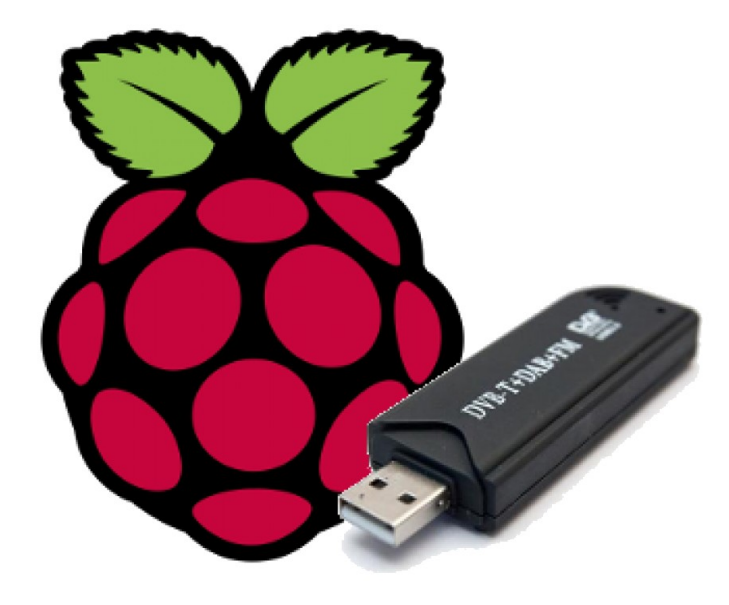

Nu gaan we de software instellen via de wizard:

#### **sudo fr24feed --signup**

Bij stap 1.1 vul je een geldig emailadres in.

Bij stap 1.2 vul je niks in, dus gewoon enter om door te gaan. Dit lossen we straks op.

Bij stap 2 vul je de dichtsbijzijnde luchthaven in (Bijv. EHAM voor Schiphol)

Het programma zoekt naar de ingevulde luchthaven en geeft de gegevens daarvan weer.

Als dat akkoord is type je yes en gaat door..

Bij stap 4.1 vul je 1 in, want we gebruiken een DVBT Stick (USB) Bij stap 4.2 vul je 1 in voor de originele variant.. Ik ben er nog niet achter wat het verschil is ;-)

Bij stap 4.3 vul je niks in, dus gewoon enter om door te gaan. Bij stap 5.1 vul je yes in om de RAW data feed aan te zetten. Bij stap 5.2 vul je yes in om de Basestation data feed aan te zetten

Bij stap 6A kun je aangeven hoe je de logs wilt.. Ik heb zelf voor 2 gekozen.

Bij stap 6B vul je /var/log in (het pad naar de map waar de logbestanden moeten komen).

Als je al deze stappen doorlopen hebt zul je de melding krijgen dat de instellingen zijn opgeslagen en zie je je sharing key.

Voeg nu de 'sharing key' toe aan je software d.m.v.

**sudo fr24feed --reconfigure --fr24key=\*sharing key\***  (Op de plek van \*sharing key\* vul je de ontvangen sleutel in).

De kans bestaat dat je enkele stappen van de config nogmaals moet doorlopen.. Het zij zo...

Start nu het hele programma opnieuw op:

#### **sudo service fr24feed restart**

Als het goed is draait het spulletje nu.. dit kun je controleren

#### **sudo service fr24feed status**

Je zult nu een email ontvangen van de FR24 Robot met daarin nogmaals je 'sharing key' om te bewaren..

Om te testen of het werkt surf je met je browser naar de output op je Raspberry via **<http://ip-van-de-raspberry:8080>**. Je ziet dan een soortgelijk schermpje als hieronder.

Vervolgens moet je jezelf aanmelden bij FlightAware als je dat nog niet gedaan hebt.. Maak een account aan op : **[http://](http://nl.flightaware.com/account/join) [nl.flightaware.com/account/join](http://nl.flightaware.com/account/join)** Het handigste is om daarvoor hetzelfde mailadres te gebruiken.

Eenmaal geregistreerd zal je ontvanger zichtbaar worden op de 'My ADS-B' pagina van FlightAware. Is dit niet het geval, dan moet je jouw systeempje nog even claimen. Ga hiervoor naar: **<https://flightaware.com/adsb/piaware/claim>**. Mocht je mijn PiAware willen zien, op HAMnet is deze te bezichtigen via **[deze](pd3rfr.ampr.org:8080)  [link](pd3rfr.ampr.org:8080)** of tijdelijk via internet **<hamnet.pd3rfr.nl:8080>**. Mijn persoonlijke overzicht staat op **[deze FlightAware link](http://flightaware.com/adsb/stats/user/pd3rfr)** .

Omdat de signalen van ADS-B niet bedacht en geschikt zijn om door objecten te gaan, is het slim om een antenne buiten op te hangen of voor een raam te zetten.. Dat buiten hangen moet ik zelf ook nog doen, maar voorlopig werkt het bijgeleverde DVB antennetje prima binnenshuis.

Succes ermee.. en vergeet niet om een gratis FlightRadar24 Premium account aan te vragen ;-)

#### **73 de Richard, PD3RFR**

**En kijk ook eens op mijn website: [www.pd3rfr.nl](http://www.pd3rfr.nl)**

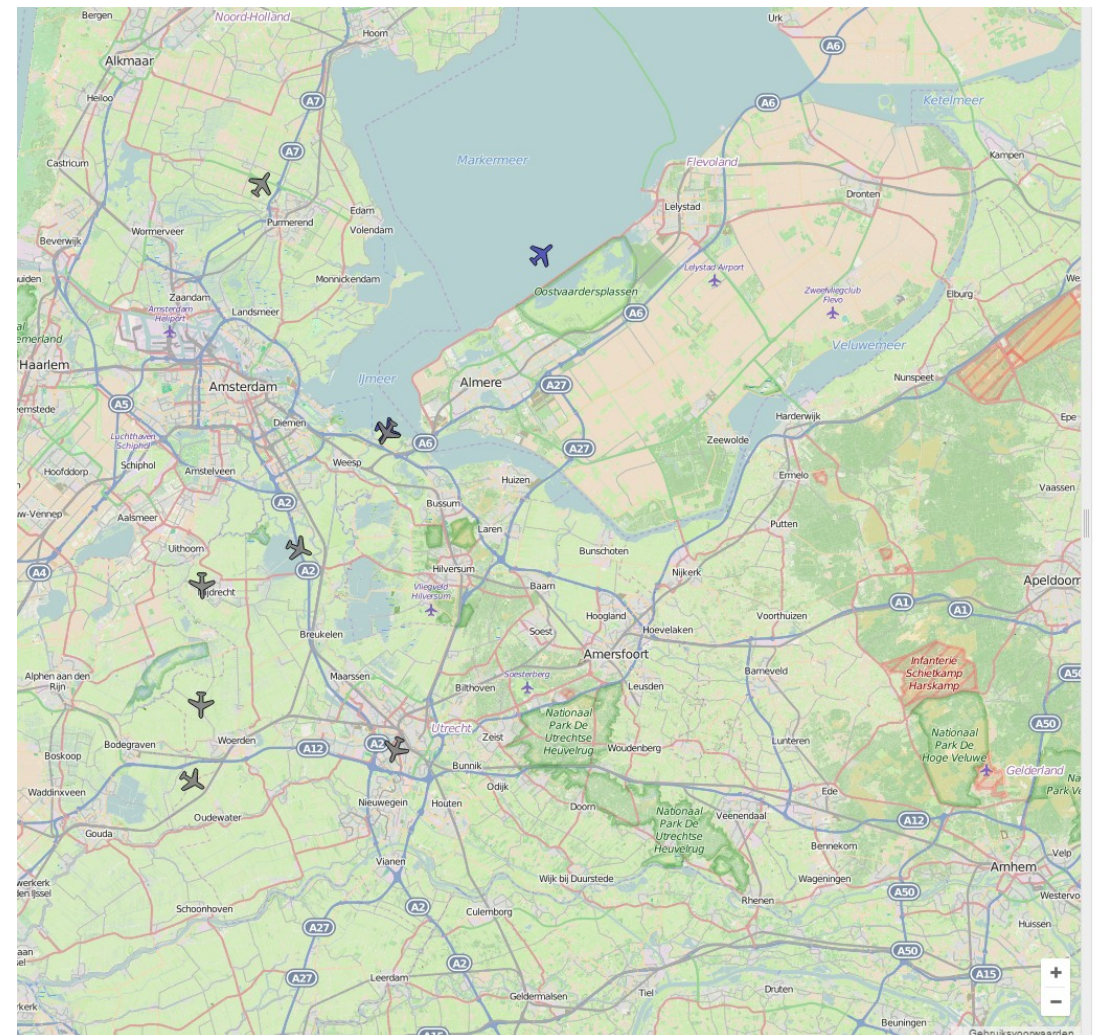

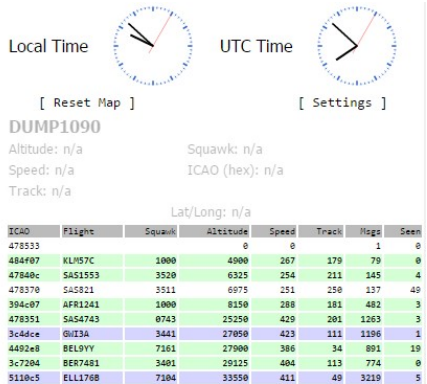

### <span id="page-16-0"></span>**Incandescence**

#### **De mooie warme gloed van een gedimde gloeilamp. Verleden tijd met de komst van de energiezuinige LED. Of toch niet?**

Voor het vervangen van een lampje in de keuken heeft de moderne man nodig:

- Een paar meter 12V RGB LED strip met gemeenschappe- lijke anode
- Een Arduino Nano
- Een Aluminium hoeklijn
- Een Handvol onderdelen
- Een energiezuinige 12V voeding met randaarde
- Een computer met daarop de Arduino SDK
- Een wat geduld en begrip van eventuele huisgenoten, en/ of een grote doos Belgische chocolade.

Voor de beste resultaten moeten het echte RGB LEDs zijn, niet die goedkope strips met losse rode, groene en blauwe LEDs.

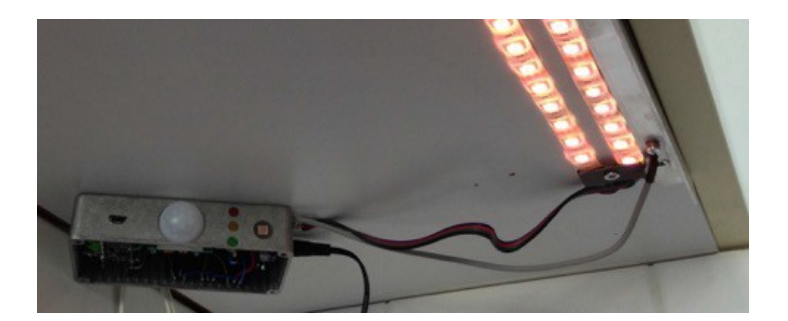

Het eindresultaat: Veilige, energiezuinige verlichting boven het aanrecht die automatisch aanzwelt of uitdooft, feller gaat branden door een simpele aanraking en dat alles met een kleurverandering lijkend op die van een gloeilamp.

De schakeling is eenvoudig op te zetten en te testen, dus bij minder geduldige huisgenoten is het misschien slim om dit project te starten nog voordat eventuele gloeilampen de geest geven.

Bouw de schakeling eerst op op een breadboard, sluit de gekochte LED strip aan en kalibreer het kleurverloop zoals aangegeven in de bouwbeschrijving. Dit voorkomt een hoop computers, soldeerbouten en discussies in de keuken

### **Incandescence**

#### **The warm glow of a dimmed lightbulb. A thing of the past since the introduction of energy efficient LEDs. Or is it?**

Toreplace a light bulb in the kitchen, the modern man needs:

- A couple of yards of 12V RGB LED strip with common anode
- An Arduino Nano
- An Aluminum strip
- A handful of parts
- A grounded energy efficient 12V power supply.
- A computer running the **Arduino SDK**
- A bit of patience, and understanding of possible inhabitants, and/or a big box of Belgium chocolate.

For the best results the strip needs to be true RGB LEDs, not a cheap knockoff with separate red, green and blue LEDs.

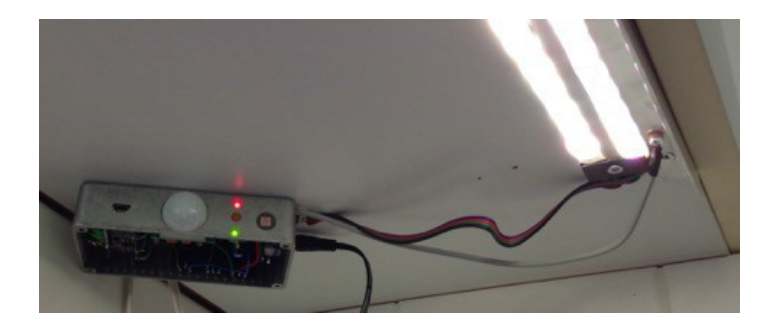

The end result: A safe, energy friendly kitchen light which automatically fades in and out, goes to full brightness with a light touch, and all while mimicking the changing color spectrum of an incandescent lightbulb.

The circuit is easy to build and test, so if you have family members with little patience you might want to start the project before your incandescent bulbs give up.

Build the circuit on a breadboard, connect the LED strip you bought and calibrate the colors as described in the building instructions. This prevents a lot of computers, cables, soldering irons and discussions with family in the kitchen.

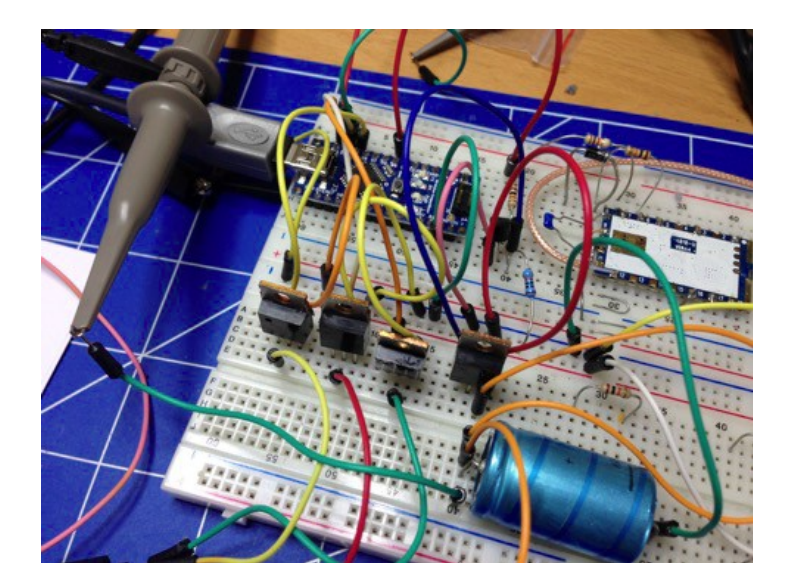

Een handige tip voor het monteren van de LDR en de indicatie LEDs is dat epoxy lijm niet aan cellotape plakt. Een plakbandje aan de buitenkant van een gat plakken, van binnenuit een drupje epoxy erin en de LDR of LED erin steken. Na het uitharden van de epoxy kan het plakbandje worden verwijderd en is het geheel waterdicht en mooi vlak.

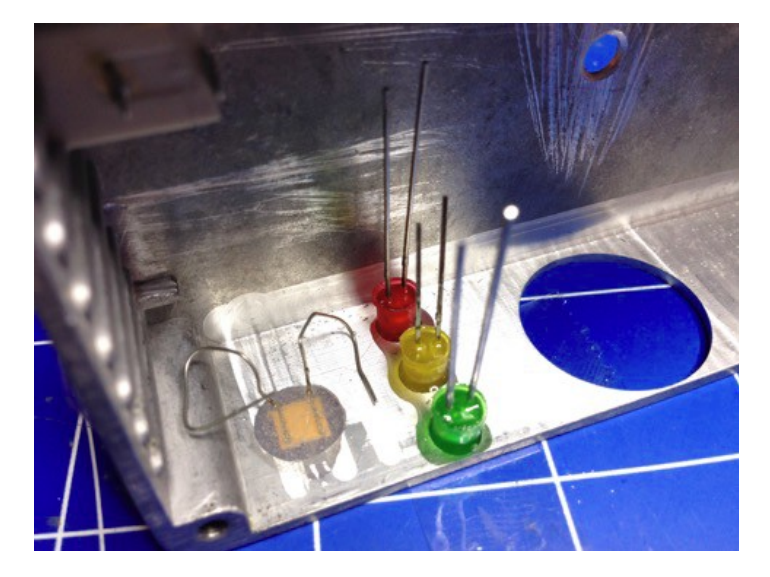

Het hele project is online gezet op **https:// github.com/ realrolfje/StripDimmer.** Het is zonder registratie of login te downloaden, aanpassen en bouwen. Voor de Github gebruikers onder ons: Forks en Pull Requests worden uiteraard gewaardeerd. Een nettere versie van de Eagle files met een PCB layout zou bijvoorbeeld leuk zijn zodat we er misschien een kitje van kunnen maken.

Veel plezier!

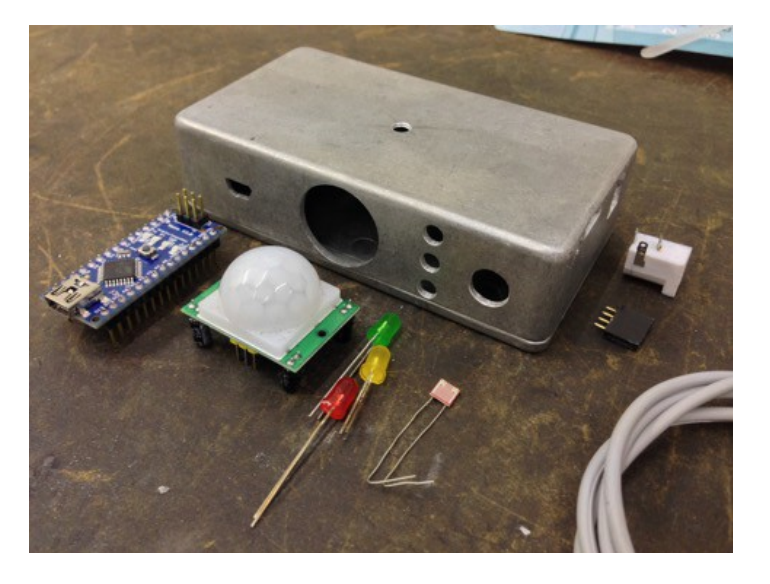

A handy tip for fixating the LDR and indication LEDs is that epoxy glue does not stick to cellotape. Put some tape over the outside of the hole, fill the hole with epoxy from the inside and stick the LDR or LED in it. When the epoxy is cured, the cellotape can be easily removed. The result is watertight and completely flush with the front panel.

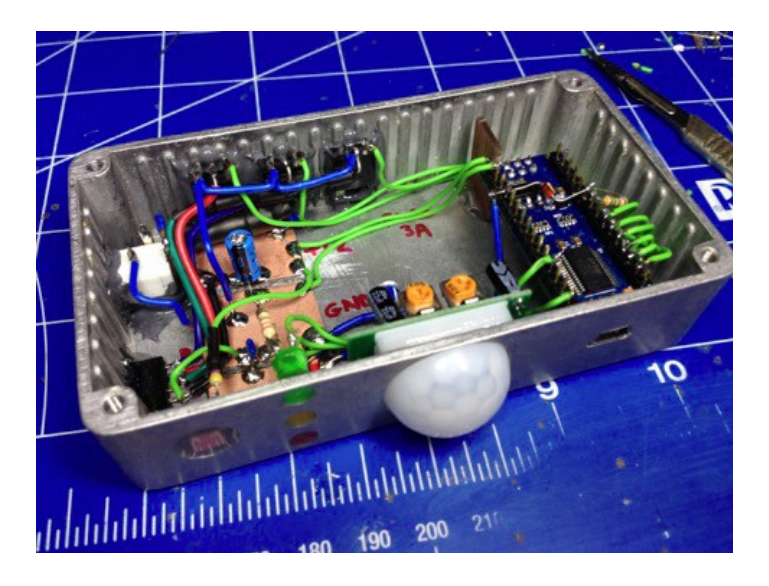

The whole project is available online at https:// github.com/ realrolfje/StripDimmer. You can download, change and build everything without registration or login. For my fellow GitHub users: Forks and Pull Requests are very welcome. A neater version of the Eagle files and a PCB layout would be nice to have. Who knows, maybe we can make a kit out of it.

Have fun!

**73 de Rolf, PE1PTP**

**73 de Rolf, PE1PTP**

### <span id="page-18-0"></span>**Mijn eerste ervaring met de HackRF Blue (= HackRF One)**

*Door Paul Keizer, PE1BSF*

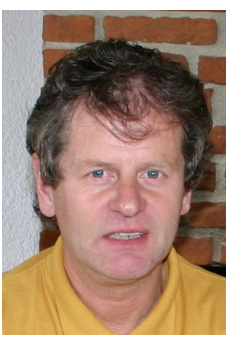

#### **Even voorstellen**

Naam is Paul (Keizer)en QTH is Lemselo. Na eind jaren 70 met slechts zo'n 200 verbindingen op 2 meter en bijna 40 jaar niets meer aan de hobby gedaan te hebben, heb ik eind vorig jaar besloten om de 'draad' weer op te pakken. Tot mijn stomme verbazing kon ik niet alleen via internet probleemloos inloggen bij de overheid, waar al mijn gegevens keurig bewaard waren, maar ook dat alle benodigde papieren inclusief pasje dezelfde week gratis thuis bezorgd werden! Wie durft te zeggen dat ambtelijke molens traag malen?

Hoewel mijn oude vertrouwde FT221 het nog uitstekend deed, was de stilte op 2 meter oorverdovend. Nee dan maar liever de HF set, een FT101, eveneens een oudje uit de jaren 70, afgestoft en uitproberen. En ja hoor, als eerste onmiskenbaar de mij bekende stem van Ben **PAØBWX** te horen, bezig met de vakantieronde vanaf zijn vakantie adres. Het zendergedeelte had de tand des tijds echter minder goed doorstaan. Wie heeft nog een paar 6JS6C's liggen?

Inmiddels het nodige speurwerk verricht naar de nieuwste technieken op zendgebied en daarbij diep onder de indruk geraakt van het wideband WebSDR gebeuren van o.a. Pieter Tjerk, **PA3FWM**, die daarvoor wat mij betreft met terugwerkende kracht alsnog een standbeeld verdiend.

Zoals gezegd was mijn interesse voor Software Defined Radio (SDR) snel gewekt, maar hoe nu verder te gaan? Het Lima project van de VERON afdeling Twente bleek daarvoor een ideaal project. Zo gezegd zo gedaan en met heel veel plezier aan dit project deelgenomen. Maar ook aan de andere kant van de plas zitten ze niet stil en werd mijn aandacht getrokken door de HackRF One, een product van Michael Ossmann. Helaas was deze op dat moment uitverkocht en heb mij daarom ingeschreven voor het crowdfunding project HackRF Blue. Deze HackRF Blue is vrijwel identiek aan de HackRF One. Met enige vertraging, dank zij een bank die de zaak niet vertrouwde en de financiering blokkeerde, werd aan alle voorwaarden voldaan en kreeg ik een tijdje geleden mijn HackRF Blue van ca. 200 Euro toegestuurd.

Zo op het eerste gezicht is het een nietig printplaatje met daarop/daaraan/daarbij drie SMA plugjes, twee drukknopjes een paar ledjes, een telescoop antenne, een USB kabel en een zelf te monteren doorzichtig omhulsel met schroefjes en afstandbusjes. In dit artikel wil ik mijn ervaring met deze HackRF Blue met jullie delen en verder ingaan op een paar van de vele mogelijkheden van deze universele signaalverwerker. Allereerst hieronder de afbeelding van de originele HackRF One van Michael Ossmann met daaronder de 'namaak' HackRF Blue die beide als zeer

breedbandige signaalverwerkers kunnen worden omschreven. Voor zendamateurs is het van belang te weten dat hiermee zowel het ontvangen als uitzenden van radiosignalen mogelijk is, waarover later meer. Allereerst zullen we kijken naar de specificaties van de ontwerper Michael Ossmann zelf.

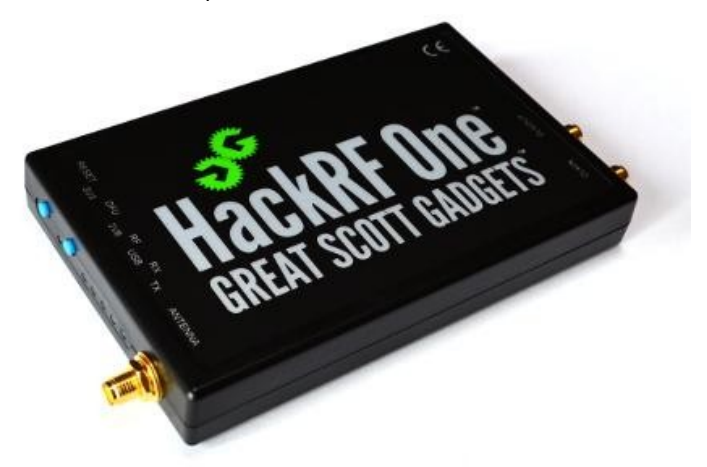

*Dit is de originele versie uit Amerika van Michael Ossmann*

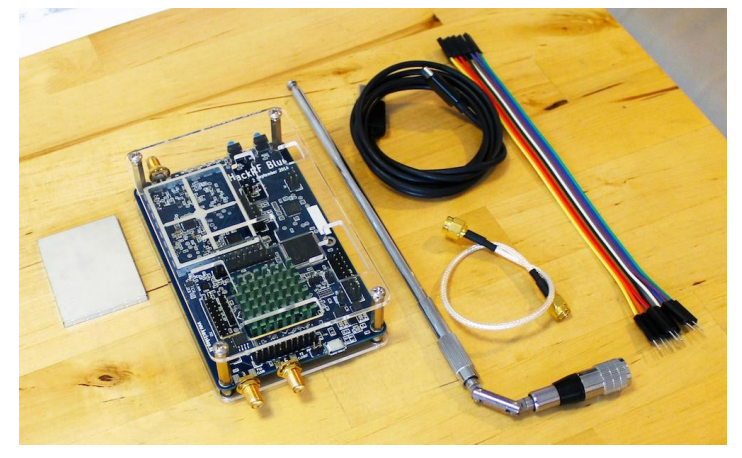

*HackRf Blue: zoals die keurig is geleverd*

#### **Specificaties van de ontwerper Michael Ossmann**

*Features: half-duplex transceiver operating freq: 1 MHz to 6 GHz supported sample rates: 2 Msps to 20 Msps (quadrature) resolution: 8 bits interface: High Speed USB (with USB Micro-B connector) power supply: USB bus power software-controlled antenna port power (max 50 mA at 3.3V ) SMA female antenna connector (50 ohms) SMA female clock input and output for synchronization convenient buttons for programming pin headers for expansion portable open source*

Wat meteen opvalt is het frequentiebereik van de HackRF en verder de mogelijkheid om het beestje zelf te kunnen programmeren. Dat laatste lijkt voor niet-programmeurs oninteressant, maar het tegendeel is waar. Er bestaat een club genaamd GNU Companion die een schat aan gratis software beschikbaar heeft die, in combinatie met de HackRF en eveneens met andere interfaces als de bekende TV dongles, een gouden duo vormt.

Programmeren hoor ik u zeggen, Python, C++, dat is mijn pakkie an niet! Die talen hoeft U ook helemaal niet te kennen om toch binnen 10 minuten een omroep FM ontvanger in elkaar te knutselen. Hoe? Gewoon met de aanwezige grafische programmeeromgeving die voor alle platforms (Windows, Linux en Mac Os) beschikbaar is. Het is een kwestie van een blokje met een bepaalde functie uit de omvangrijke bibliotheek met de muis selecteren en naar het werkblad slepen. Eventueel verbindingen met andere blokjes maken, parameters instellen en daarna de boel laten runnen. Een kind kan de was doen!

Te makkelijk? Maak zelf routines en stel die aan anderen beschikbaar, mede-amateurs zullen u eeuwig dankbaar zijn. Zijn er dan geen hobbels te nemen? Ja. Allereerst de installatie van het softwarepakket radio\_companion. Tenzij je een versie van Linux gebruikt waar alle software al op staat neemt de totale installatie nogal wat tijd in beslag. Het was voor mij een wonder dat op mijn MacbookPro alles in een keer goed geïnstalleerd werd onder de OS versie Yosemite. Een kwestie van nauwgezet de aanwijzingen in de installatiehandleiding opvolgen, om daarna stap voor stap een FM radio samenstellen die het, na het aanpassen van een enkele parameter, meteen doet.

Toegegeven, grafisch is het wat povertjes, maar toch. Dan even een omroepzendertje in elkaar geknutseld en uitgetest (niet verder vertellen). Geen enkel probleem. De reikwijdte zal echter tot mijn eigen huis beperkt zijn gebleven, want het zendvermogen is miniem. Dan even een toongenerator aan een oscilloscoop knopen en draaien maar. Daarvoor zijn slechts twee blokjes uit de bibliotheek nodig. En warempel: het lukt ook nog. De HackRF Blue is daar overigens niet eens bij nodig.

Het gebruik is uiterst simpel. Een kind kan de was doen. Zonder enige programmeerervaring is het onder andere mogelijk om eigen ontvangers en zenders in elkaar te knutselen of gebruik te maken van ontwerpen van anderen. Resultaat: een ontvanger. De kwaliteit van het geluidssignaal is aanmerkelijk beter dan deze afbeelding doet vermoeden.

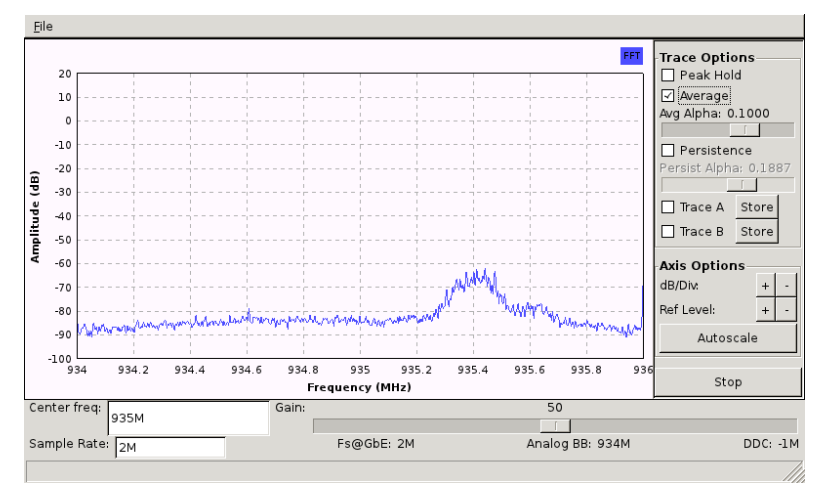

*Metingen*

#### **Conclusie**

U mag van mij aannemen dat ik meer dan tevreden ben met mijn nieuwe speeltje. Het is verbazingwekkend wat de HackRF Blue/HackRF One in combinatie met diverse softwarepakketten als SDR#, HDSDR en Digital Master allemaal kan. In een vervolgartikel wil ik u daarover graag verder informeren.

#### **73 de Paul, PE1BSF**

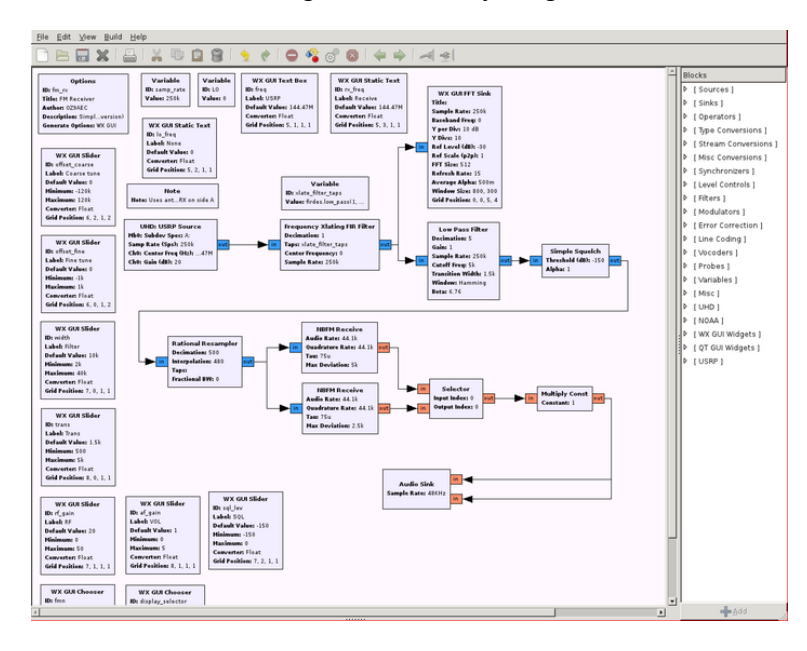

*Grafische programmeeromgeving van radio companion. Rechts de omvangrijke bibliotheek.* 

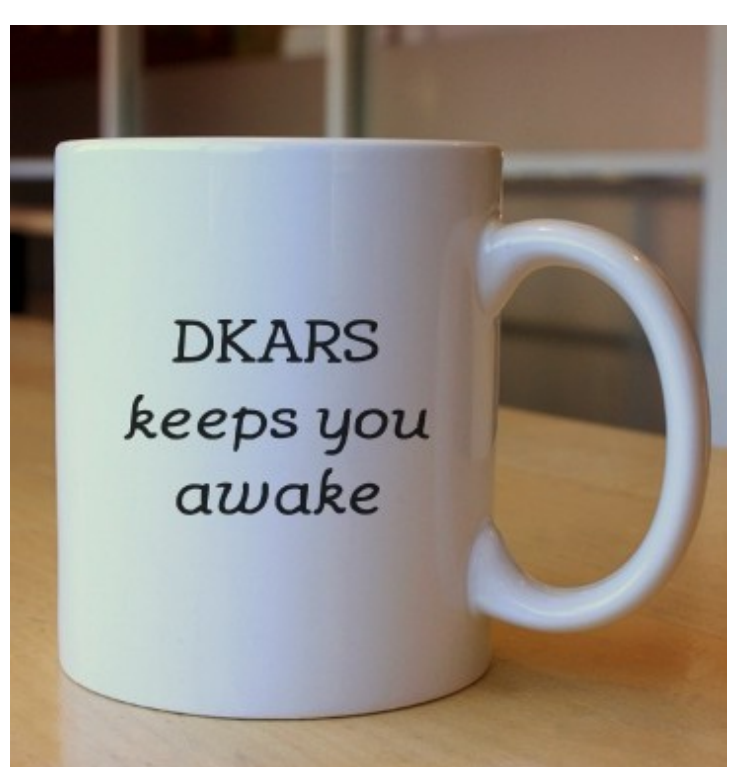

### <span id="page-20-0"></span>**Zendamateurisme en de "herintreder" Capaciteitsmeter anno 1980 (2)**

 *Door Juul Geleick, PEØGJG*

*Jullie weten, dat ik mijn hobby als zendamateur sinds enige tijd weer probeer op te pakken. Regelmatig schrijf ik mijn belevenissen op en jullie kunnen die schreden dan weer in ons DKARS magazine lezen.*

Allereerst had ik besloten de meter maar eens totaal te strippen. Het was tevens een mooie gelegenheid om me weer eens te verdiepen in het schema, de werking ervan en de manier waarop ik het in 1980 in elkaar gezet heb.

De gestripte meter zag er als volgt uit.

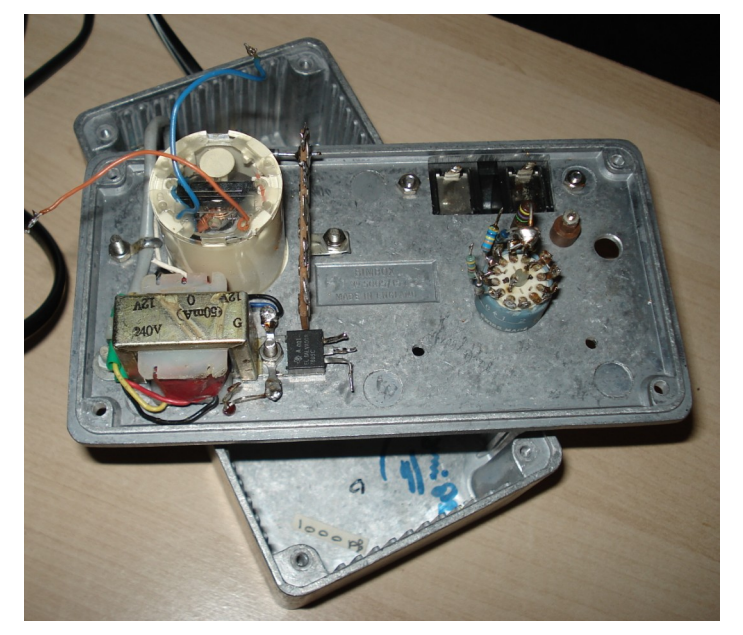

#### *De gestripte meter*

Na wat soldeerwerk begon de zaak weer wat te lijken op het oorspronkelijke ontwerp. M'n opnieuw gemaakte meter was dus bijna af.

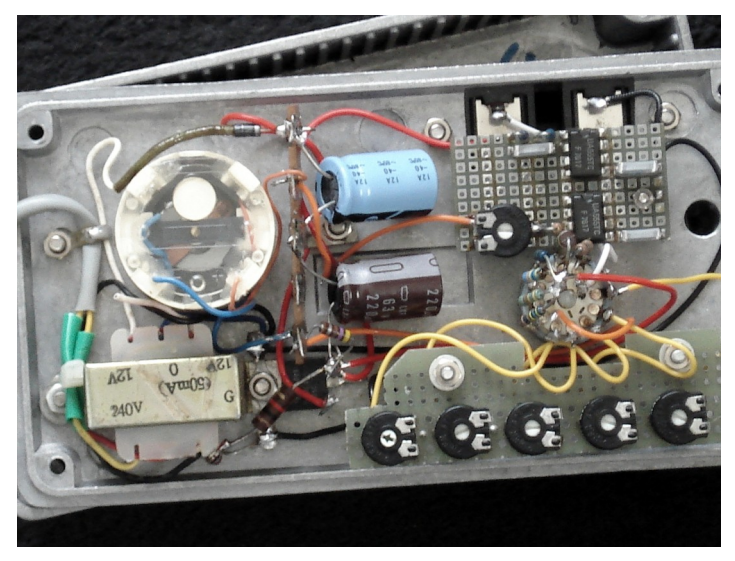

*Bijna weer opgebouwd*

Ik heb d.m.v. een heel klein trafo'tje en een 7805 spanningsregelaar de meter voorzien van 5 volt voedingsspanning. Het paste nog net in het kleine Eddystone boxje. Je kunt de meter ook voeden met een kleine 9 volt batterij en 12 volt werkt ook. De meter bestaat uit twee 555 timer IC's. In principe is de eerste 555 een pulsgenerator op een stabiele frequentie. Deze 555 'triggert' de tweede 555, die geschakeld is als 'one-shot multivibrator'.

De waarde van de onbekende condensator bepaalt de breedte van de uitvoerpuls van de tweede 555. De meter schaal is mooi lineair. Van belang is om voor de condensator op pen 2 van de eerste 555 er eentje te kiezen van een goede kwaliteit, want deze is verantwoordelijk voor de trigger frequentie. Ik gebruikte een z.g. MKM (multi layer) type. De waarde van de weerstanden moeten als het even kan zo nauwkeurig mogelijk aangehouden worden.

Daar had ik een klein probleempje. Met een tweetal weerstanden kreeg ik de ijking maar niet goed en tegenwoordig is er niet zomaar een onderdelenzaak in de buurt. De oplossing lag als zo vaak voor de hand: een potmeter in serie met de weerstand. En ziedaar, het ijken ging vlotjes.

#### **Hoe gaat het afregelen nu in z'n werk?**

Met niets aangesloten op de testcontacten moeten de potmeters zo afgeregeld worden dat de meter "0" aanwijst.

Als dat gebeurd is, sluit dan een bekende condensator van 50 pf aan op de testklem. Het mooiste is om een zeer nauwkeurige condensator te nemen. In mijn geval had ik er eentje van  $50 \pm 1$  pF.

Regel dan met de potmeter "cal" in serie met de meter af op maximale uitslag. Daarmee is eigenlijk het afregelen gereed. Nog een tip: hou de aansluitdraden van de testklemmen en de rest van de schakeling zo kort mogelijk, want ook de bedrading is capacitief.

En zie daar: mijn simpele capaciteitsmeter is klaar om mij de komende jaren van dienst te zijn. Ik ben er blij mee en veel nauwkeuriger hoeft ie voor mij niet te zijn. Voor mijn experimenten is het goed zo.

Weer een zelfgemaakt project gerestaureerd, nadat het 25 jaar in een verhuisdoos had gelegen. Tot slot het schema met door mij aangebrachte wijzigingen, deze staat op de volgende pagina.

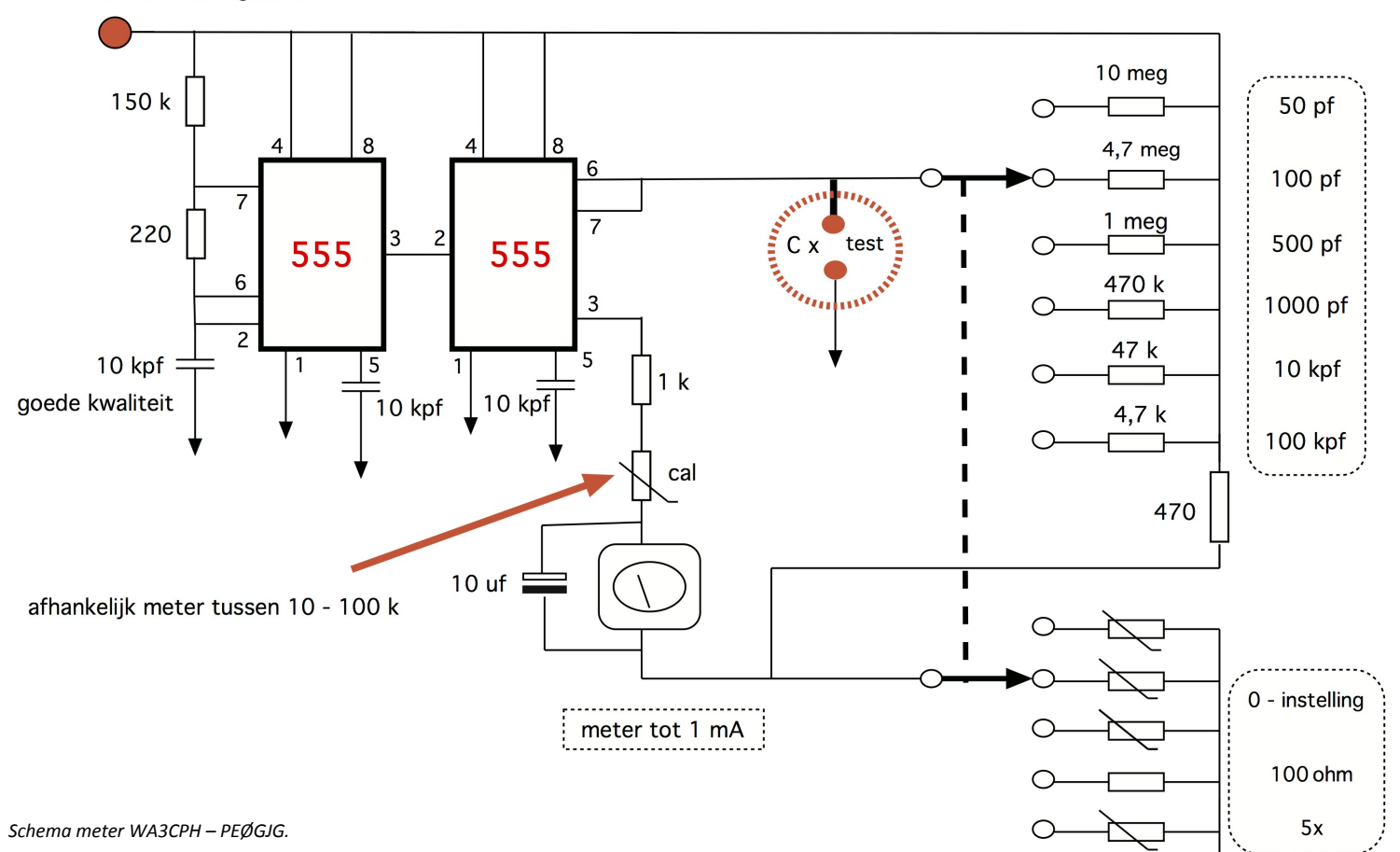

**Bron:** *Simplified capaciteitsmeter – WA3CPH – Ham radio maart 1980*

#### **73 de Juul Geleick PEØGJG**

**Mail: [juulgeleick@norderney.nl](mailto:juulgeleick@norderney.nl)**

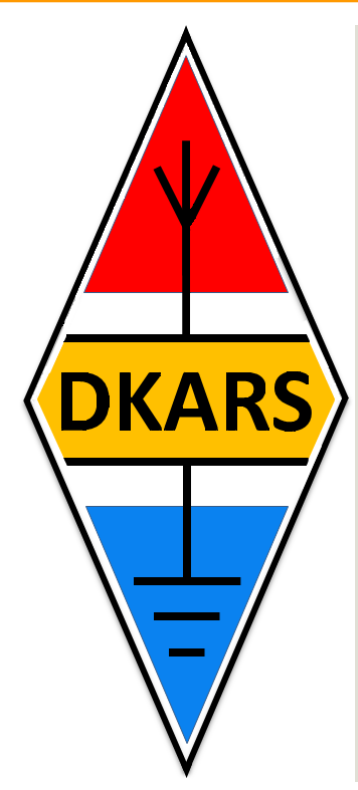

**Ben je tevreden over DKARS en het DKARS Magazine?**

**Steun ons dan en wordt donateur!**

**Kijk op de laatste pagina van dit magazine.**

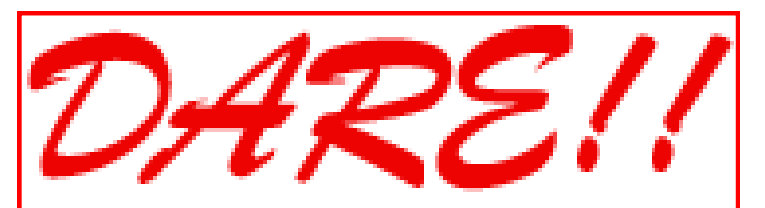

*DARE!! benadert EMC van vele kanten. Zo voeren wij EMC testen, metingen en onderzoeken uit, kalibreren wij EMC instrumenten, geven wij opleiding en adviseren voor CE markering, EMC opleiding en adviseren voor EMC, laagspanning opleiding en laagspanning advisering.* 

*Leer via de edutorials. Daarnaast ontwerpen en verkopen wij EMC instrumenten en EMC testsoftware.* 

*DARE!! is met recht hèt EMC bedrijf! Naast EMC metingen in het kader van de CE markering en het CE traject, voert DARE!! metingen en onderzoeken uit voor productveiligheid, Laagspanning richtlijn, Machinerichtlijn, R&TTE richtlijn, de richtlijn medische hulpmiddelen, militaire testen, FCC en de Automotive inclusief elektrische voertuigen.*

*E-Markering en AEMCLRP. Calibratie van DC/LF, calibratie van EMC/RF van ieder elektronisch instrument en ISO calibratie. Voorkom EMC problemen met advisering door DARE!! Instruments, EMC storing oplossing en de EMC Site Survey.*

**Meer info op: [http://www.dare.nl](http://www.dare.nl/)**

# <span id="page-22-0"></span>**[A step attenuator kit](http://www.pa3hcm.nl/?p=539)**

#### *By Ernest Nijenhuis, PA3HCM*

I'm the proud owner of a MiniVNA for quite a few years already. One of its features is that you can use it as an RF signal generator. How*ever, the output power cannot be adjusted, so I needed an attenuator. I could build one myself of course, but for about the same amount of money you can buy a kit at the dutch web shop of [Kent Electronics.](http://www.kent-electronics.nl/) I never tried their kits before, so I decided to give it a try.* 

The kit is a classic attenuator with six sections, each section containing a Pi-circuit of selected resistors and a switch. Each switch allows you to include or bypass the corresponding Pi-section. The sections of this kit are 1, 2, 3, 4, 10 and another 10 dB, which makes up a total of 30 dB. The impedance remains 50 ohm, whatever attenuation is selected. Of course you can skip the included resistors and select your own values.

Attenuators can be used to:

- measure RF amplifier characteristics without overloading/ damaging the input of your VNA or spectrum analyser;
- calibrate S-meters (6 dB per division);
- determine least required power during a QSO (for the best miles-per-watt rating);
- regulate the output power of a signal generator;
- etc…

My club member [Bert PA1B](http://pa1b-qrp.blogspot.nl/) has been experimenting quite a lot with attenuators, so [please read his blog](http://pa1b-qrp.blogspot.nl/) for more information on this subject.

#### **Kit contents**

The kit contains a single-sided circuit board, a bunch of resistors and switches, and a single sheet of paper with some information on the kit. The circuit board is not drilled; case and connectors are not included (as stated in their catalog). There are no building instructions. However the documentation includes a circuit drawing, represented in the same layout as the circuit board.

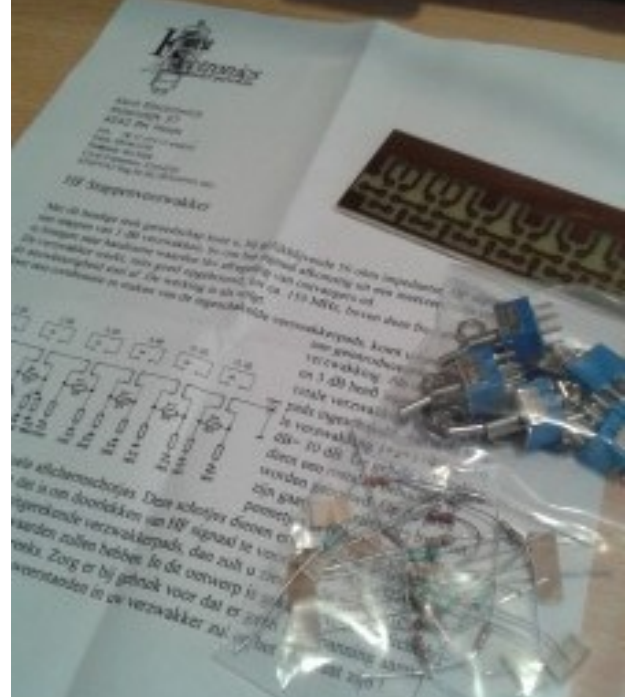

#### **Assembling**

After drilling the holes in the circuit board I placed all the resistors. Next I put the switches in place, but did not solder them. First I determined the distances between the switches and drilled the case to ensure all switches will fit. Then I put the print with switches inserted into the case., aligned all switches and soldered them on the PCB (while in the case). Finally I fixed the switches to the case using the included nuts.

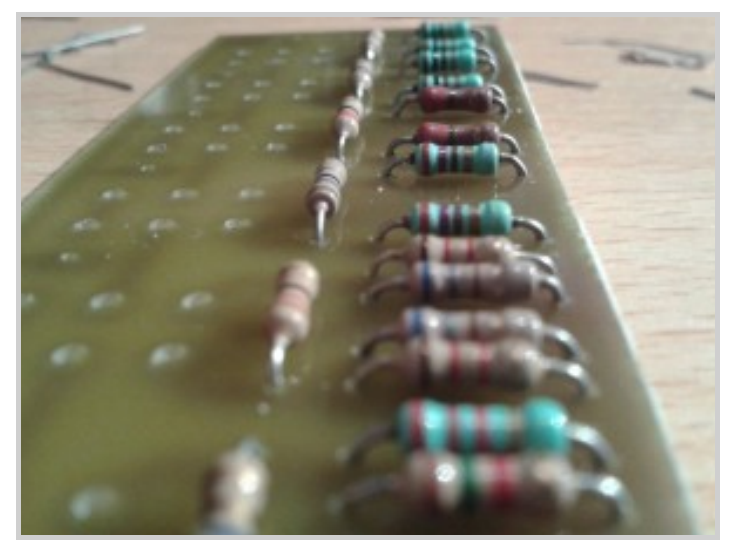

*Always start with the resistors.*

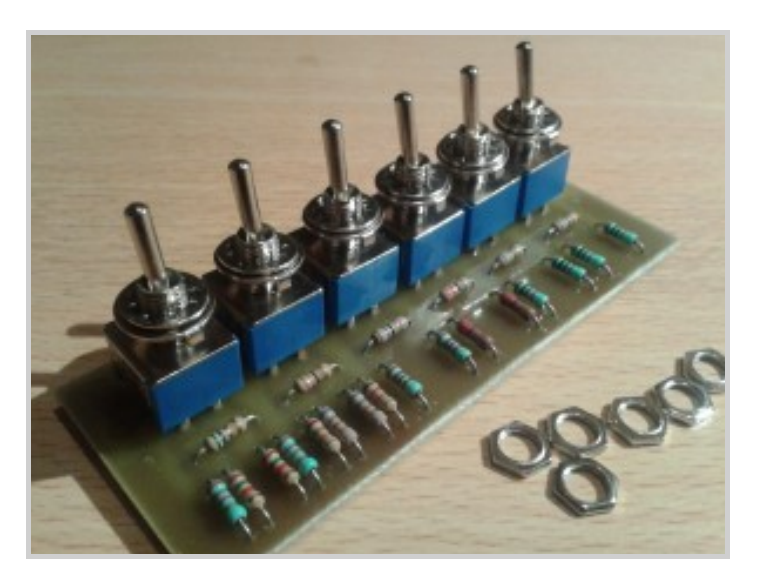

*The switches are placed on the circuit board, but not soldered yet.*

#### **All pictures are clickable!**

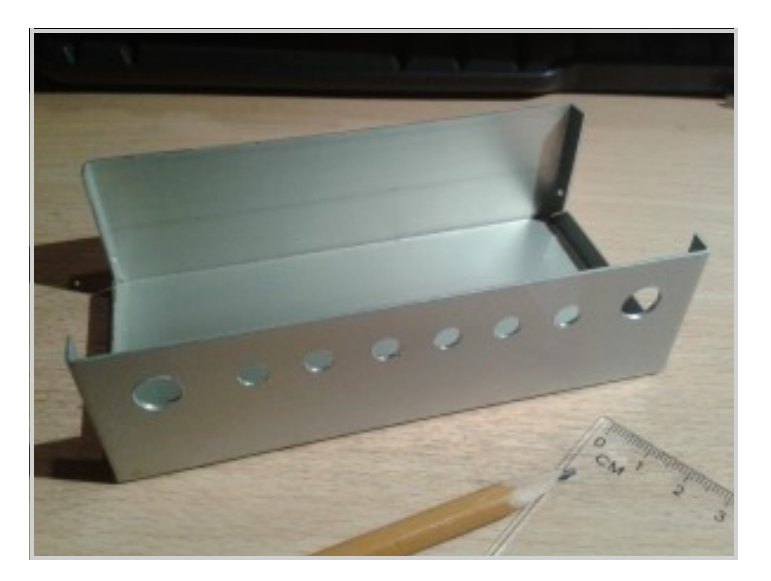

*This metal case will hold the circuit (not included in the kit).* 

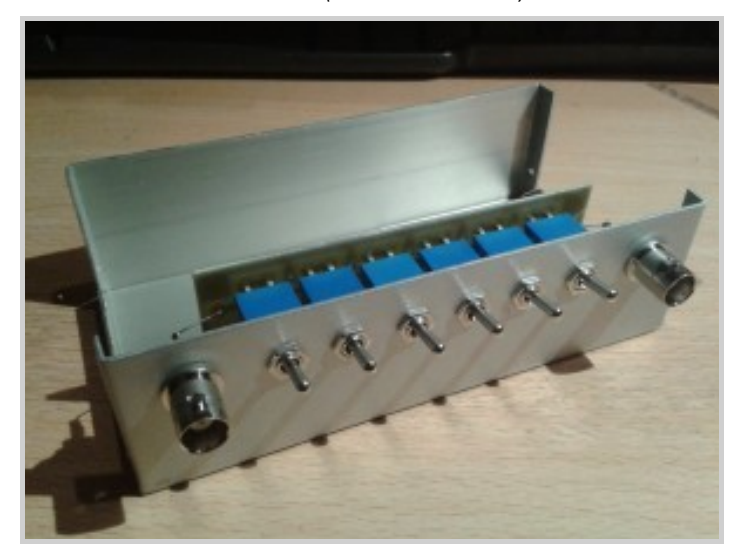

 $2 dB$ 

RO **R10** 

R7 R<sub>8</sub> 1K2 680R 1K2

 $2K2$ 1165  $210$ 1105

 $\mathbf{s}$ 

*Ready to close the lid.* 

**Input** 

 $1 dB$ 

 $\hat{s}$ 1

As you can see, the attenuation is not very precise. This is not a big surprise, since the resistors do have a 5% tolerance. If you want a more precise attenuator, forget the packaged resistors and select your own values.

There is some strange behaviour: when adding all the individual attenuations together for a certain frequency, the sum is less than the attenuation with all sections enabled. For example, at 14 MHz the sum of all individual sections is -28.4 dB, with all sections enabled the attenuation is 29.2 dB.

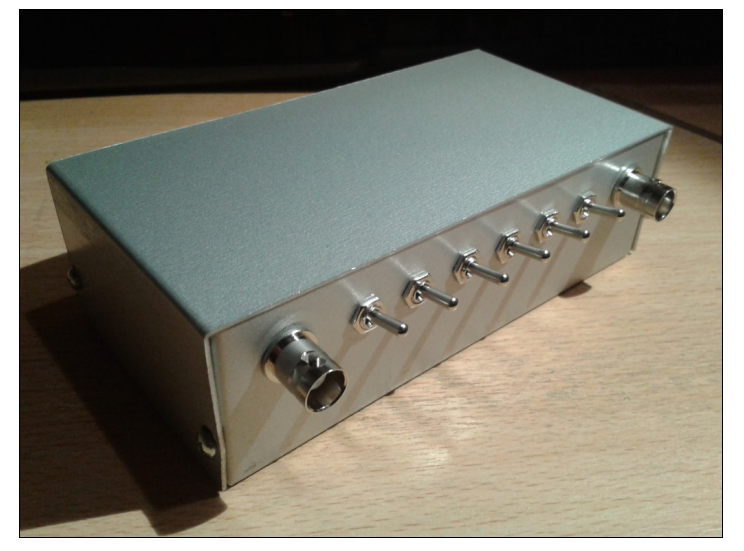

*The 30dB step attenuator, in a nice case.*

**NOWO** 

10 dB

\$8

 $4 dB$ 

 $s<sub>4</sub>$ 

 $10dB$ 

 $\overline{R19}$ 

100R 100<sub>R</sub>

 $\overline{R21}$ 

R22

**100R** 

\$6

I'm not sure if this is caused by the attenuator itself, or by the MiniVNA (which is a great tool but definitely not the best/most accurate VNA available).

Although the kit is meant for HF purposes only, I also measured the attenuation on 50, 70 and 144 MHz. As you can see the

> results get worse. The circuit board allows you to shield the different stages by inserting grounded sheets between the switches. This will make it suitable for VHF as well, as stated by the documentation.

Good luck with the project!

**73 de Ernest, PA3HCM**

**[www.pa3hcm.nl](http://www.pa3hcm.nl)**

#### *The schematic diagram*

#### **Measuring**

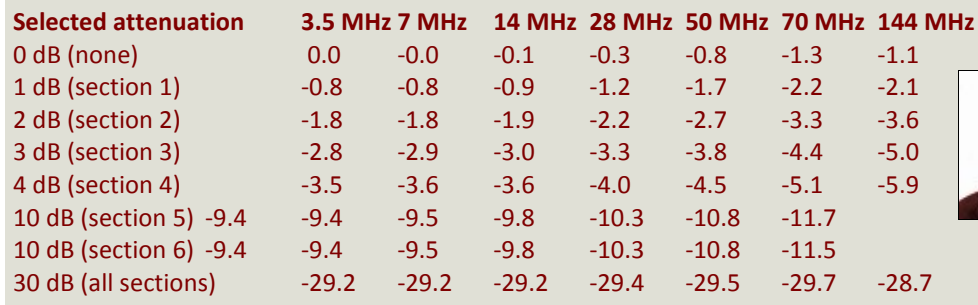

3 dB  $s<sub>3</sub>$ 

> **R11**  $10D$

 $\overline{R12}$ 

680R 270R

 $\overline{R13}$ 

270R

R<sub>15</sub>

**220R** 

**R16** 

**220R** 

R18

100R

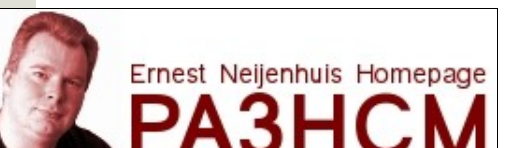

### <span id="page-24-0"></span>**De Eleshop Online SHOP ++ 10 Jaar**

#### *Door Marc van Stralen, DK4DDS*

*Op 10 oktober was ik in Eindhoven voor de eerste keer gastspreker bij de ELESHOP die hun 10 jarige bestaan vierden.* 

Als je 10 jaar geleden een hete lucht soldeerstation voor het solderen SMD componenten wilde aanschaffen, dan moest je diep in de buidel tasten. Zeker als je student bent en het dan ook al niet breed hebt , dan wordt het een moeilijke zaak om even ruim 800 Euro op te hoesten.

#### **Het idee**

Student Marijn Hummelink had het eerder genoemde financiële probleem ook, maar vond uit dat men in China heel voordelig dergelijk hete luchtstations kon kopen als er meerdere tegelijk besteld werden. Eerst maar eens bij andere vrienden, bekenden en studenten informeren om aan de gewenste aantallen te komen. Ja, die waren ook geïnteresseerd!

De stoute schoenen werden aangetrokken en in China werd een aantal hete luchtstations besteld. Er was kennelijk een markt voor dergelijke apparatuur. Hiermee werd de basis gelegd voor Eleshop en werd besloten dergelijke apparatuur via het internet te gaan verkopen. Het leveringsprogramma werd uitgebreid met onder andere soldeer apparatuur met soldeerbouten, kleine reflow-ovens, gunstig geprijsde oscilloscopen en spectrum analyzers.

In de afgelopen 10 jaar heeft de online winkel van Eleshop in binnen- en buitenland een goede reputatie opgebouwd.

Hoog in het vaandel staan goede service en support. Vooral als men een oscilloscoop of spectrum analyser wil aankopen is het belangrijk dat men goed wordt geadviseerd door medewerkers die begrijpen hoe zo'n dergelijk instrument functioneert en bediend moet worden.

Op 10 oktober had Eleshop ter gelegenheid van hun 10-jarige bestaan klanten en geïnteresseerden uitgenodigd om dit jubileum te komen vieren middels een aantal interessante lezingen in het kantoor van Eleshop in Eindhoven.

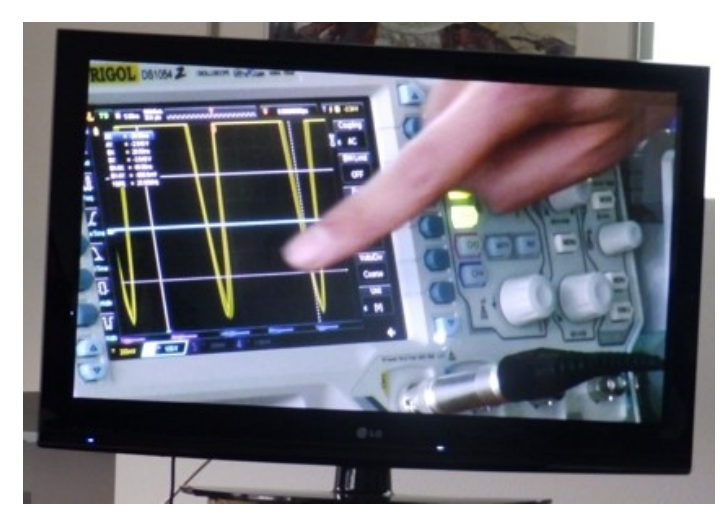

*Op een grote monitor kon je alles goed volgen*

Een zeer leerzame voordracht over hoe je de juiste scoop moet kiezen en hoe je daar mee moet omgaan om betrouwbare metingen te doen, gaf aan dat er goede kennis aanwezig is bij het ELESHOP team ,waar een klant ook werkelijk wat aan heeft als hij vragen of een probleem heeft met een meet instrument dat hij wil aankopen of heeft aangeschaft.

Uw technisch redacteur was uitgenodigd om een voordracht en demonstratie te komen geven over het Condensatie Solderen.

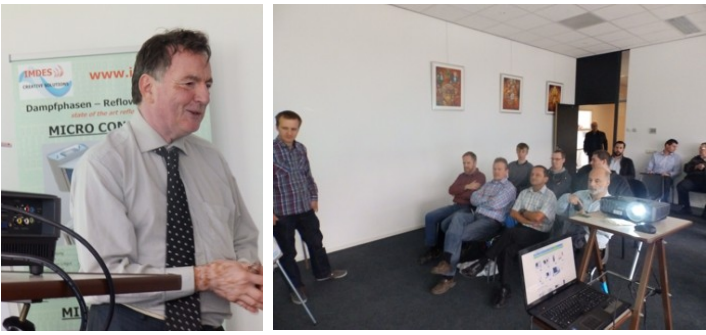

*DK4DDS in action Een deel van de aanwezige toehoorders*

Na de lezingen was er nog gelegenheid voor de circa 25 genodigden om de diverse aanwezige apparatuur te bekijken en te bedienen.

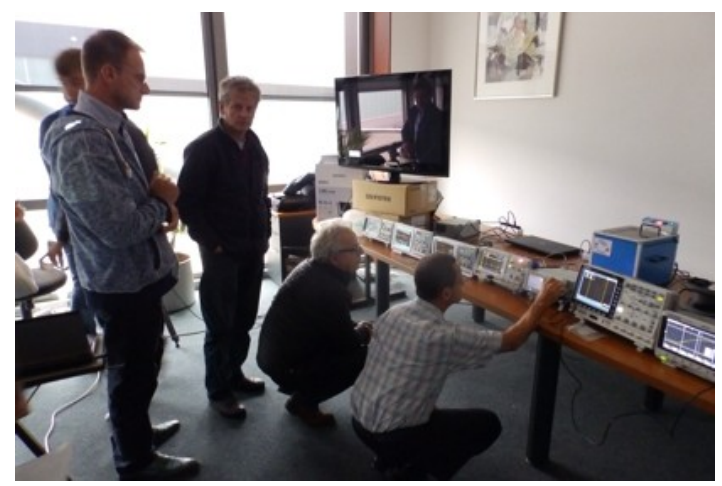

*Lekker draaien aan de knoppen van de aanwezige demo's*

Tenslotte was er een lekker hapje en een drankje en tijd voor onderling QSO. Tijdens dit onderlinge QSO met de diverse aanwezigen bleek dat eigenlijk alle aanwezigen erg tevreden waren over de dienstverlening en de aftersales service die door Eleshop wordt geboden.

Al met al een leuke positieve ervaring om ook eens enthousiaste mensen te treffen die niet klagen en mopperen. Er is tenslotte vaak kritiek te horen met betrekking tot online zaken doen.

Website: **[www.eleshop.nl](http://www.eleshop.nl/)**

**73 de Marc, DK4DDS**

# <span id="page-25-0"></span>**(D)ATV**

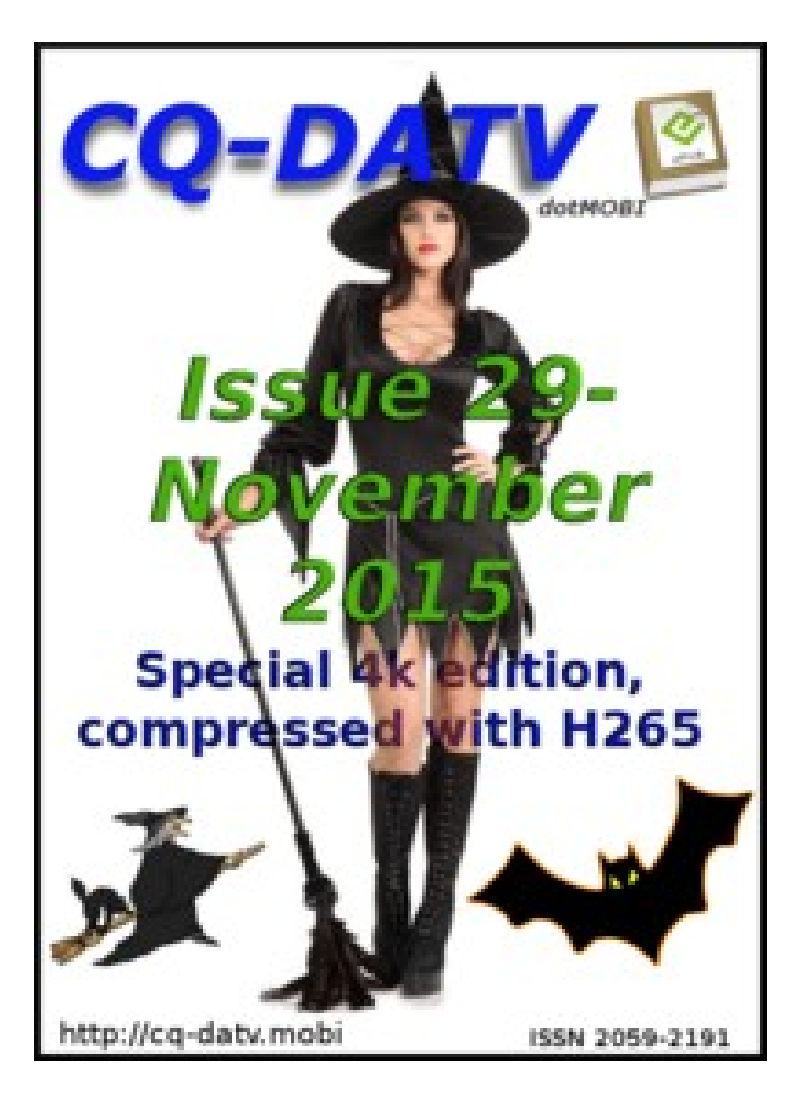

**Click on the picture above to download your PDF**

### **Contents**

- · DATV News
- **Fditorial**
- Si5351 Xtal Substitute Module
- Quad DVB-T Receiver
- S55TVJ ATV repeater
- · Hubble Bubble Etch Tank
- Simple ATV Callsign & Bitmap Graphic Generator
- · Understanding Repeater Housekeeping
- 4K video and H265 compression
- Coming up

### **Oproep, (D)ATV redacteur gezocht !**

Er is heel veel te doen in de (digitale) amateur tv wereld en het DKARS Magazine doet daar ook heel graag verslag van.

Ben jij veel aan het knutselen en/of actief met ATV?

Je kan natuurlijk altijd een stukje schrijven en dit naar de eindredacteur sturen. Maar heb je misschien iets meer tijd, dan zou het heel leuk zijn om maandelijks een paar pagina's in het DKARS Magazine te vullen.

Je hoeft niet over allemaal moeilijke opmaaksoftware te beschikken, het mag in de vorm van Word, PDF of zelfs tekstfile met losse afbeeldingen worden aangeleverd.

Wat levert het je op?

In ieder geval geen geld :-( maar natuurlijk wel eeuwige roem!

#### **Belangstelling?**

**Stuur een bericht de redactie : [magazine@dkars.nl](mailto:magazine@dkars.nl)**

**Doe met ons mee en help zo om samen met ons de radiohobby op de hogere banden te promoten!**

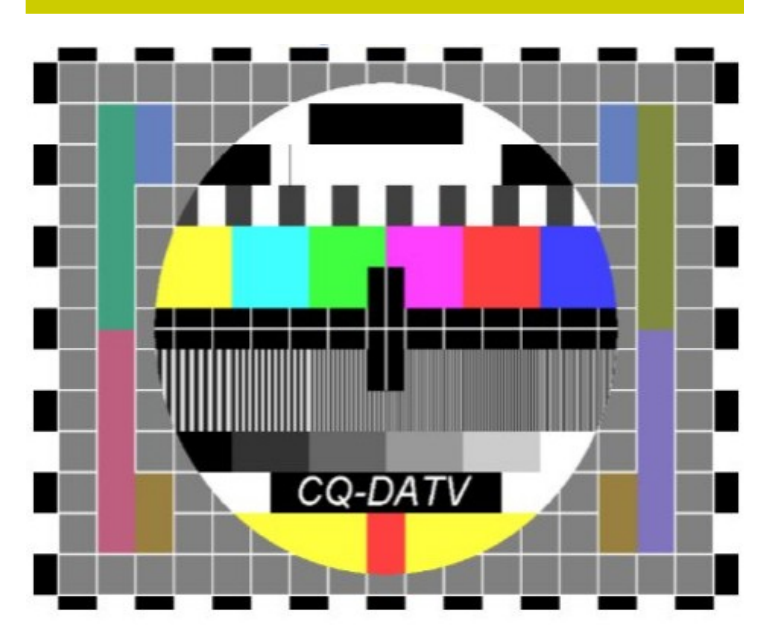

The November DATV Magazine **can be downloaded as a PDF by clicking on one of the Magazine picture left up**.

In case you like another format to read it, then go to **[their website](http://www.cq-datv.mobi/ebooks.php)** and choose the format you like.

### <span id="page-26-0"></span>**EME nieuws en traffic**

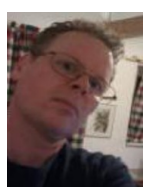

 *Door René Hasper, PE1L*

#### **Mail je info voor deze rubriek naar : [pe1l@dkars.nl](mailto:pe1l@dkars.nl)**

**TX7EME** was vorige maand actief vanaf Tahiti. **IW3HVB** gebruikte een 2 x 9 elements kruis naar I3DLI ontwerp en produceerde een stevig signaal. Het window met Europa, waar nu eenmaal 70% van alle EME stations zitten, was klein zodat de pile-up groot was.

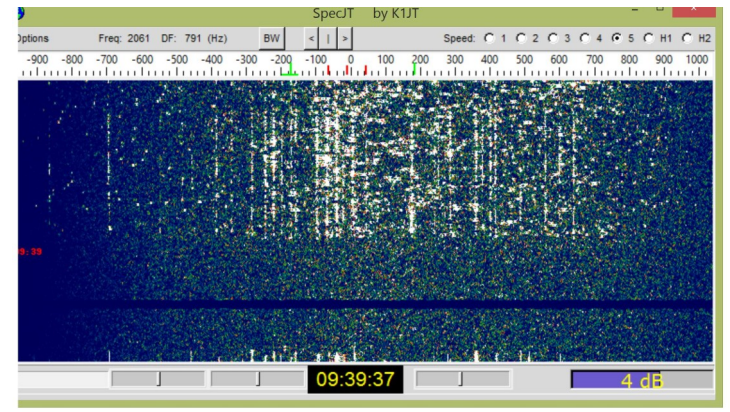

*Het spectrum van Tde pile up van TX7EME*

**Tahiti** was nog nooit eerder via moonbounce op 144 MHz actief geweest en **PAØJMV** maakte het eerste QSO tussen Tahiti en Nederland, naast Joop staan nog zeven Nederlanders in het log van totaal 196 stations. Giulio liet ons weten dat dit zijn eerste maar zeker niet de laatste expeditie was. Hij werkt als touroperator in de Pacific, dus wie weet waar hij ons nog mee gaat verassen.

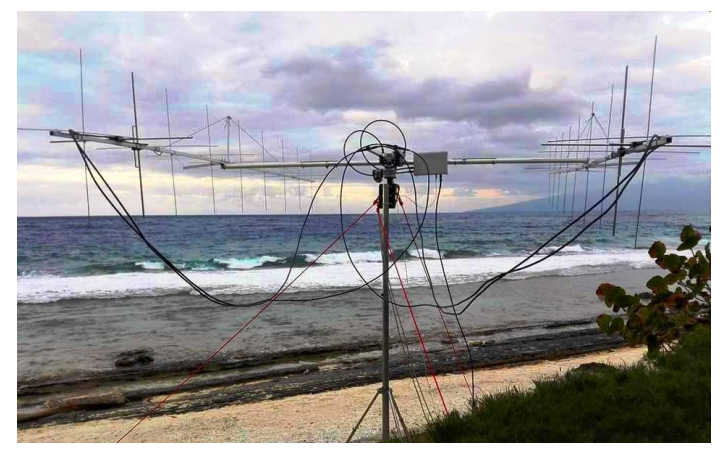

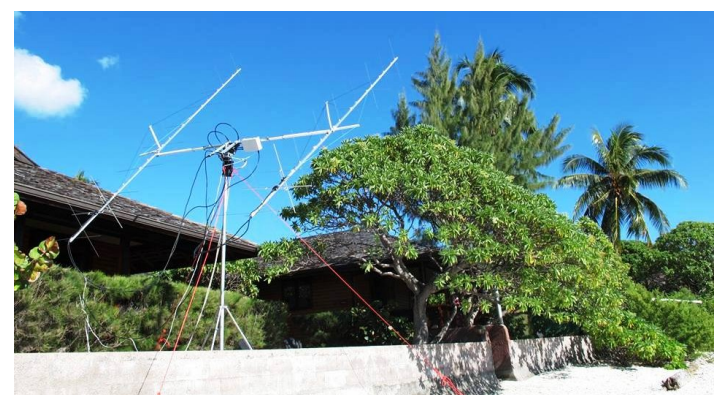

*De antennes van TX7EME gezien vanaf twee kanten*

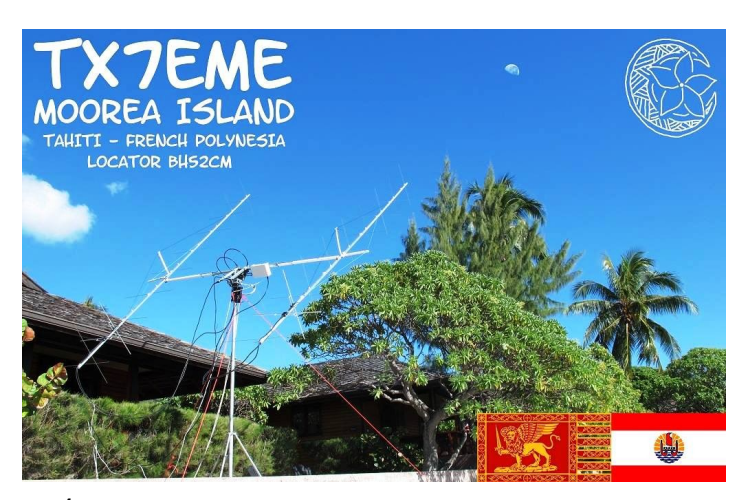

#### **HVØA**

Na de succesvolle activatie op 2 en 70 was er ook een expeditie voor de hogere banden. Bodo **DF8DX** en Hermann **DL2NUD** waren tussen 18 en 20 oktober actief vanuit Vaticaanstad met de portable 1,5 meter schotel van Hermann op 23cm en 13cm. Op 23cm maakte men 34 EME QSO's de first met Nederland was met **PA3CQE**, op 13cm maakte men 11 QSO's en was de eer voor **PA3DZL**.

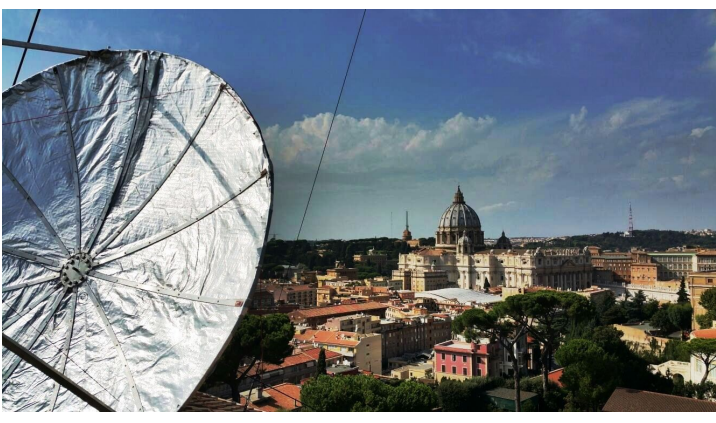

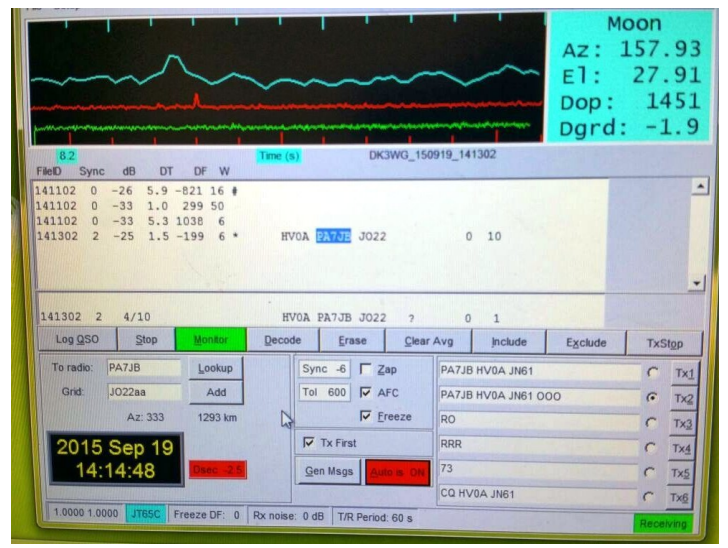

*John PA7JB ontvangen door HVØA op 23 cm*

#### **5B/DL2NUD**

Na **HVØ** reisde Hermann door naar Cyprus en was QRV op de hogere banden. Op 23cm staan 32 stations in het log met als Nederlanders **PA3DZL PE1CHQ PAØBAT PA3FXB PA2DW PA3C-QE**. De first was al eerder gemaakt. Op 13cm staan 12 stations in het log en was de first voor **PAØBAT**, ook **PA3CQE, PA3DZL PA7JB** staan in het log. Op 9cm kwamen 8 stations in het log met o.a. **PA3DZL** (first) en **PAØBAT**.

#### **FG4KH**

Vanaf 17 oktober tot 3 november is **F1DUZ**, Philippe QRV vanaf Guadeloupe op 144 MHz.

Naast HF richt hij zich op EME en kijkt ook uit naar TEP. Philippe is ook QRV in de ARRL EME contest (31 oktober - 1 november) **<http://fgdxpeditionf1duz.monsite-orange.fr/>**

#### **HKØA/DL2NUD**

Van 19 november tot 29 november gaan Herman **DL2NUD**, Joe **DL9MS** en Stephan **DL9GRE** naar San Andres in EK92.

Ze nemen de beproefde 14xpol mee voor 2 meter, voor 70cm een 12 element en voor 23cm en hoger de 1,5 meter schotel.

#### **KH6/KB7Q**

In de maand februari gaat Gene **KB7Q** naar Hawaï en wil zijn portable station meenemen.

#### **TO2EME**

Op het moment van schrijven is **TO2EME** QRV vanaf Saint Martin met leuke pile-ups.

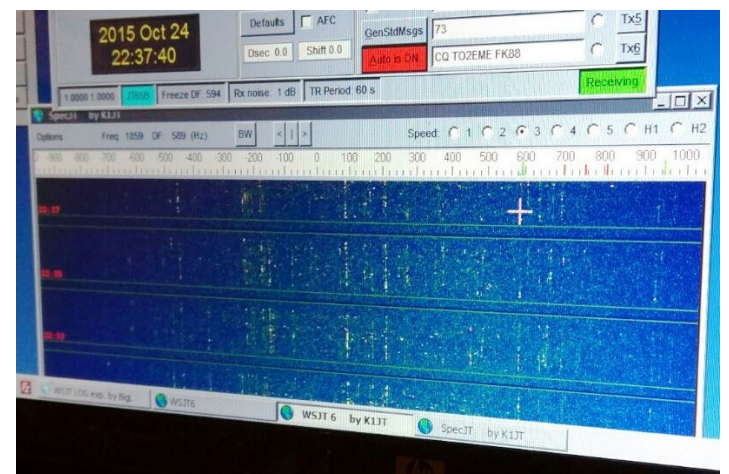

*Het spectrum vvan een pile up voor TO2EME*

De primeur was voor Jan **DL9KR** in CW en op 70cm. Jan werd deze week 80 en vierde dit heugelijke feit met een meerdaags uitje met kinderen en kleinkinderen en kon dus niet QRV zijn op de geplande 70cm dag.

#### **Firsten vanuit Nederland**

De first op 144MHz was met **PE1DAB.** Op 432 MHz met **PI9CAM**. Op 1296 MHz met **PA7JB**. En op 2320 MHz met **PA7JB**.

Na **TO2EME** komen ze later in de lucht als **PJ7/PE1L**.

### **EME Expeditie kalender**

**FG4KH** 2015-10-17 - 2015-11-03, FK96, 2 meter **<http://fgdxpeditionf1duz.monsite-orange.fr/>**

**PJ7/PE1L**, 2015-10-29 - 2015-11-01 FK88, 2 meter, 70cm, 23cm, (13cm onder voorbehoud) **[www.emelogger.com/fs](http://www.emelogger.com/fs)**

**FH/ DL1RPL** 2015-11-18 - 2015-11-25 LH27, 2 meter, 70cm **<http://www.dl1rpl.de/>**

**FR/ DL1RPL** 2015-11-27 - 2015-12-03 LG79, 2 meter, 70cm **<http://www.dl1rpl.de/>**

**HKØA/DL2NUD**, 2015-11-19 - 2015-11-29 EK92, 2 meter, 70cm, 23cm, 13cm, 9 cm, 6 cm

**KH6/KB7Q** 2016-02-01 - 2015-02-28 BK29, 2 meter **<http://kb7qgrid.blogspot.nl/>**

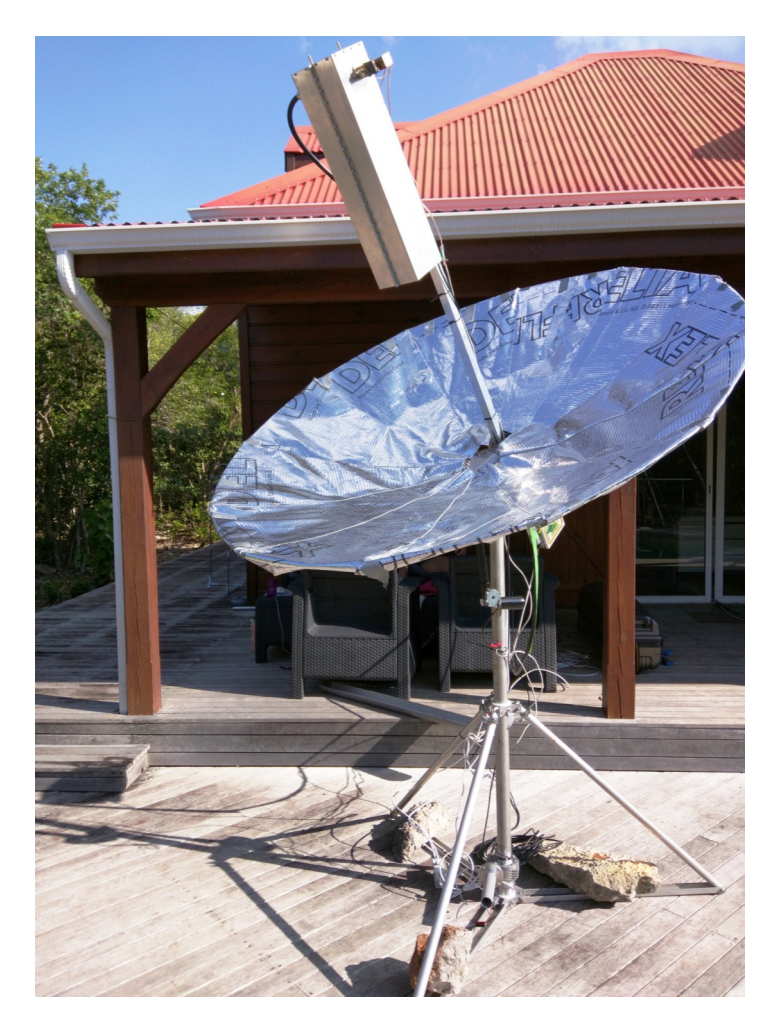

*De portable dish van TO2EME*

### <span id="page-28-0"></span>**EME, MS en Tropo vanuit Corsica: TK/PA2CHR in JN43QA en JN42QX**

*Door Chris Ploeger, PA2CHR*

*Als derde locatie, na het vak JN51 in het natuurreservaat Macchiatonda en de activiteiten vanuit Vaticaanstad onder de call HVØA samen met Lins PA3CMC stond voor mij Corsica op het programma. Ten eerste om het vak JN43 in de lucht te brengen en vervolgens om deel te nemen aan de september contest in 'holiday-style'.* 

Na de overtocht per veerboot vanaf Livorno kwam ik op woensdagavond 2 september aan in Bastia en was het ongeveer anderhalf uur rijden naar de noordkant van het eiland in het vak JN43QA. Daar aangekomen was het inmiddels donker en de vooraf op StreetView bekeken locatie was bij nader inzien niet optimaal. Gelukkig had ik alternatieven onderzocht en de eerste, boven op een heuveltje van 70 meter hoog bleek heel goed en per auto bereikbaar via een steile rotsweg. Opbouwen van de antenne in het donker zou heel veel tijd gaan kosten dus daarom besloot ik dat de volgende ochtend vroeg maar te doen. Rond half elf was alles operationeel en kwamen de eerste stations op 2 meter via Meteorscatter in het log. Vanaf west over noord naar bijna oost (80 graden) had ik vrij zicht over het water en de reflecties waren dan ook uitstekend, een QSO duurde gemiddeld maar 8 minuten. Via Tropo kon ik tot in midden Duitsland werken, onder andere met **DF2ZC** en later hoorde ik dat Peter, **PAØPVW** me ook in Tropo gehoord heeft.

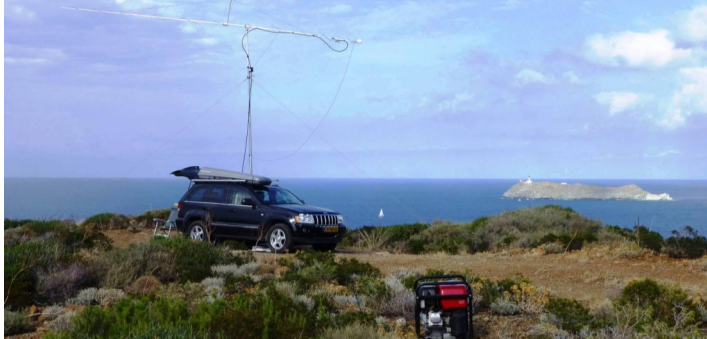

De ochtend van de 4e september had ik met 'expeditie-vriend' **ZS6JON** afgesproken om vanaf 6 uur te proberen een EME QSO te maken omdat hij TK nog niet gewerkt had en binnen 5 minuten stond hij in het log! Na mijn CQ daarna kwam een aardige pile-up op gang en in 3 uurtjes tijd werkte ik 35 stations. Zodoende werd Meteorscatter afgewisseld met EME tot moonset begin van de middag.

Tegelijk met mijn verblijf in TK was de DX-peditie **TX7EME** in de lucht (ik had zelfs gepland om op tijd weer thuis te zijn om die nog te kunnen werken op hun laatste dag). Toen ik op hun frequentie luisterde hoorde ik ze tot m'n verbazing direct met goede signalen, maximaal -17dB, maar de pile-up was enorm. Gelukkig kon ik na enige tijd hun aandacht trekken en maakte we een compleet QSO met 2x9el. aan hun kant en de enkele 12el. antenne aan mijn kant, toch wel één van de leukste QSO's vanaf **TK**!

Vanaf moonrise om middernacht kwamen er nog heel wat stations waaronder diverse **JA's**, **ZS**-en en **VK's** in het log evenals Wayne, **VK5APN** die zelf zoveel leuke vakjes in Australië in de lucht brengt en ik verbaasde me een beetje over de goede signalen en het vrij grote aanbod van stations. Steeds meer stations lijken geïnteresseerd in het werken van nieuwe vakjes via EME, een leuke ontwikkeling zeker omdat nieuwe DXCC's steeds lastiger worden.

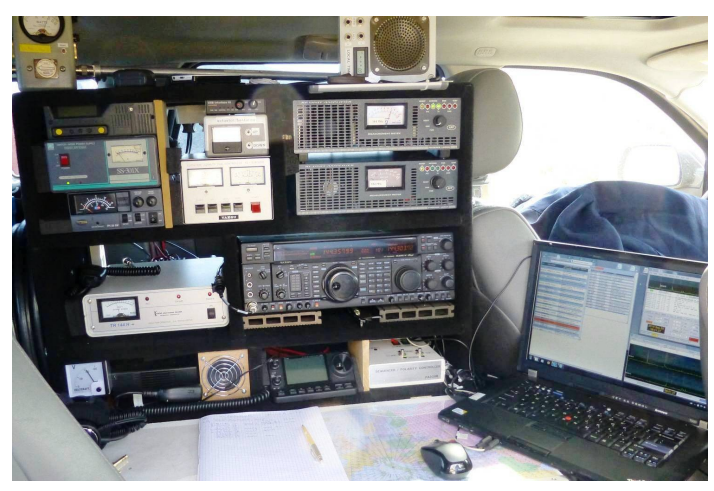

Helaas kwam in de loop van de nacht de wind opzetten en was het niet meer mogelijk m'n provisorische antenne met elevatie op de maan te houden, JM1GSH was het 58e QSO en tevens de laatste die gewerkt kon worden. De volgende ochtend stond er ongeveer windkracht 6 op m'n expeditie-heuveltje en was zelfs Meteorscatter (zonder elevatie) niet meer mogelijk. Met hulp van een passerende wandelaar is het gelukt m'n schuifmastje te laten zakken en toen kon ik alles gaan inpakken. Helaas geen activiteit meer de 5e september en de teller bleef staan op 74 MS QSO's met als ODX **SM5CFS** op 1958 km.

Het voorgenomen verplaatsen naar JN42QX op 550 meter hoogte was ook niet mogelijk waardoor ik de eerste dag van de contest niet QRV kon zijn. Gelukkig was het de volgende dag, zondag de 6e windstil en kon ik wel naar JN42. Op StreetView is te zien dat er een mooie geasfalteerde weg de berg op gaat en dat je per auto de top kunt bereiken. Tegenwoordig is deze weg echter een 'private road', maar dat zag ik pas toen ik eind van de dag weer terugreed. Waarschijnlijk was dat de reden dat ik de hele dag geen mens of auto boven heb gezien…… Tijdens de contest op zondagochtend heb ik 140 QSO's kunnen maken waarvan 7 boven de 800 kilometer met als ODX **EA2TO**. Merkwaardig was dat er vanuit oost (**YU**, **E7** en **HA**) helemaal niets doorkwam, ondanks dat ik een redelijke afstraling naar die kant had.

Tot zover de ervaringen tijdens deze reis. Mijn conclusie is wel dat het de moeite loont om naast Meteorscatter ook zeker EME te doen, indien mogelijk. De gebruikte apparatuur was een FT1000 met TR144 transverter om een zo goed mogelijke ontvangst te hebben, met name in **HVØ** en tijdens de contest. Normaal neem ik een kleinere transceiver mee. De reserve set die ook voor 70cm. en 6 meter is gebruikt was een IC7100. De antenne was een zelfbouw 12-elements die voor EME voorzien kan worden van een set verticale elementen en dan 24-elements mag heten. De PA komt van Italab en levert maximaal 900 Watt. En het belangrijkste onderdeel van deze DX-peditie was het Honda aggregaat, mijn beste aankoop ooit !

**73 de Chris, PA2CHR**

### <span id="page-29-0"></span>**VHF/UHF/SHF nieuws en traffic**

Deze maand was in alle opzichten een nogal grillige en kan met wat leuker nieuws afgesloten worden. Van Aart **PA3C** ontvingen we een fraaie lijst met gemaakte verbindingen op 2 meter aan het begin van oktober. Ook onze eigen Jan **PA3FXB** die 'normaal' alleen op de maan te vinden is, laat zich niet onbetuigd met deze uitzonderlijk goede tropo opening. Hieronder het verslag van Jan:

*Hier mijn tropo log van de afgelopen dagen:* **144 MHz:**

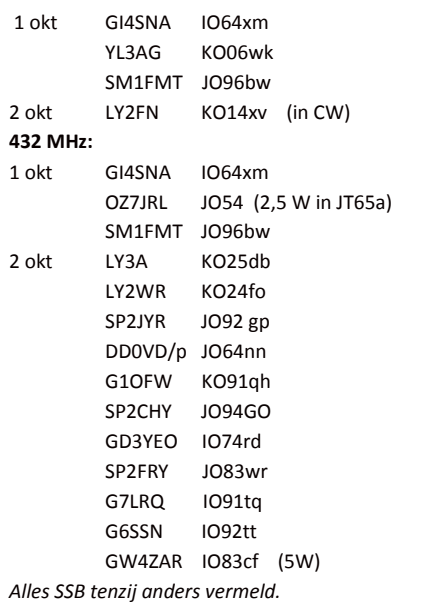

**SM1FMT** zit in het super zeldzame vakje JO96 (uiterste zuidpuntje van het eiland Gotland). Daar ben ik zelf in 1983 op 'expeditie' geweest. We gebruikten daar de roepletters **SM1/ PAØOOM** en op de hogere banden **SM1/PA2JOK**. Daarom was ik bijzonder blij om nu na 32 jaar eindelijk zelf dat vakje op 2 en 70 te kunnen werken. Op 70 nog kort gehoord UA2FT, maar die verdween in de ruis... Leuk was dat ik terwijl ik CQ gaf richting oost, verschillende keren werd aangeroepen door Engelsen. Zo kwamen **GD3YEO** en **GW4ZAR** op de achterkant van mijn antenne binnen. Zo goed waren de condities! Op 2m hoorde ik in CW **RA3LBW** in KO64 bezig met Engelsen!!! Dat is meer dan 2000 km. Uitzonderlijk goede tropo!

**73 de Jan, PA3FXB**

#### Via Eene **PA3CEG** zeer fraaie info van Anders Petterson, **SM7ECM:**

Super conditions 2-4 october. I can not remember last time we had such conditions. Possible to work from my QTH to soutwestern Ireland and northeastern Ukraine on 432 MHz. And 59+ signals from UK on 10 GHz at a distance of 1000 km. Was probably possible to work a lot more but could not be QRV all the time. But lot´s of fun and lot´s of new squares.

#### *Door Harry Keizer, PE1CHQ*

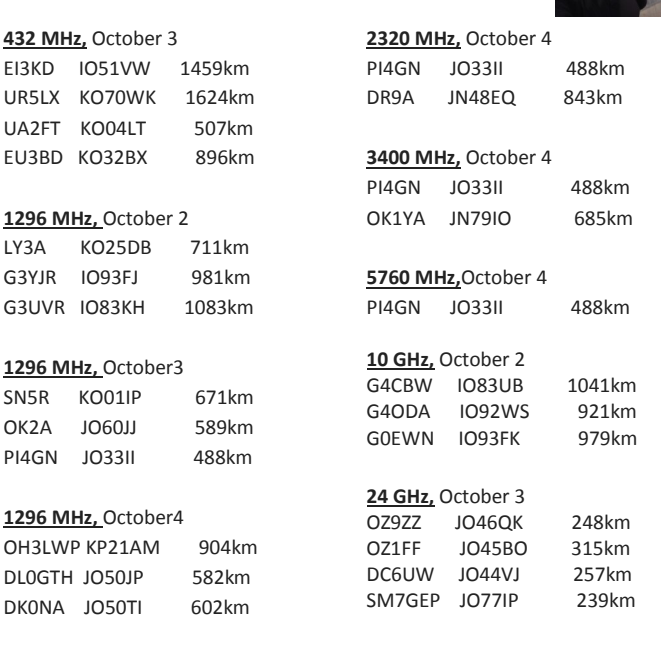

**2320 MHz,** October 2  $GMACVA$   $IOTFTIA$ 

**432 MHz,** October 3

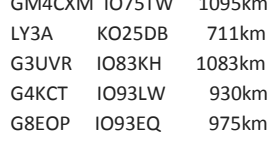

#### **73 de Anders, SM7ECM (JO65NQ)**

Gerard **PAØBAT** heeft ook weer mooi verbindingen kunnen maken en zelfs een heuse 'first' op 9cm **PAØ-OE5** via tropo. Congrats!

6 CM

3 CM:

**CALL** 

**CALL** 

03-10-15 OK1JKT JO60RN<br>03-10-15 M1CRO/P JO01PU

**DK0NA** 

03-10-15 M1CRO/P<br>03-10-15 DL0GTH

04-10-15 G3XDY

04-10-15 DL3YE

23-10-15 OK1ES

03-10-15 DL0GTH

04-10-15 G3XDY

23-10-15 OK1JK

 $04 - 10 - 1$ 

**LOCATOR** 

JO01F JO<sub>50</sub>JF

**JO02OB** 

JO50L)

**LIO60RN** 

**LIO50.IR** 

JO60R

**JO02OB**  $JO50L$ 

**LOCATOR** 

KM

336

35! 331

511 KM

 $\frac{51}{35}$ 

 $\overline{336}$ 

331

 $40$ 

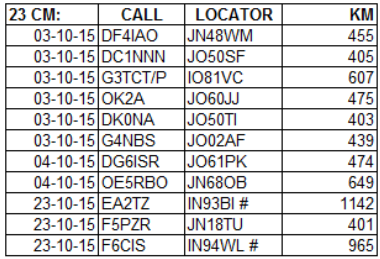

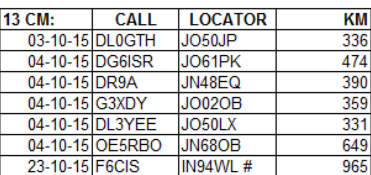

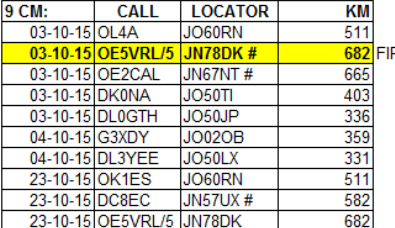

**RST PA-OE** 

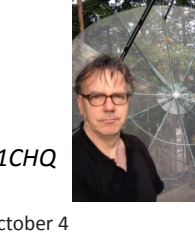

En hier een verslag van Hans **PAØEHG**:

Hier wat info wat ik op 23 cm gewerkt heb in oktober.

Begin oktober was er een groot hogedrukgebied met goede condities, maar helaas vielen wij net buiten de prijzen. Vanuit Scandinavië en Engeland was er veel mogelijk over en weer maar ook richting **OE** en **OK**. Bij ons was echter weinig van dit alles mee te krijgen en bleef het rustig.

Het eerste weekend van oktober was de IARU UHF-SHF contest met veel activiteit. Zelf uitgebreid meegedaan op 23 cm, wat goed ging. Heb heel veel gebruik gemaakt van de voice keyer in mijn stuurzender, wat absoluut hielp. In totaal kon ik 98 QSO's maken met als leuke DX stations: **OK1KUO** (849 km), **OK1MAC**  (758 km), **OE5RBO** (756 km), **DL4YAO/p** (688 km), OK1KKD (680 km) en **OK1VEI** (646 km). Nog veel stations tussen 500 en 600 km en natuurlijk ook veel nog dichterbij. Op bijgaande kaartjes is te zien wat ik werkte tijdens de IARU-oktober contest en daarna

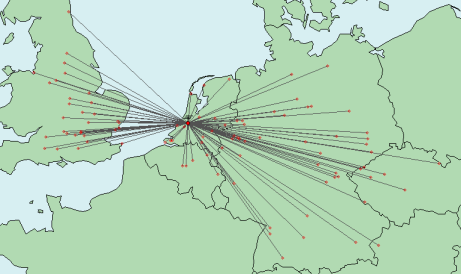

op 23 oktober.

Op dinsdag 20 oktober was de 23 cm NAC waaraan ik mee wilde doen maar om een of andere reden kreeg ik de zender niet aangeschakeld. Ik

wilde remote werken en was dus niet in staat om mee te doen, jammer.

Daarna was er op 23 oktober een korte periode met goede tro-

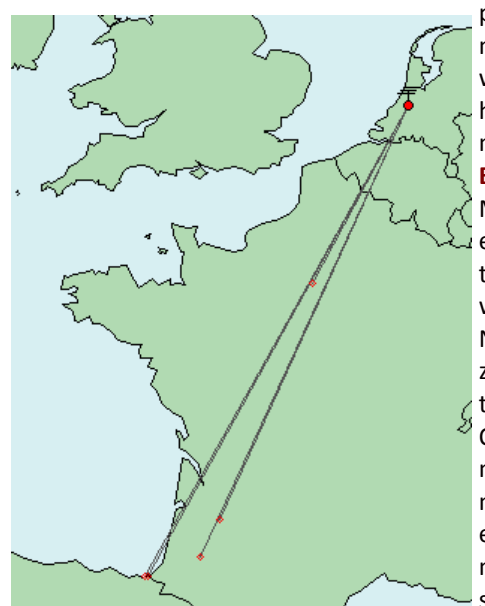

po condities, voornamelijk richting zuidwest. Ik hoorde in het begin van de middag het baken **EA2TZ** op 1296.955 MHz. Helaas waren er geen stations actief. Op dat moment was ik in het QTH in Nederland maar ik zou die middag nog terug gaan naar het QTH in DL. Aangekomen in DL waren er nog steeds condities en werkte ik remote met de volgende stations: **EA2TZ** uit

IN93bi over 1097km, **EA2AWD** uit IN93ci over 1080km, **F1MOZ** uit IN93rs over 1000km, **F1CXX** uit JN18at over 405 km, nogmaals met **EA2AWD** en daarna nog met F6CIS uit IN94wl over 913 km. Het baken **EA2TZ** was nog steeds sterk maar verder geen actieve stations QRV.

Diverse andere Nederlandse stations werkte met **EA2TZ** die bij bij mij goed sterk doorkwam met ruim S7 piekend tot een ruime S9. Op bijgaande kaartjes is te zien wat ik werkte tijdens de NACcontest en daarna op 23 oktober.

**73 de Hans PAØEHG** 

Tot slot nog mooie DX gewerkt door Aart, **PA3C,** een greep uit zijn verste afstanden:

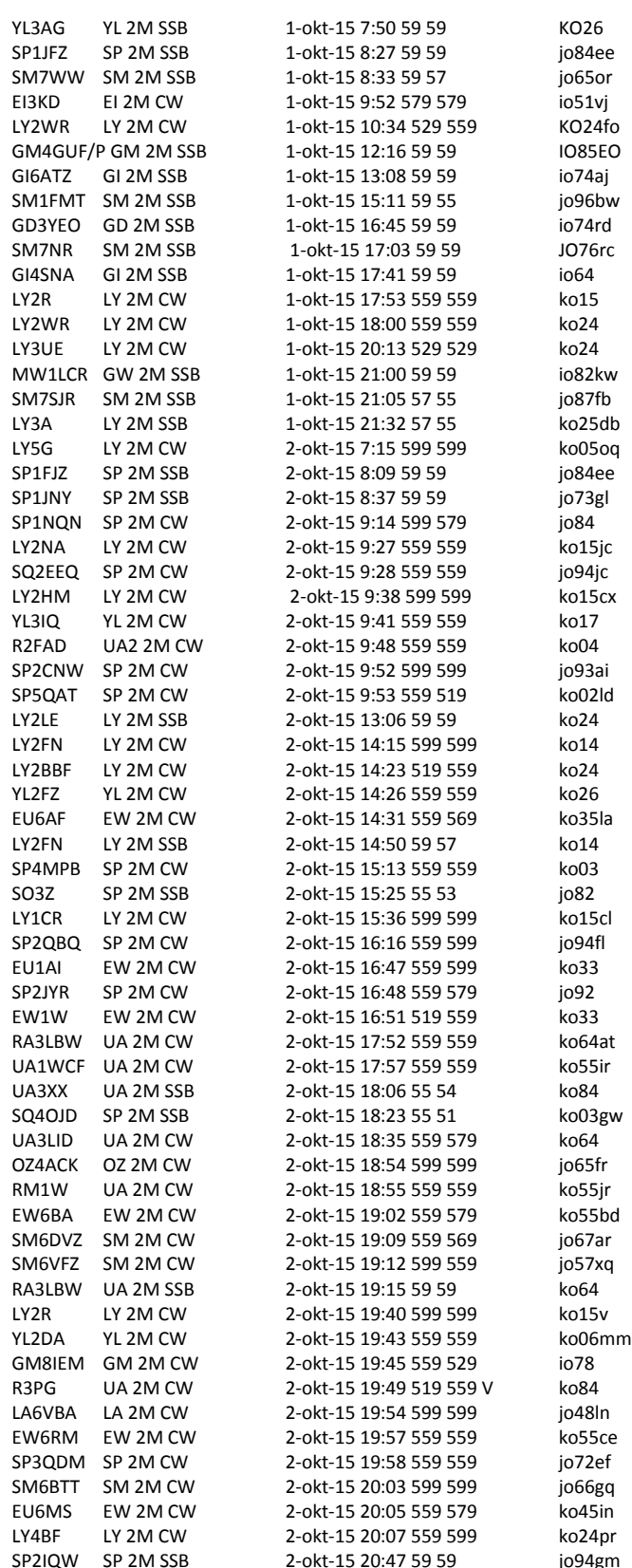

Ik wil iedereen danken voor hun onmisbare bijdragen. Zonder uw hulp en info hebben wij geen rubriek. Dus wij horen graag van een leuk project en/of fraaie gemaakte verbindingen en dat geldt ook voor ATV! ATV-ers, wakker worden! :-)

#### **73 de Harry, PE1CHQ**

## <span id="page-31-0"></span>**Zijn of niet zijn**

*"To be or not to be" zijn de fameuze woorden van de dichter Shakespeare in zijn Hamlet. De essentie volgt hieronder.*

Het werken over grote afstanden (DX) op met name VHF en UHF wordt snel geassocieerd met een grote antenne-installatie en 400 Watt of meer aan uitgangsvermogen. Voor bijvoorbeeld de 2 meterband is het plaatsen van vier long Yagi's op ca. 20 meter hoogte in ons overvolle landje met overal bebouwing moeilijk of niet te realiseren, nog los van de kosten om zoiets neer te zetten. Ze zijn er wel, maar daarvoor moet je samenwerken, maar dat is weer een ander verhaal. Op UHF en SHF zijn er meer mogelijkheden.

Ik hoor regelmatig amateurs zeggen "Op VHF/UHF zit je alleen maar naar ruis te luisteren" en "Ik heb geen grote antenneinstallatie". Sinds twee weken heb ik thuis weer iets voor de 2 meterband staan. Op HF (10 MHz) heb ik S5-9 aan ruis staan en dat over het gehele HF spectrum. Ik heb HF daarom afgebouwd, want er valt zo geen DX meer te werken. Wat ik nu heb staan is een eigen ontwerp 6-elements Quad (omgebouwde J-Beam) met een boom van slechts 2,75 meter lengte. De antenne staat op een tweedelig telescoopmastje op 12 meter vanaf de straat.

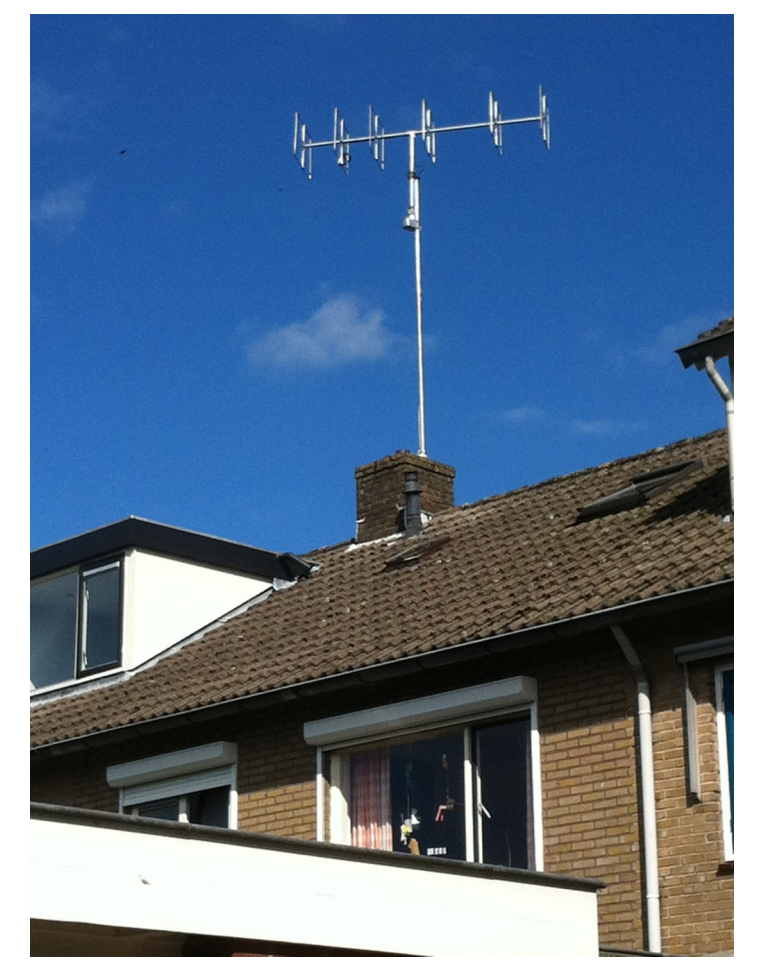

*De 6-Elements Quad antenne*

De eerste zondag hoorde ik tijdens de OK activiteits-contest **OK1DOL** JN69OU met S5. Jawel, slechts twee keer aanroepen en de verbinding lukte. Ook **OK1KIM** kwam in het log.

De propagatie was gemiddeld. Uiteraard zijn dit goed opgebouwde stations met een goede ligging en hoor ik die andere stations niet met mijn 6-elements. Op 30 september zag het er naar uit dat de weergoden ons gunstig gezind zouden kunnen zijn: een breed hogedrukgebied lopend vanaf Ierland naar Rusland. Voor Nederland zeker niet optimaal.

Om 23:15 was ik weer thuis van QRL en had op het DX- cluster al veel voorbij zien komen, maar daar heb je niet veel aan als je pas om 22:00 uur daar de deur dicht trekt. Na wat luisteren hoorde ik toch nog **SP1JNY** en kon hem werken. Verder was het stil. Dan maar in CW CQ geven. Wat schets mijn verbazing: na drie keer CQ geven kwam **EU6AF** retour met 559, bijna 1500 kilometer, en dat met 100W en die kleine antenne! Even later werkte ik nog enkele Poolse stations in kort durende ducts. Ook **YL3AG** kon ik zowaar werken (1300 kilometer). Binnen twee weken heb ik 10 DXCC's met deze opstelling gewerkt. Ook met de kleine opstelling zit ik niet eeuwig naar ruis te luisteren en is er zeker activiteit op de 2 meterband, ook als ik eens niet met een 16-elements yagi op 22 meter hoogte luister.

De essentie van mijn bijdrage is dat je er moet zijn om leuke en mooie verbindingen te maken. Je hebt hiervoor niet per se een grote installatie nodig. Gebruik maken van de propagatie, goed luisteren op de lagere (SSB/CW) gedeeltes van 2 meter, 70cm en 23cm, maar ook de activiteiten agenda, de KNMI weerkaarten / Hepburn Tropospheric Ducting en het DX cluster in de gaten te houden. ATV'ers en microgolf enthousiastelingen zijn hierin zeer bedreven. Dit is natuurlijk ook van toepassing voor andere propagatie als Aurora, Meteoor-Scatter en Sporadische E.

Veel plezier met het DX-en,

j

**73 de Ray PE1GUR**

**Heb je wat leuks gewerkt? Wil je je shack/antenne eens laten zien? Een leuk projectje op 4 meter of hoger gemaakt? Ook op 2 meter over de Atlantische Oceaan gewerkt?**

#### **Laat het ons weten !**

**Mail naar : - [pe1l@dkars.nl](mailto:pe1l@dkars.nl) ( voor EME zaken) - [pe1chq@dkars.nl](mailto:pe1chq@dkars.nl) (voor V/U/SHF-zaken)**

**Gewoon een email met wat losse bijlagen is voor ons al voldoende om er snel een leuk verhaal van te maken!**

### <span id="page-32-0"></span>**DX News**

*This month, a look back at propagation and DX-peditions in October and a look forward to upcoming DXpeditions in November and beyond.*

The long-awaited improvement in propagation on the HF-bands finally arrived in the middle of October. Before then, conditions had remained stubbornly poor for several consecutive weeks. In most years, propagation in the northern hemisphere summer – say from June to August –

is poor but by September the higher HF bands start to open for long-haul DX paths. This year that did not happen until October 16 when, almost out of the blue, there was a fantastic opening on 15m from here to Japan. I worked 100 JA stations in a little over an hour, with some signals well over S9, and this was the first time I had even heard a

Japanese signal since before the summer.

I was even called by Tony **BX4AL** in Taiwan, only the third Taiwanese QSO I have made in nearly two years of activity from **PJ4**. Apparently Tony was as pleased to work me as I was to work him because shortly after the QSO I received an e-mail from him saying "I am so happy to you QSO. 21.290 2015/10/16 2315 to you Confirm THANK YOU". Being pretty active from Bonaire I tend to forget that, in the Far East especially, Bonaire is actually a very rare DXCC entity. To show how difficult the path from here to the Far

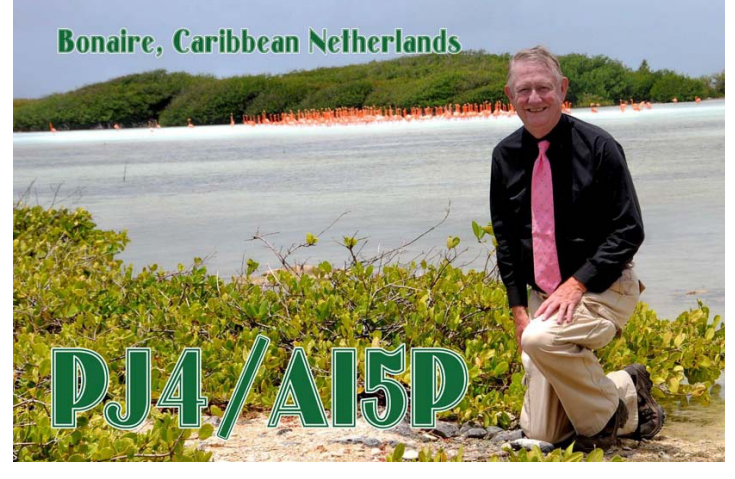

*PJ4/AI5P QSL with Rick – and lots of flamingos.* 

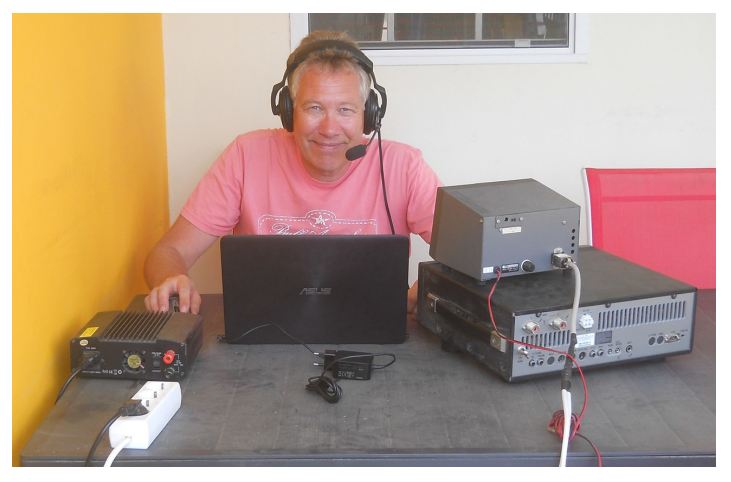

*Frank, PH2M, operating as PJ4M from Bonaire.*

East is, I have still worked only one station in mainland China (David, **BA4RF**) and one station in Hong Kong (Charlie, **VR2XMT**) – and none in Macao. Despite this, both Japan and Indonesia seem to come in well when conditions allow.

After the great opening to the Far East on 15m on October 16, that same evening (now October 17, UTC) conditions were nothing less than superb on 80m, with some of the better-equipped Central and Eastern European stations sending the S-meter up to S9+25dB. I was also called by a Czech station running QRP who I could hear although unfortunately the QRN level from thunderstorm static was just too much to be able to copy his callsign.

Conditions continued to remain good with openings to Europe on 12m and even 10m – again the first such openings for several months – for the next few days.

#### **ACTIVITY FROM BONAIRE**

Last month I mentioned that Rick **AI5P** had made 1782 QSO's as **PJ4/AI5P** from Bonaire in August. His QSL card is now being sent out and is shown to the left. After Rick's visit, Wilko **PA3BWK**  was here and he made about 2300 QSOs, mainly on CW. A few days after Wilko we were joined by Frank **PH2M** who operated as **PJ4M** (see the photo below left). Frank made over 5500 QSOs, all on SSB, during his two week stay on Bonaire.

#### **DX-PEDITION ACTIVITY**

The main DX-pedition in October was **TX3X** from the Chesterfield Islands off New Caledonia in the south-west Pacific. For many DXers in Europe this operation was a bit of a disappointment, though through no fault of the DXpedition operators themselves. Their operation coincided with the worst propagation during the month of October since the last solar minimum. On one day the K-Index, the measure of the disturbance in the earth's magnetic field, hit 9, the highest possible level, triggering auroras in high latitudes. The K-Index stayed between 5 and 7 for virtually the whole duration of the operation, which meant that the signals from **TX3X** were much attenuated. Despite this, they were easy enough to work from here in Bonaire and I managed QSOs on 10, 12, 15 and 17m.

#### **LOOK OUT FOR . . .**

Unfortunatley the previously-announced DX-pedition to Equatorial Guinea (**3C7**) by Ken, **LA7GIA**, in November has been postponed.

Surprisingly, perhaps, there are relatively few other big DXpeditions announced for November. There is one that will be worth looking out for, though: a large multi-operator DXpedition to Willis Island in the Coral Sea. The eight operators from USA, Canada and Sweden will be active as **VK9WA**  between November 14 and 23.

### <span id="page-33-0"></span>**Contest News**

*October sees the biggest contest in the annual contest calendar – the CQ World Wide DX Phone Contest. This month, a report on how CQWW looked from Bonaire.*

The CQ World Wide DX Phone contest took place over the weekend of October 24 / 25. Here on Bonaire there were two serious entrants: **PJ4X** from the **PJ4G** station, which took part in the Multi-Single category, and **PJ4Q** which entered the Multi-Two category.

I was a member of the **PJ4Q** team, the other operators being Scott, **W4PA**; Randy, **K5ZD**; Peter, **PJ4NX** and Bert, **PJ4KY**. **PJ4Q**  operated from my QTH, but with additional antennas put up especially for the contest. These included a second Spiderbeam for 10-15-20m at about 10m high, a 160m antenna consisting of a quarter-wave inverted-L on a new 18m Spiderbeam fibreglass pole which was itself mounted on top of a 6m aluminium pole, and a 'BOG' (Beverage On the Ground) receive antenna for 80 and 160m.

On the Thursday night before the contest Randy and Scott tested the BOG receive antenna and said it was working well, with much lower levels of noise pick-up than the vertical. However, during the contest itself we were surrounded by local thunderstorms and the static levels were the highest any of us had ever heard on the low bands. With such local noise, the receive antenna did little to improve readability of signals and the jury is still out on just how well it is working.

The contest got off to a mixed start with good rates on 20m but the extremely high level of activity meant that it was impossible to find a clear 'run' frequency on 40m. The following morning 15m was good though it took a long time for 10m to open to Europe. When it did, for a while we had a great rate with stations running at full speed on 10m and 15m simultaneously.

All in all the contest was great fun. We felt we could have done better but are still pleased with our claimed score of 24.7 millions points from 11,247 QSO's. The **PJ4X** team claimed 19.3 million from 8334 QSO's, a very good QSO total from a single 'run' station. Over in Aruba, **P49Y**, operated by **AE6Y**, took part in the 'Classic' section to make 7.1M points from 5175 QSO's, a fantastic score for a single operator and in only 24 hours of operating time.

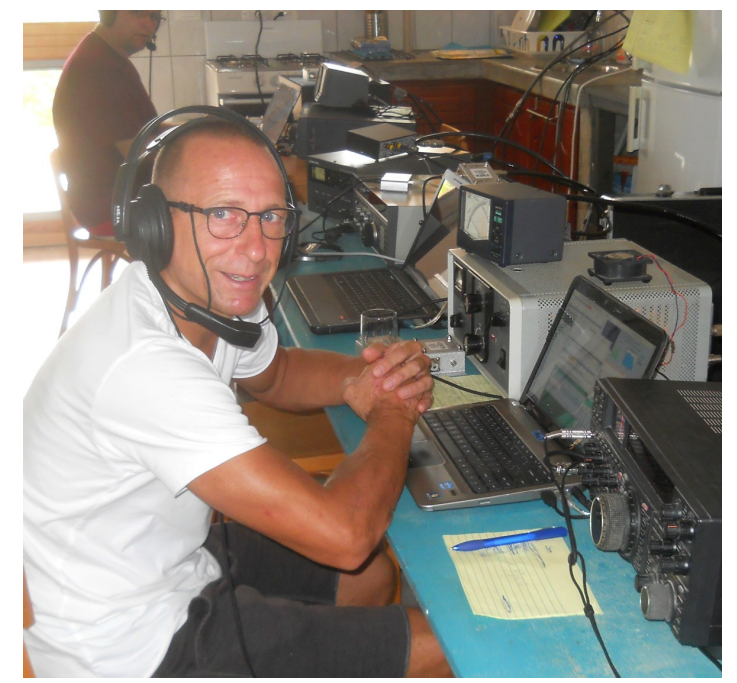

*Bert, PJ4KY, operating at PJ2Q. In the background, on the other station, is Randy, K5ZD.*

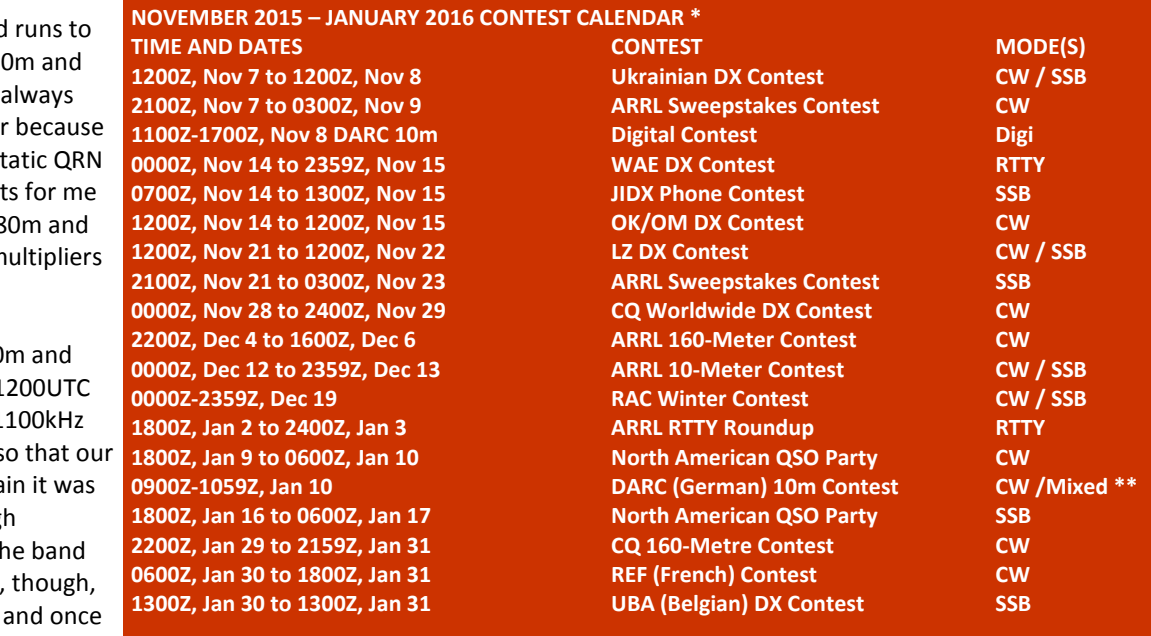

**\* Courtesy of WA7BNM, www.hornucopia.com/contestcal/perpetualcal.php \*\* CW-only and CW /SSB Mixed modes, but no SSB-only section**

That evening we had some good both USA and Europe on both 2 40m. The middle of the night is tough and especially so this year of the incredibly high levels of st on 80m and 160m. The highlight were being called by **ZD7W** on 8 working the 9A, OK and UA2F m on 160m through all the static.

On the Sunday morning both 10 15m opened very early and by 1 15m was absolutely full from 21 right up to 21450kHz, so much s rates suffered badly as once again impossible to find a clear enough frequency on which to run. As th closed for inter-European QSOs, we found things improved a lot again we had a good rate on 10m and 15m and, later, also on 20m.

**[DKARS Magazine, editie 17](#page-1-0) -34- November 2015**

### <span id="page-34-0"></span>**PJ7/PA3EYC/p & FS/PA3EYC/p. Vakantie naar Sint Maarten (Deel 2).**

#### *Door Maarten Bos, PA3EYC*

*In het DKARS Magazine van november 2014 heb ik een verslagje geschreven van mijn vakantie DX-peditie naar Sint Maarten in november 2013. Dat verslagje eindigde dat mijn vrouw en ik in november 2014 weer naar onze vrienden in Sint Maarten zouden vliegen. Hier het vervolg.*

Tijdens de 2013 trip bleek dat de magnetic loop die ik gemaakt had niet naar tevredenheid werkte. Daarvoor in de plaats heb ik een glasfiber mast gekocht van 9,7m uitgeschoven en 67cm ingeschoven. Deze mast past eenvoudig in de koffer.

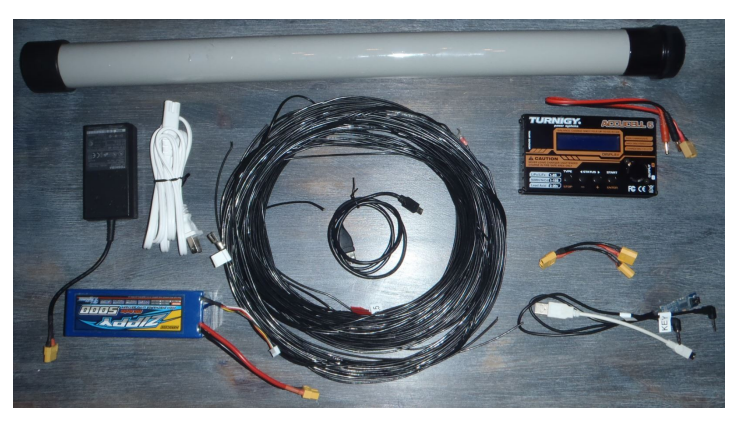

*De ruimbagage, 3,1 kg*

Alle benodigde spullen werden verdeeld over de handbagage en ruimbagage.

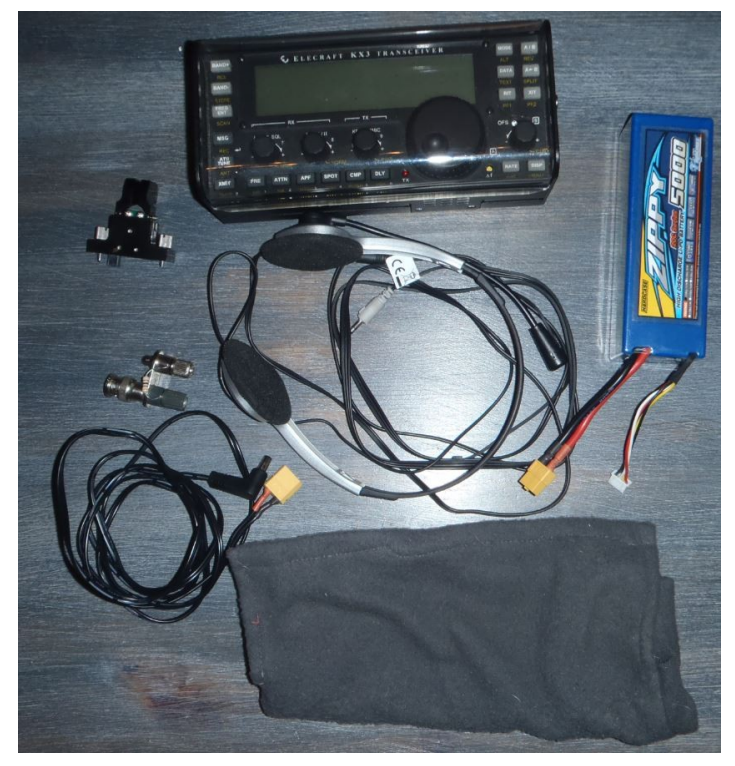

*De handbagage, 1,2 kg*

In de handbagage bevond zich: de KX3 met paddle, één 11,1V 5Ah LiPo pack en headsetje. In totaal 1,2kg. In de ruimbagage: 4x 13m & 4x 9,5m draad (**WD1TT**), LiPo lader, 15V 3A netvoeding en de portable mast. In totaal 3,1kg.

Op vrijdag 7 november meldde we ons weer op Schiphol. De KX3 liet ik, net als afgelopen jaar, weer in de rugzak zitten. De bagagecontroleur zag iets verdachts dus de rugzak moest open en de KX3 moest eruit. Hij mompelde iets van "Oh ik zie het al, een wereldontvanger" en we konden doorlopen. Bij aankomst op Sint Maarten werden we weer opgehaald door mijn vriend en zijn vrouw en reden naar hun huis. Het weekeinde werd gebruikt om te chillen en te acclimatiseren.

#### **PJ7/PA3EYC/P**

Maandag 10 november ben ik begonnen met het ophangen van de 13m draad vanaf het balkon zoals ik dat ook in 2013 gedaan had. 3x 13m draad werd weer als massa gebruikt. De draad werd middels een BNC naar banaan adapter direct op de KX3 aangesloten. De tuner van de KX3 deed de rest.

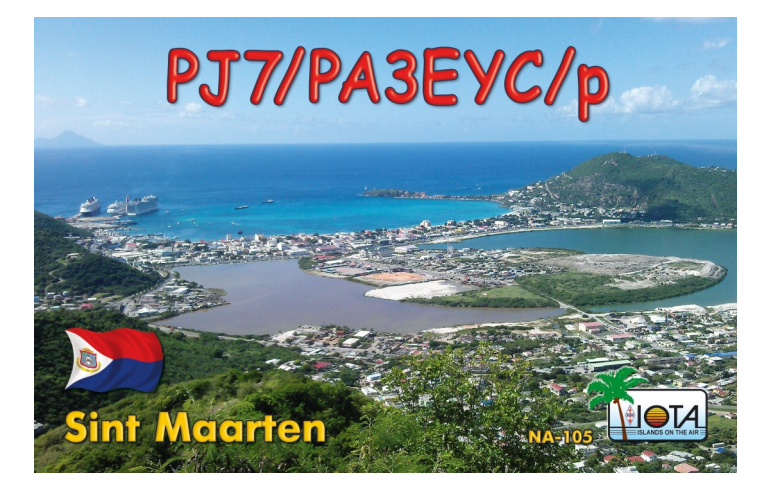

10m was open dus daar een CQ gegeven met 8W CW. Na een uurtje had ik bijna 100 QSO's in het log staan. De 13m draad vanaf het balkon deed het weer uitstekend richting EU. 's Avonds nog wat QSO's gemaakt op 30m CW met met EU, waaronder ook PA.

Van 11 t/m 21 november zijn in totaal 690 QSO's gemaakt op alle banden van 10 tot 30m als PJ7/PA3EYC/p. Allemaal met 8W CW. Van die 690 QSO's waren er 29 met PA. Waarvan 2 met **PD**.

#### **FS/PA3EYC/P**

Zoals eerder genoemd had ik de 9,7m portable glasfiber pole en 4x 9,5m draad meegenomen om ook op het Franse deel uit te komen. Op 12 november deed ik alles in de rugzak en ging met de Harley Davidson van mijn vriend naar Saint Martin. Tussen Sint Maarten en Saint Martin is vrij grensverkeer. Ik was al eerder wezen verkennen en had een schitterende locatie gezien. Even ten noorden van Oyster Pond waren een paar hutjes met picknicktafel. Het hutje staat direct aan het water.

De mast met 9,5m draad werd overeind gezet en 3x 9,5m op de grond en in het zoute water. Het was al wat later op de dag dus de 10m richting EU was dicht. Daarom gaf ik CQ op 15m met wederom 8W CW. Al snel stond het eerste QSO in het log. Vele QSO's met EU volgden. Die dag ook nog op 30m gezeten en ook dat lukte naar EU met één QSO met **PA**.

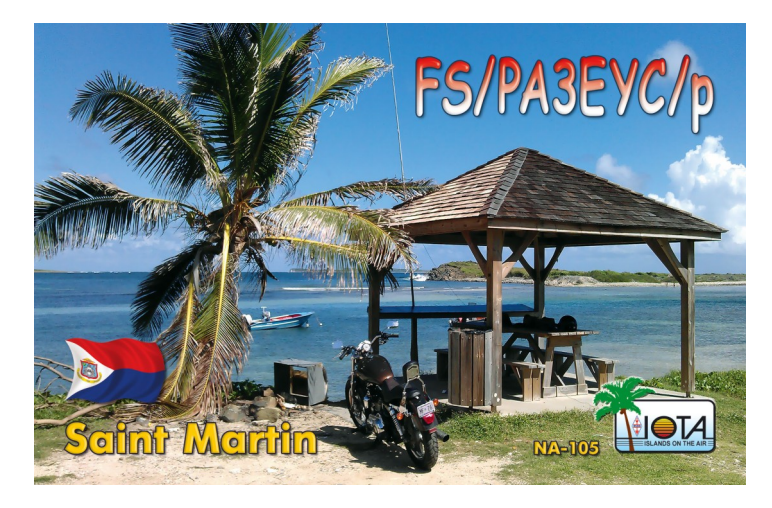

Van 12 t/m 19 november zijn in totaal 541 QSO's gemaakt op alle banden van 10 – 30m als **FS/PA3EYC/P** Allemaal met 8W CW. Van die 541 waren er 16 met PA waarvan 1 **PD**.

Uiteraard werd er tussendoor uitgebreid vakantie gehouden tot we ons op 22 november weer moesten melden op het vliegveld. We vlogen weer terug via Parijs. Zowel in Sint Maarten als in Parijs geen vragen bij de bagage controle en zaterdag 23 november waren we weer thuis en konden we terugkijken op een mooie vakantie.

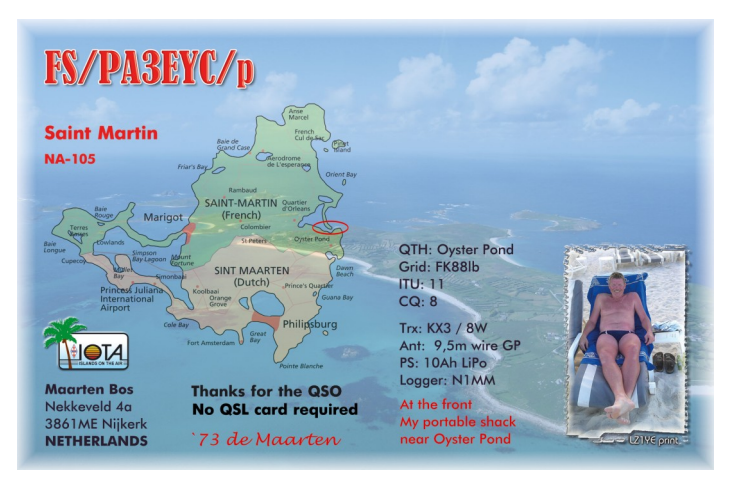

In totaal zijn 1231 CW QSO's gemaakt. Dat zijn er bijna 4 keer zoveel als in 2013. De 10m band was dagelijks open en daar werd altijd op gestart. Wanneer de flow minder werd ging ik naar 12m en zo steeds door tot 30m aan het einde van de middag of 's avonds. In Sint Maarten heb ik bijna dagelijks de logs geupload naar Clublog, eQSL en LotW. Ik heb QSL kaarten laten drukken en heb ik die 100% via het bureau verstuurd. Via Clublog was het mogelijk om via OQRS een directe kaart te vragen. Dit verslagje laat zien dat het met slechts 4,3kg aan extra bagage mogelijk is om een leuke vakantie DX-peditie te maken. Wat is er mooier dan, naast vakantie vieren, ook je hobby te kunnen uitvoeren op zulke exotische locaties.

#### **PJ2/PA3EYC**

Aan de tripjes naar Sint Maarten is voorlopig een einde gekomen. Mijn vriend had een contract van drie jaar en dat liep halverwege dit jaar af. Hem is een nieuw contract aangeboden om enkele jaren in Curaçao te komen werken. Hij heeft dit aanvaard. Dat betekent dat mijn vrouw en ik in november voor twee weken naar Curaçao vliegen. Hij woont direct aan het water en heeft al een foto van de locatie gestuurd. Naar alle waarschijnlijkheid neem ik de KXPA100 en een (schakel) voeding mee.

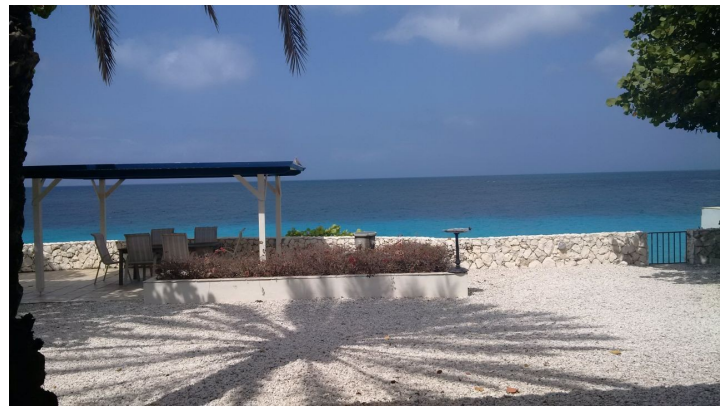

*Het toekomstige QTH op PJ2*

De verbindingen zullen hoofdzakelijk weer in CW gemaakt worden maar ik zal ook proberen iets in RTTY (of PSK) te doen. Ik hoop jullie te werken.

#### **73. Maarten, PA3EYC**

**Dat telegrafist al heel vroeg een begeerlijk beroep was blijkt uit onderstaande sollicitatie. Dit te lezen zal de laatste generatie, waaronder ongetwijfeld lezers van dit magazine, deugd doen.**

#### **Anton, PA3AQV**

*" De ondergeteekende veroorloofd zich met bescheidene Eerbied UEdele te verzoeken een plaats of betrekking te verkrijgen als Telegrafist.*

*Hij biedt zich aan, om de eerste tijd, ten einde de nodige kennis te verkrijgen, geene geldelijke betaling wil hebben. Ik ben op den duur van een gezond gestel, en een beredeneerd overleg, niet onbekend met eene werktuigelijken kennis, vroeger gediend bij de beide spoorwegen, ken ik de geheele machine vanwaar zijne snelheid komt.* 

*Evengoed weet ik, dat de snelheid der Telegraaf in Italien is uitgevonden, door vermenging der draad met koper en staal, de wrijving der glazen cirkel welke om den kant verbonden is met zachte band, die gesmeerd wordt eenige kunstmatige stoffe, die een zekere hitte aan het glazen cirkel brengt, welke kracht gewogen wordt, door de thermometer. Indien UEdele van zulke menschen voorzien zijt, ben ik tevreden voorhands aan te bieden de ontvangene adressen met eenige spoed rond te brengen, daar ik bekend ben in ……….met den kortsten weg."*

(Jaarboekje voor Telegrafie 1861)

### <span id="page-36-0"></span>**AM Nieuws**

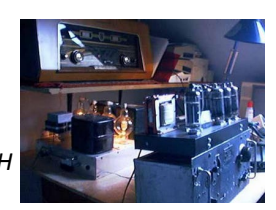

#### *Door Henk de Boer, PE1MPH*

#### **160 meter AM**

Waren er geen 'Top Band' condities of waren ze niet actief op 160 meter? De laatste weken heb ik niet veel AM stations, bijvoorbeeld op 1977 kHz, gehoord. Maar dat kan ineens anders zijn en wie weet, horen we (weer) AM uit de USA rond 1885 kHz!

#### **80 meter AM**

Op deze band heb ik geen AM-station uit de USA ontvangen (+/- 3885 kHz). Wél heb ik een paar keer 'dikke' AM signalen van **F6AQK** en **9H1ES** mogen ontvangen op 3660 kHz, ze kwamen ook prima door op Webreceiver: **<http://www.160m.net/>** Zo nu en dan maak ik een qso met Jean en Fortunato (za. morgen). Een prachtige AM audio heeft Stan **LA2OLD**. Met hem en Jan **PA3HCO** had ik onlangs, op een zaterdag namiddag, een qso op 3660 kHz. Voor meer info over deze Noorse ronde, **[zie deze link](http://www.hamradio.no/la2old/)**. Zoals jullie inmiddels weten, zijn er in Italië veel AM stations.

De condities op 80 meter waren dikwijls zeer slecht. **De Belgen** op 3600 kHz kon ik vaak nauwelijks ontvangen op zondagmorgen! Gelukkig was Martin **PE1BIW** tijdens een SRS-ronde op 3705 kHz wel te horen en hij heeft een prachtige audio met zijn BC 610 zender!

#### **40 meter AM**

Wel veel stations op die band, maar ik heb nagenoeg géén AM stations gehoord! Soms kon ik een AM-er uit Frankrijk op 7160 kHz horen of een Italiaan rond 7195 kHz. Op 40 meter band is het vreselijk druk met SSB verkeer...

#### **15 meter AM**

Lezers soms zijn er van die dagen dat je totaal onverwacht, sterke AM stations kunt horen. Op een zaterdagmiddag waren mijn vrouw thuis gekomen en we zaten knus in de huiskamer koffie te drinken. Ik besloot om de Kenwood R-5000 aan te zetten en hier en daar te luisteren.

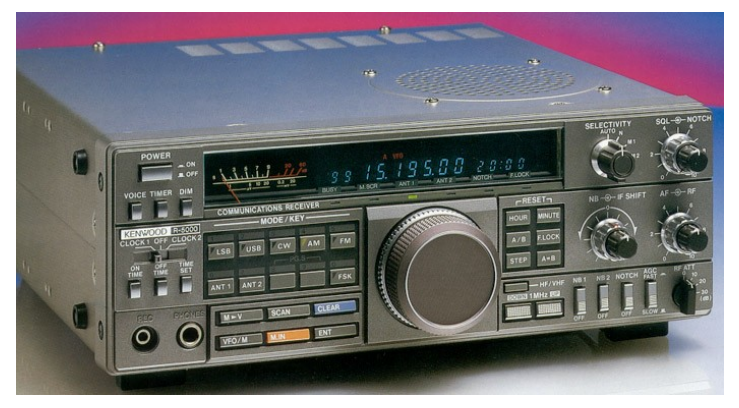

*De Kenwood R-5000*

Natuurlijk staan er veel AM frequenties in de memory van deze HF ontvanger. Lezers ik liet m'n kop met koffie bijna vallen, want wat hoorde ik plotseling op 21430?

Volgens mij weten jullie meteen het antwoord al: AM! Een AM station uit de USA riep CQ. Ik probeerde kalm te blijven en dronk eerst mijn koffie op om daarna naar mijn studio te gaan. Het duurde even voordat ik standby was, want eerst moest ik de swr 1:1. De buizen in de Allbander waren inmiddels op temperatuur en ik hoorde een andere USA-er CQ in AM roepen. Ik hoorde niemand voor hem terug komen... Nu moet je daar voorzichtig mee zijn (is mijn ervaring), omdat je andere stations vaak niet kunt horen! Ik bedoel hen die met het cq roepende station een AM verbinding willen maken. Toch bleef die AM-er CQ roepen en ik legde mijn vinger alvast op de brede, zwarte 'schakelaar' van de tafelmicrofoon. Heel kort drukte ik er op en riep mijn call. De, al een tijdje roepende, AM-er kwam meteen voor me retour! Ik had een qso met Barry **N1EU** op 21430 en hij had max. S8. Na ons qso riep een ander station pe1mph, dat was Carl **W2IQK** (R5 / S1 - S7).

Ongelooflijk om met; +/- 10 Watties, dipoolantenne van 2x +/- 25 mtr een verbinding met de USA te hebben. Dan te bedenken dat men in de USA dikwijls grote richtantennes in hoge masten gebruiken.

De volgende dag hoorde ik rond 17.00 uur alweer een station cq roepen, maar nu op 21420. Het was Michel **VE2XK** en met hem had ik een qso. Hij heeft een grote richtantenne en die kun zien op zijn site, **<http://www.qrz.com/db/VE2XK>** Ik heb de elementen alvast voor jullie geteld, het zijn er 10!! Het signaal van Michel (S2 - S7) had nogal een snelle fading, maar ik kon hem goed horen. De dagen erna heb ik geen AM station op bovenstaande freq. gehoord.

En een qso met Tim **WA1HLR** op 21.440 in AM. Ik herkende zijn stem, maar zijn call kon ik moeilijk nemen. Uiteindelijk lukt het me om die wél goed op te schrijven. Leuk om Tim te horen, ik heb hem al eens gewerkt op Ten en gehoord op 7290 in AM. Zie deze site: **[Zie deze link](http://webpages.charter.net/wa1sov/meet_the_amers/wa1hlr.html)** .

Wanneer je een QSO met het wilt maken, ga er dan maar goed bij zitten en neem alvast iets te drinken. Want het is iemand die zo een paar minuten aan één stuk door kan doorpraten... Tim zat bij mij enorm in de fading, S0 - S71/2. We hebben afgesproken om het later, bij betere condities nog eens te proberen. Ongelooflijk om met; +/- 10 Watt, dipoolantenne van 2x +/- 25 meter een verbinding met de USA te hebben. Dan te bedenken dat men in de USA dikwijls grote richtantennes in hoge masten gebruiken. De volgende dag hoorde ik rond 17.00 uur alweer een station CQ roepen, maar nu op 21420. Het was Michel **VE2XK** en met hem had ik een QSO. Hij heeft een grote richtantenne en die kun zien **[op zijn site](http://www.qrz.com/db/VE2XK)**. Ik heb de elementen alvast voor jullie geteld, het zijn er 10!! Het signaal van Michel (S2 - S7) had nogal een snelle fading, maar ik kon hem goed horen. De dagen erna heb ik geen AM station op bovenstaande freq. gehoord.

#### **Ten AM**

Toch vreemd dat er op 15 meter wel AM-ers uit de USA te horen waren, maar op Ten niemand!! Tussen 28990 - 29100 heb ik niet een gehoord. Maar, zoals jullie inmiddels weten, dat kan ineens anders zijn. M.a.w. zo nu en dan wel (uit)luisteren...

#### **Middengolf**

Het is wel wennen, tegenwoordig hebben we in de auto (en thuis) geen **Radio 5** op de middengolf. Jammer, want er is geen alternatief. Jammer dat **Radio Paradijs** 1584 kHz niet in heel Nederland is te ontvangen, maar t.z.t. wel via DAB+. Zie voor meer info DAB+ radiostations **[deze link](http://radio-tv-nederland.nl/dab/dab-overzicht-roos-nlco.html)**. In Noord Nederland zijn op 1602 kHz Radio KBC (non-stop-muziek) en Radio Seagull te horen.

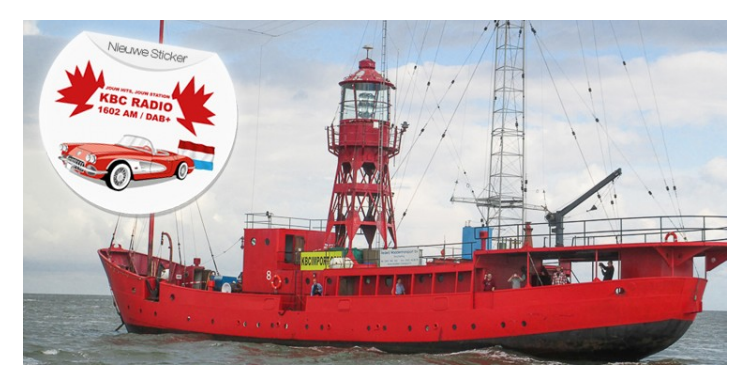

Zie voor info: **<http://www.kbcradio.eu/index.php?dir=1602am>**

#### **MG DX**

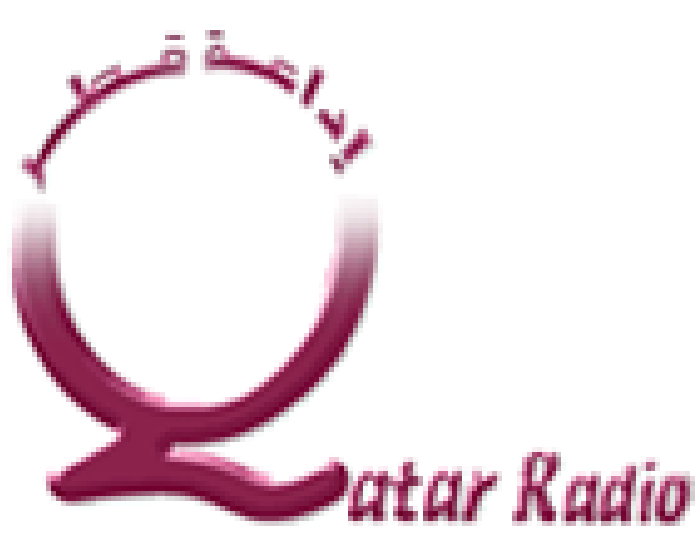

's Morgens en 's avonds ontvang ik regelmatig een buitenlands station op 819 kHz. Na enig zoekwerk, vond ik dit: EGY **ERTU** Al-Barnameg al-Aam 24h ar Batrah. Een station uit Egypte.

's Avonds op 675 kHz, voormalige frequentie Radio Maria, hoorde ik: **Qatar**, Saudi Arabië bij Perzische Golf. Dit station werd door meer Nederlandse middengolf DX-ers ('s avonds) gehoord.

**Radio Mi Amigo International** zendt zaterdag en zondag uit op 1485 kHz. Zie voor info **[deze link](http://www.radiomiamigointernational.com/english/mw-schedule.html)**.

Ik heb ze nog niet ontvangen op de middengolf wel op kortegolf: op 6005 kHz.

#### **Radio Bloemendaal**, zie info en uitzendschema: **<http://www.radiobloemendaal.nl/over-ons>**

Met een 'beetje' MG-antenne is Radio Bloemendaal op 1116 kHz in een groot deel van Nederland te ontvangen. Ik heb onlangs een opname van R.B. via de mail verstuurd, maar helaas heb ik daar nog geen enkele reactie op gekregen van R.B.?!

Maar wie weet, ligt er binnenkort een dikke envelop van Radio Bloemendaal op de deurmat. Vol met informatie en natuurlijk een mooie QSL-kaart.

Tot zover mijn AM bijdrage voor deze maand,

**73 de Henk, PE1MPH**

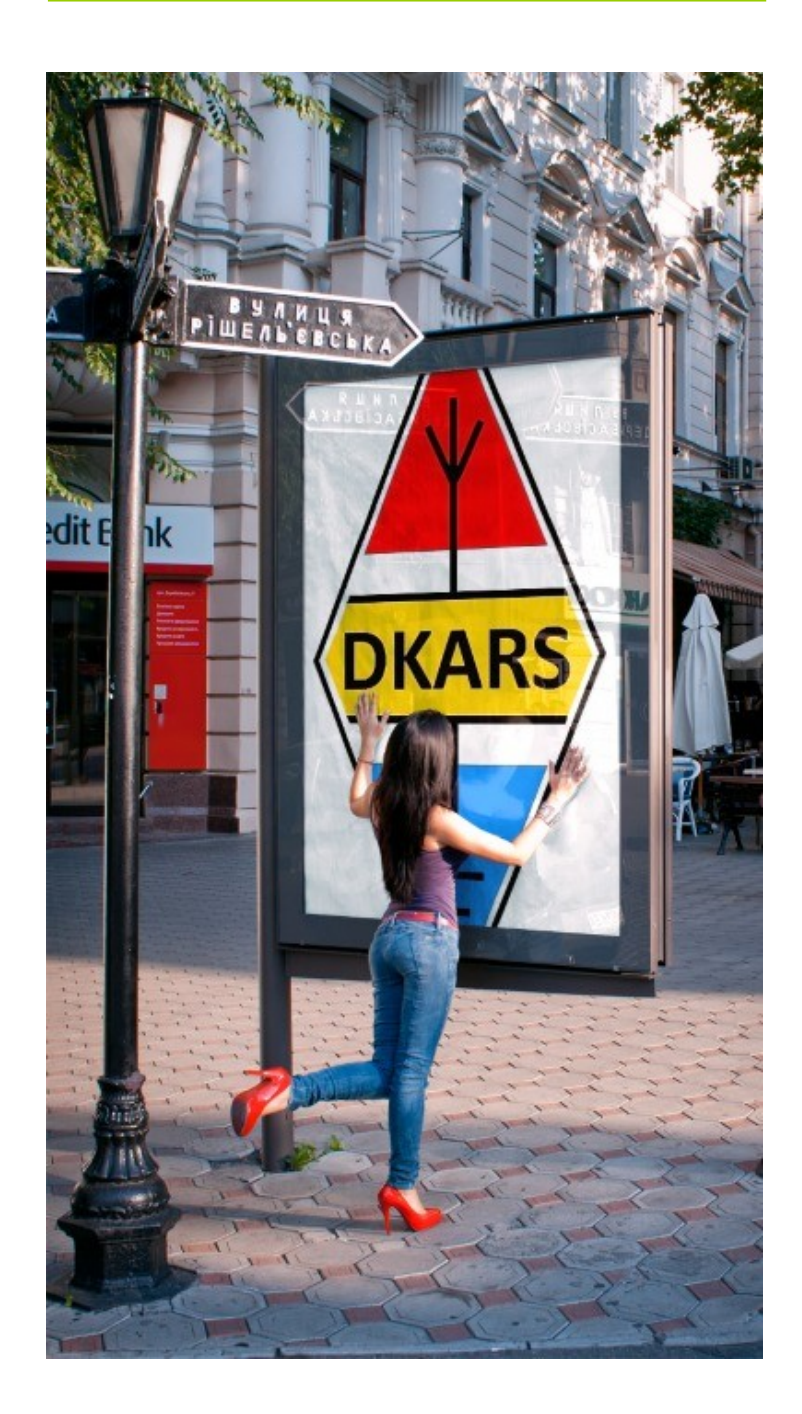

# <span id="page-38-0"></span>**De oude scanner**

#### *Door Boudewijn de Best, PD5BB*

*"Mayday, mayday!" klinkt het uit de speaker. Het scannen van de geheugenkanalen van de IC-7400 is abrupt gestopt op de internationale noodfrequentie voor de scheepvaart: 2182 KHz USB. Opnieuw klinkt het Mayday signaal. Ook de scanner stopt nu op het internationale noodkanaal MAR 16. En even later laat ook de P2000 pager van zich horen met een melding van KWC den Helder.* 

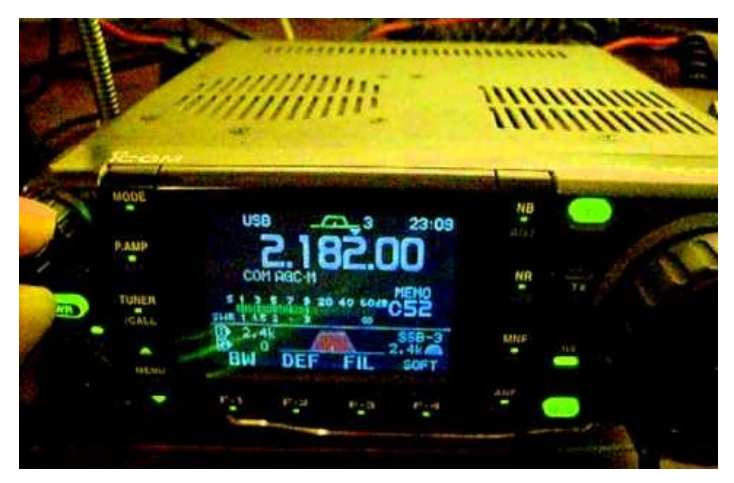

Diverse alarmeringen van reddingsboten en het kustwachtvliegtuig verschijnen achtereenvolgens in rap tempo in het display. Daar komt MAR 67 ook in de lucht. Hier zijn de SAR heli's te horen en ook SAR Koksijde laat zich horen. Er worden diverse oproepen gedaan voor schepen in de buurt om naar de plaats des onheils te gaan. Langzaam wordt duidelijk wat er aan de hand is: twee schepen zijn in alle vroegte met elkaar in aanvaring gekomen op de Noordzee, acht kilometer uit de Belgische kust vlak bij Nederland. Het Nederlandse schip is zinkende en diverse bemanningsleden liggen in het koude water. Diverse hulpdiensten spoeden zich naar de rampplek.

Twee maanden geleden kon ik van een mede amateur een UBC 9000XLT scanner overnemen voor €70,- Behalve de doos was alles compleet en de scanner verkeerde in nieuwstaat. Dit was enige jaren geleden het topmodel van Uniden BearCat (UBC).

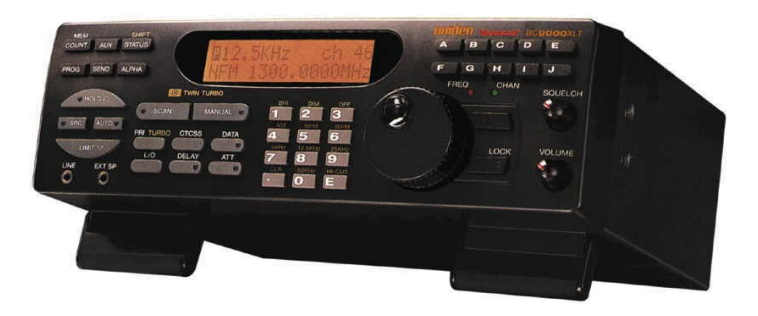

Toen uiteindelijk in 2004 politie, brandweer en GG&GD definitief overschakelden op C2000 was de lol er voor mij af. Ik kocht nog wel een P2000 pagertje, maar dat was het toch nèt niet. Ik miste de live actie, de spanning in de stem van een agent in volle achtervolging en de bekende stemmen vanuit de meldkamer Rotterdam-Rijnmond vanuit het gebouw aan de Boezembocht. Ik stopte in die tijd ook met mijn freelance werkzaamheden voor het ANP en SBS-6, die bestonden uit uitluisteren en melden. Zo hoefde ik de deur niet uit en kon ik zowel thuis als in de auto uitluisteren.

Nu ben ik al weer enige jaren lid van 'Het Scannerforum', maar was daar al een tijdje niet meer geweest - ik had immers geen scanner meer. Nog niet zo lang geleden nam ik daar weer eens een kijkje en daar zag ik leuke draadjes over gevonden frequenties, alles over P2000 met alle bekende CAP-codes, een database met uitsluitend geverifieerde en dus ook echt werkende frequenties, een zendamateur gedeelte en nog veel meer. Na een tijdje rondgestruind te hebben kwam ik tot de conclusie dat er toch nog wel heel wat op de scanner te horen zou moeten zijn en nog meer in combinatie met mijn oude pagertje en mijn HF set. Ik besloot de 9000XLT te kopen.

Allereerst de 9000 maar eens open geschroefd. Ik was enigszins verbaasd: maar één print en vol met SMD techniek. Dat voor een scanner uit 1995… niet slecht! Als optie zat er een datakiller in. Deze werd gebruikt voor het uitfilteren van de (analoge) datatonen van het ALEX netwerk beter bekend als de Porsches op de autosnelweg. Zo stopte de scanner alleen maar op spraak. Een andere optie is een CTCSS unit maar die zat er helaas niet in. Vervolgens maar een antenne – eigenlijk twee – aan de 9000 gehangen. Mijn oude antennes stonden al jaren ongebruikt in de garage en begonnen nu aan een tweede leven. De antennes waren van het merk Televés (geen idee of zij nog bestaan), een dipool voor 49 - 480 MHz en een UHF antenne voor 420 – 470 MHz aan elkaar gekoppeld met een koppelfilter van Televés. Nog steeds een prima combinatie naar al snel zou blijken.

Vanuit de Scannerforum database had ik een lijst aangelegd met interessante frequenties in de regio Rotterdam-Rijnmond en een aantal met landelijk dekking. Zo nu de frequenties in de diverse banken programmeren en voorzien van tekst. Alles in een Excel sheetje gezet zodat ik zelf bij kon houden wat ik hier wel/niet kan ontvangen en alles kan beheren. Bank A voor calamiteiten, B voor marifoon, C voor Luchtvaart etc. Wel even werk omdat een scanner toen nog niet aan de computer gehangen kon worden. Alle frequenties en tekst dus handmatig invoeren, maar het is tenslotte hobby!

Daarna mijn ProOne+ P2000 pager uitgelezen en wat capcodes vervangen door interessante nieuwe vanaf het Scannerforum. Dat was nog een probleem omdat de driver software na XP niet meer aangepast was en ik inmiddels met W7 werk.

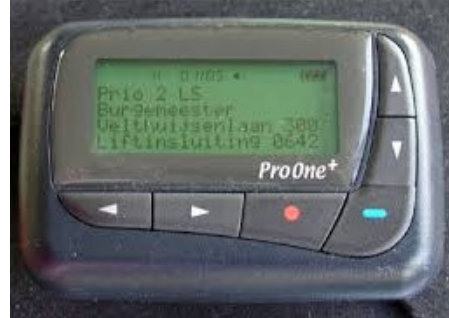

#### **[Lees verder op pagina 41](#page-40-0)**

# <span id="page-39-0"></span>**De Benelux DX-club**(#10)

*Door Ton Timmerman*

*De Benelux DX-Club is een vereniging van luisteramateurs die wonen in België, Nederland en Luxemburg. Er zijn ook leden van buiten de Benelux. Deze zijn vaak vanuit genoemde landen verhuisd maar willen toch contact met de club blijven houden. De term "DX" betekent lange afstand, dat wil zeggen dat de clubleden luisteren naar radiosignalen die van grote afstand tot ons komen.* 

Deze aflevering staat geheel in het teken van een DX-week die vier leden van onze club organiseerden in het verre Schotland. Om de paar jaar gaat deze groep op pad om weer eens in een storingvrije omgeving de ether af te speuren naar exotische signalen. Dit jaar hadden we ons oog laten vallen op een locatie in het westen van Schotland op zo'n 15 km ten oosten van Oban.

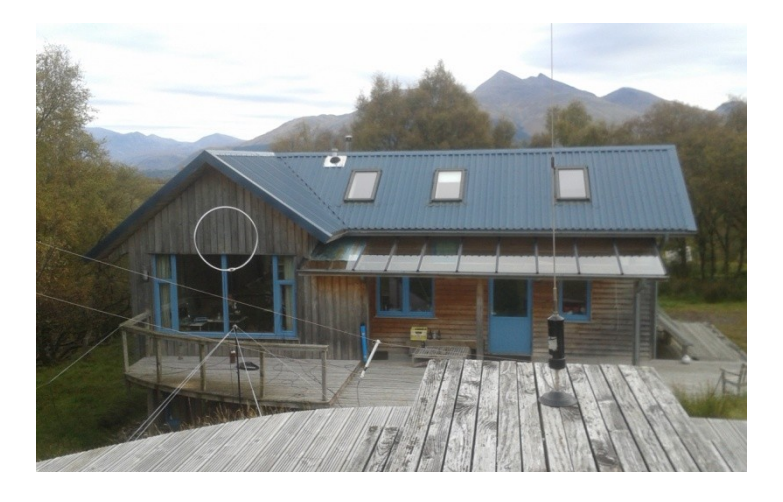

#### **VERTREK**

Uiteraard beginnen we al een week va tevoren te plannen wat we wel en niet mee zullen nemen. We huren weliswaar een bestelbusje, maar toch zien we kans op dat vol te krijgen. De ervaring heeft geleerd dat je meestal te veel spullen meeneemt. Op een gegeven moment weet je wel wat aan ontvangers en antennemateriaal moet meenemen om een week zonder problemen te kunnen luisteren.

Na het traditionele 'boodschappen doen' bij Baco in IJmuiden en een lekker visje bij een lokaal visrestaurant meldden we ons bij de boot. Keurig op tijd vertrokken we richting Newcastle. De zee was rustig en zo kwamen we uitgerust in Newcastle aan. Een rit van zo'n kleine zes uur bracht ons in Taynuit. Hier wachtte ons een zeer comfortabel huisje met wifi, waar we direct na aankomst aan de slag gingen.

#### **OPBOUW**

Het was prachtig weer en zo konden we in alle rust het antennepark opbouwen. Omdat we vieren ieder onze eigen specialiteit in de hobby hebben werden er diverse antennetypen opgesteld. Voor de middengolf waren dat een KAZ en een korte beverage. Voor de kortegolf een vertical, miniwhip, T2FD en een ALA1530. Zo konden we middengolf, piraten, luchtvaart, scheepvaart en kortegolf omroep volgen.

Binnen werden de tafels zodanig opgesteld dat alle ontvangers, computers en randapparatuur een plaatsje konden vinden. We hadden de volgende ontvangers mee: JRC NRD535, JRC NRD545,

Kenwood R5000, twee LOWE 150's, waarvan één met voorversterker, en een aantal SDR-ontvangers waaronder de bekende Perseus. Daarnaast waren er natuurlijk laptops mee om de logs te verwerken, de SDR's te bedienen en bijzondere signalen te kunnen decoderen.

#### **EN DAN……LUISTEREN**

Na het testen van de antennes en aansluitingen kon het feest beginnen. Omdat de middengolf in dat gedeelte van Europa 's nachts pas interessant wordt richtte onze eerste aandacht zich op de piraten, tropenbandomroep en de diverse luchtvaartfrequenties. Omdat de man-made storing hier veel lager was dan thuis konden de zwakkere stations hier wel gepakt worden. Piraten en zendamateurs van het vasteland van Europa kwamen goed door. In de tropenbanden waren 's middags vooral de signalen uit Azië goed te horen. Later kwamen de zenders uit Afrika in beeld en 's nacht Zuid- en Centraal Amerika. Op 5025 KHz was Radio Rebelde uit Cuba iedere nacht goed te horen. Vliegtuigen in contact met de grondstations scoorden ook erg goed. Ook de hogere frequenties bleken door de goede condities in gebruik. Leuke vangsten waren Murmansk Radio, Tokyo en San Francisco. Op één van de dagen bleek ook de 10m amateur open, weer feest dus.

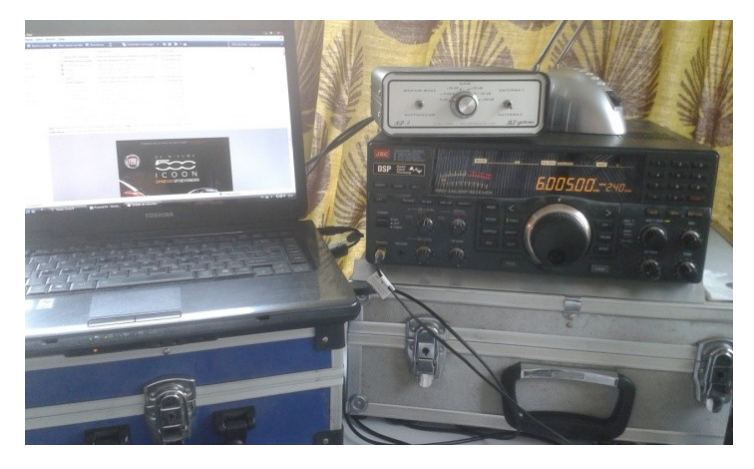

De condities op de middengolf bleken zodanig dat er geen spectaculaire ontvangsten mogelijk waren. Door met één van de SDR's op bepaalde tijden de hele middengolf op te nemen kon later in deze opnames gespeurd worden naar mogelijke DX. Dit leverde toch een aantal stations uit Noord- Centraal- en Zuid Amerika op. De beverage bleek rustiger dan de KAZ-antenne en door een betere signaal/ruis verhouding werd hier de meeste DX op gescoord.

#### **OEFENING**

Een van de hoogtepunten van de week ontstond toen we via een DX'er in Ierland doorkregen dat er voor de kust van Schotland een militaire oefening aan de gang was.

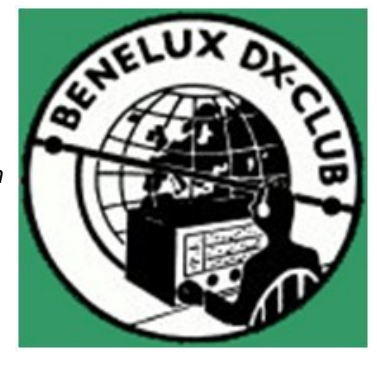

<span id="page-40-0"></span>Hij gaf ook de frequentie door waarop van alles te horen was. Uiteraard werden alle ontvangers op die frequentie afgestemd. Zo was duidelijk te horen hoe de zee werd schoongeveegd. Later bleek dat de US-Navy samen met hun Europese geallieerden haar anti-raket systeem aan het testen waren. Die berichten werden pas op het internet gezet nadat de test succesvol verlopen was. Ook de Nederlandse marine was bij de oefening betrokken.

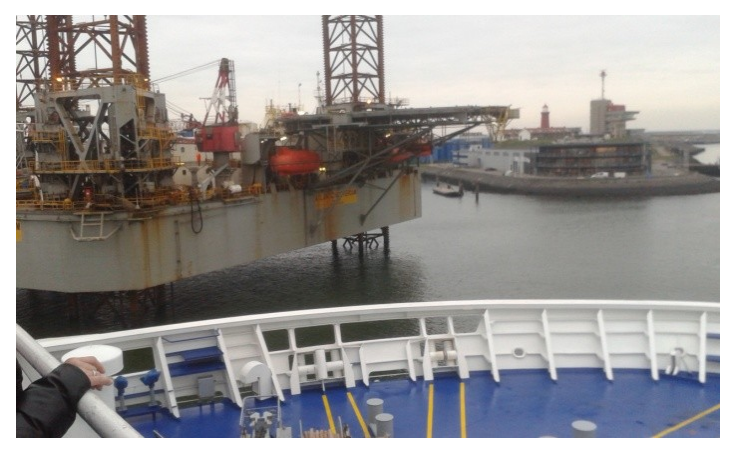

#### **WEEK VOORBIJ**

Zo'n DX-week gaat razendsnel voorbij en voor je het weet sta je de antennes weer af te breken. Omdat we de laatste dag vroeg moesten vertrekken braken we alle antennes op één na op de voorlaatste dag vast af. Die laatste avond zaten we dus met zijn allen op de ALA-1530.

Er werd echter nauwelijks meer geluisterd. De loggings werden alvast naar de hoofdredacteur verstuurd zodat hij zijn redigerende werk kon beginnen.

De terugreis verliep nog voorspoediger dan de heenreis en hadden we nog even tijd om wat CD's, batterijen en een Bluetoothdongle te scoren in de outlet in Newcastle. Uiteraard was het thuisfront weer blij om ons in de armen te kunnen sluiten, maar wij kunnen terugkijken op een heerlijke week met alleen maar radio!

#### Meer info: **[www.bdxc.nl](http://www.bdxc.nl)**

**73 de Ton Timmerman.**

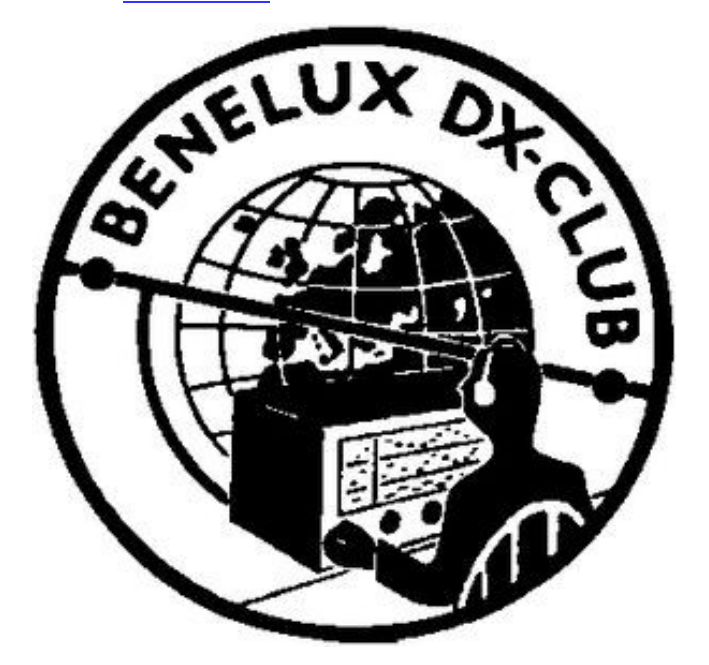

#### **Vervolg van pagina 39**

Met de oude XP computer van de buurman werd dit probleem opgelost.

Moraal van dit verhaal: er valt nog veel te luisteren en mee te beleven met een oude scanner en al helemaal in combinatie met een pager en een kortegolfontvanger of HF set. Dit voormalige topmodel van Uniden wordt regelmatig aangeboden via marktplaats en dergelijke voor tussen de 50 en 70 euro afhankelijk van de staat en aanwezige opties.

Saillant detail van dit verhaal: ik had in eerste instantie als begin van dit artikel een fictief verhaaltje geschreven over een vissersschip waarop een ontploffing had plaatsgevonden etc. De volgende morgen vroeg op weg naar mijn werk hoorde ik op het nieuws in de auto van de aanvaring met vrachtschip Flinterstar en LNG-tanker Al Oraiq op de Noordzee bij België. Die nacht was het echt raak!

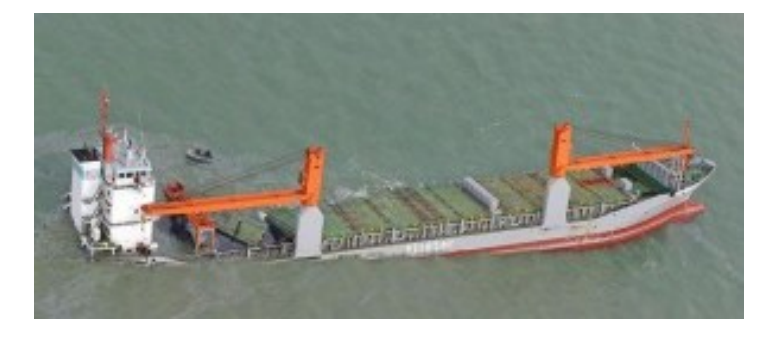

#### **<http://www.scannerforum.nl>**

**Ik wil hier gelijk een oproep plaatsen.** 

Ik ben op zoek naar het schema van de CTCSS unit voor de 9000XLT BC005 of een foto van de bovenzijde of een werkende 2e hands.

> **73 de Boudewijn PD5BB, bestuurslid EZHE**

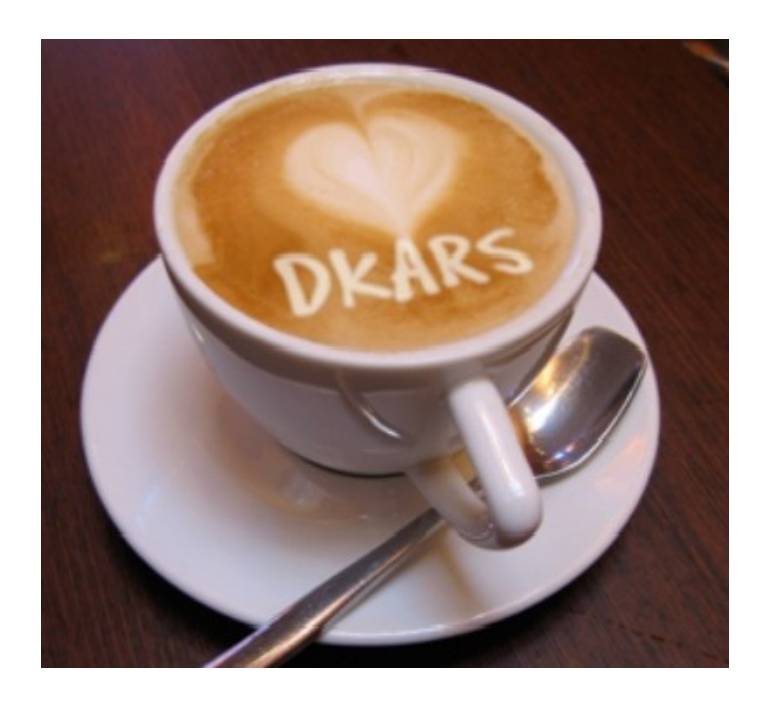

### <span id="page-41-0"></span>**New hamgear and gadgets (1/4)** *Various contributions*

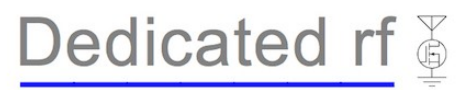

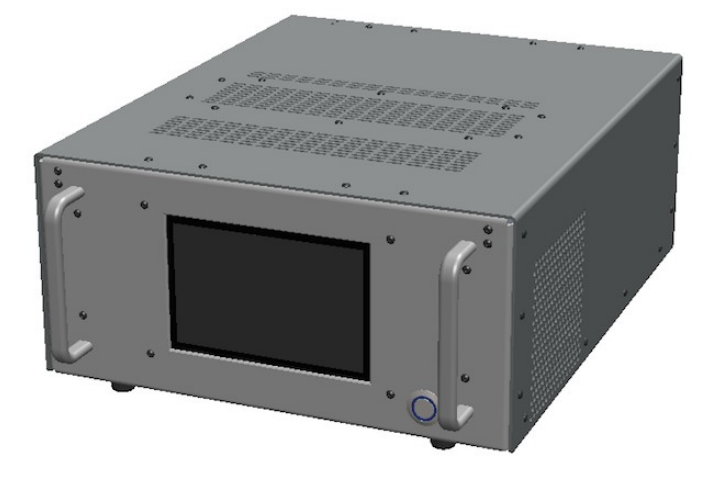

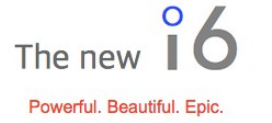

#### A Refined Linear Amplifier

- 1.8-32, 48-54 MHz Coverage
- 1500w SSB/CW Output at HF
- (6) Improved Ruggedness FETs
- Large-Volume PWM-Controlled Fan
- 90-260 VAC Switching Power Supply
- Band Changes via Cable / RF Sense
- . Fast OSK & Shut-Down Protection
- 100% US Designed & Assembled

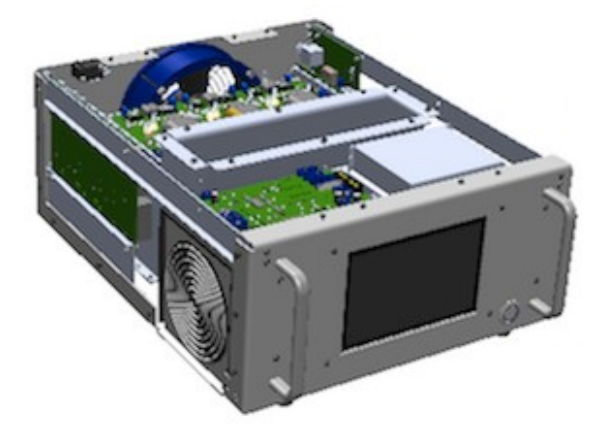

#### A Revolutionary User Interface

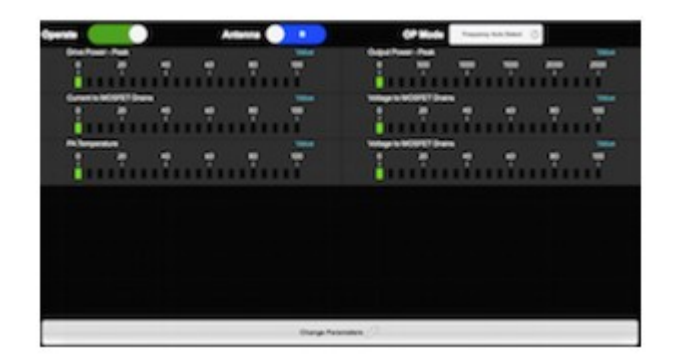

- 7" Capacitive Touch Screen Local UI
- Tablet / Smartphone Driven over WIFI
- Apple / Android Device Compatible
- TCP/IP Communications Compatible
- Remotable over Ethernet via HTML5
- · Fully Customizable Menu System
- Firmware Updates Downloadable
- Read / Reset Faults Remotely

#### **Amplifier Board**

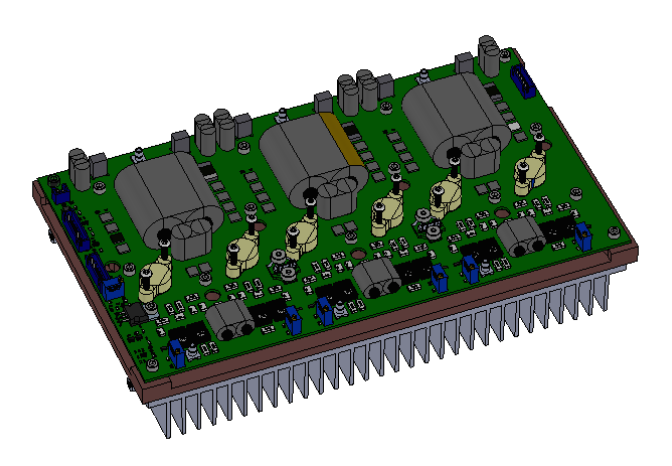

A 3-channel RF amplifier board mounted to a custom-machined 99.9% pure copper heat spreader.

**Price:** Introductory Price **\$6,850.00** 

**More info via: [http://www.dedicatedrf.com](http://www.dedicatedrf.com/)**

### **New hamgear and gadgets (2/4)** *Various contributions*

#### **Wel een spectrum analyzer maar geen tracking generator?**

Dan kom dit printje als geroepen; voor **\$23.99** (excl. verzendkosten) is het van u.

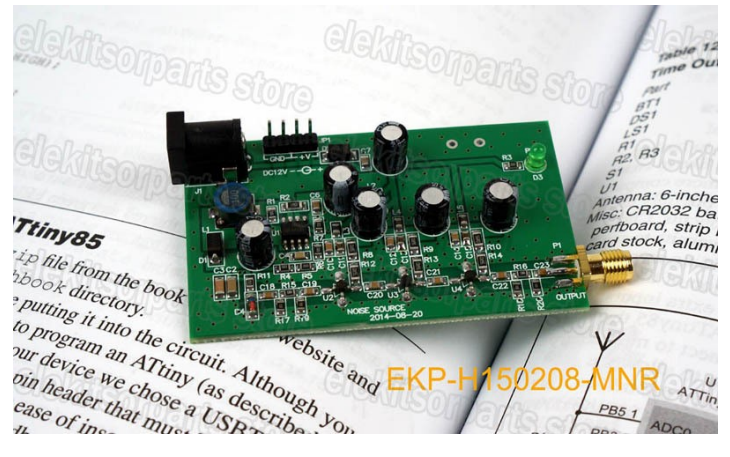

Link naar de verkoper: **[klik hier](http://www.aliexpress.com/item/RF-Noise-Source-Module-for-Spectrum-Analyzer-Ham-Radio-Electronic-Makers/32307165558.html?spm=2114.01020208.3.152.znCr5h&ws_ab_test=searchweb201556_9_71_72_73_74_75,searchweb201527_4,searchweb201560_9)**.

Bij dezelfde verkoper (**[klik hier](http://www.aliexpress.com/item/1-500MHz-RF-Returnloss-Bridge-SWR-Bridge-for-Ham-Radio-and-Electronic-Makers-used-in-Spectrum/32309672686.html)**) zagen we tevens een VSWR brug tot 500 MHz, weer voor een koopje: **\$27** excl. verzendkosten.

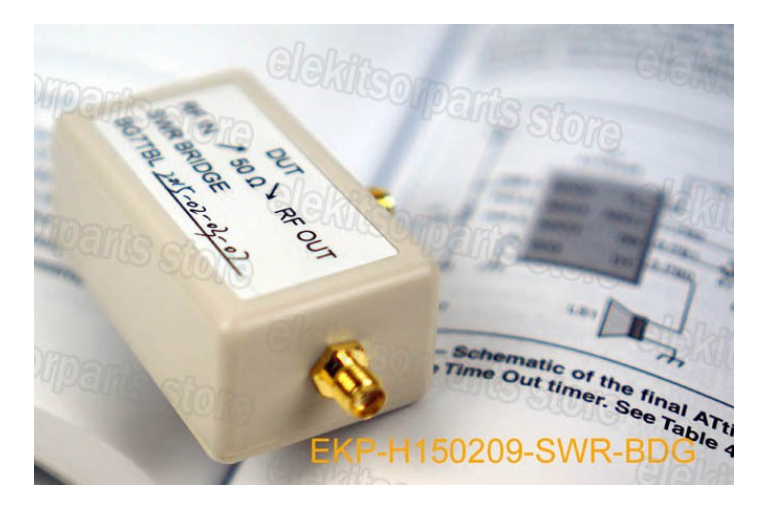

### **MetroVna Analyser Pro Touch 180 MHz**

#### **Technical Features MetroVna Pro Touch 180 MHz**

Coverage 1/180 MHz 160/2mt Measure R,Z,X (no sign),SWR,TL,|Phase|,ReturnLoss Exit DUT -6dBm su 50ohm Max signal imput –70/+5dB Accuracy +-2dB Operating voltage 3.3V Dimensions 125mm x 95mm x 20mm Weight 200gr

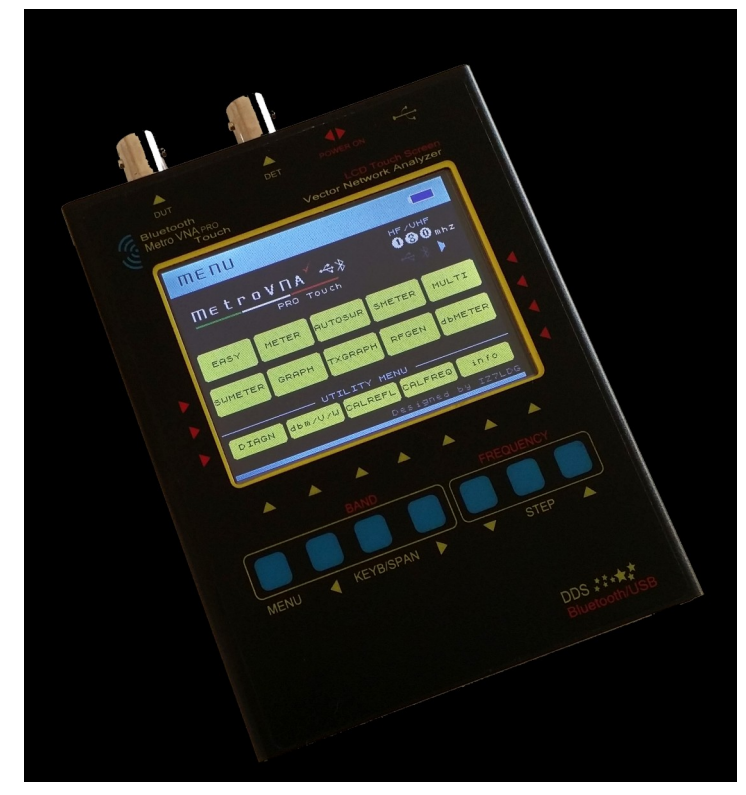

#### **Functional characteristics**

Display TFT 3.1" 16 K color touch screen Ten Menu + four service menu Internal Rechargeable Battery LI-ion 5000mAh Battery charging circuit Interface USB / Wireless technology updating Firmware USB compatible with IG/VNA, VNA/J , BluVNA and more Compatible with Tablet,Smarthphone Android Platforms SW WIN,LINUX,ANDROID,MAC

#### **Price € 329** at **[www.wimo.de](http://www.wimo.de)**

### **Comet Antenna Analyser**

#### **CAA-500MARKII**

The NEW CAA-500MARKII SWR/Impedance Analyzer is finally arriving from the Comet factory! The new analyzer retains the same analog cross needles to display SWR and impedance, but ADDS a full color TFT LCD display screen providing graphic and numerical SWR along with total impedance with R and X values.

#### **Features:**

AUTO SWEEP MODE

Automatically graphs the SWR on the LCD display. Choose any one of the pre-set amateur band frequency ranges and press the sweep button…in about 30 seconds the SWR graph is completed and displayed.

#### MANUAL SWEEP MODE

Choose the band and manually set the band-width and manually sweep the chosen frequency range.

### **New hamgear and gadgets (3/4)** *Various contributions*

#### MULTIPLE MANUAL SWEEPS

Should you want to make an adjustment to the antenna length, to the position, height above ground, a gamma match adjustment, etc…you can overlay 5 manual sweep results in different colors! Instantly graph and see exactly what happened after each adjustment!

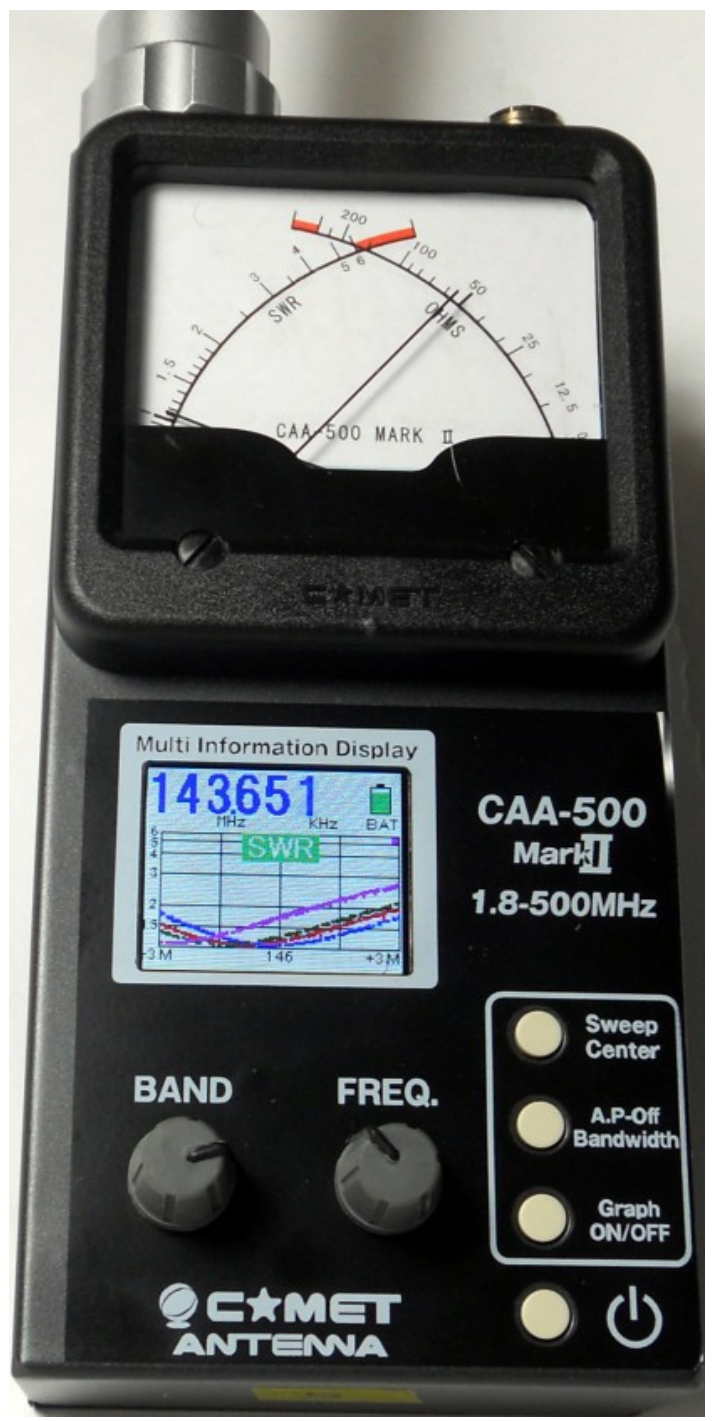

Price: € **399.00** at **[www.jbe.nl](http://www.jbe.nl)**

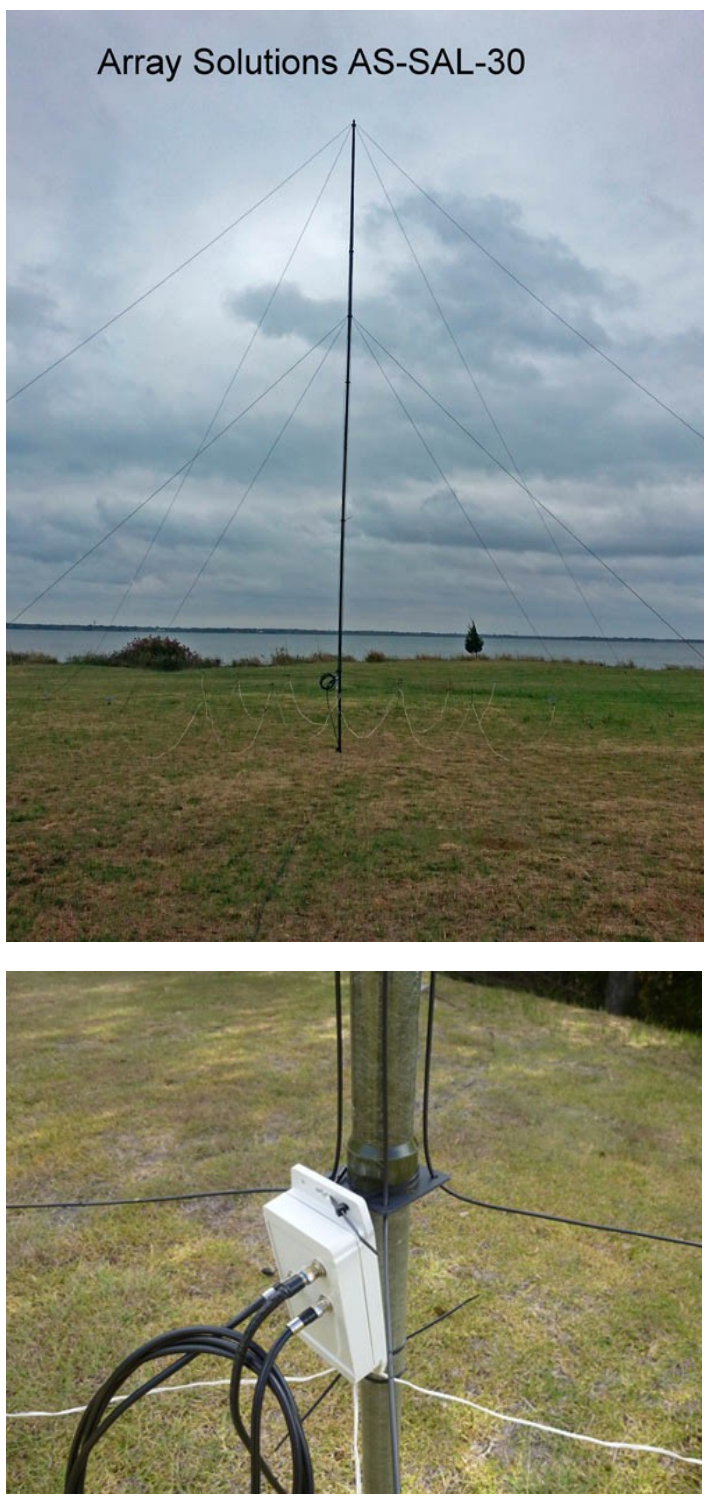

#### **Introducing the Shared Apex Loop ArrayTM!**

Now, you have a new interference fighting weapon in your receiving arsenal. The Shared Apex Loop ArrayTM is a revolutionary receiving antenna that will change the way that you listen to the radio! The patented design provides performance in a size and over a range of frequencies that will please both the ragchewer and DX'er alike. The antenna is a true-time-delay array with four identical wire loops supported by a single nonconductive mast.

### **New hamgear and gadgets (4/4)** *Various contributions*

Signals from each loop are transferred through a ferrite coupler to a short balanced line that connects to the switch/combiner/ amp enclosure mounted at the base of the antenna. Within this enclosure, signals from each loop are routed either directly to a combiner or through a delay line and then to the combiner, where they are amplified by a dual stage balanced broadband amplifier and sent out to the feedline to the controller located in the shack. The controller connects directly to your receiver, and sends power and control signals over the feedline to the antenna.

#### **Three models to chose from**

**AS-SAL-20** - optimized for VLF, BCB, Low Band DXi-ng, and shortwave to 15MHz, 24 foot tall andj approximately 40 foot footprint

**AS-SAL-12**- optimized for BCB, and 3-30MHz , 16 feet tall, and approximately 28 foot footprint **AS-SAL-30** - optimized for VLF, BCB, 160/80/40m Dx-ing

#### **Dayton 2014 Antenna Forum Presentation by Mark Bauman, KB7GF and inventor of the Shared Apex Loop**

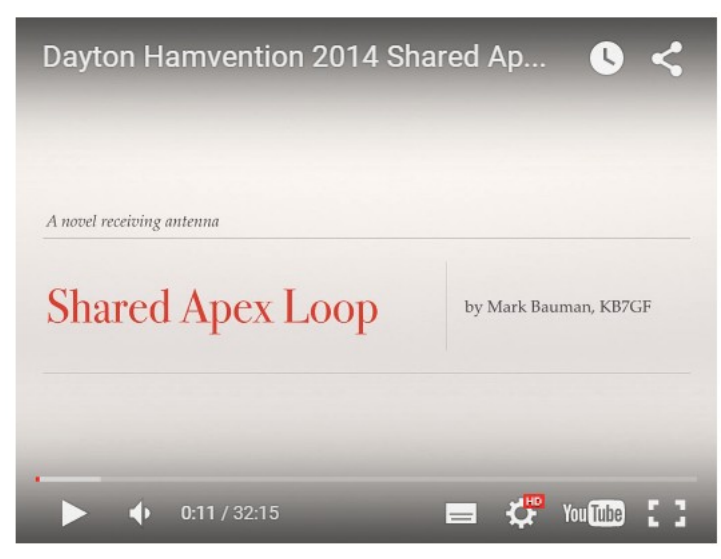

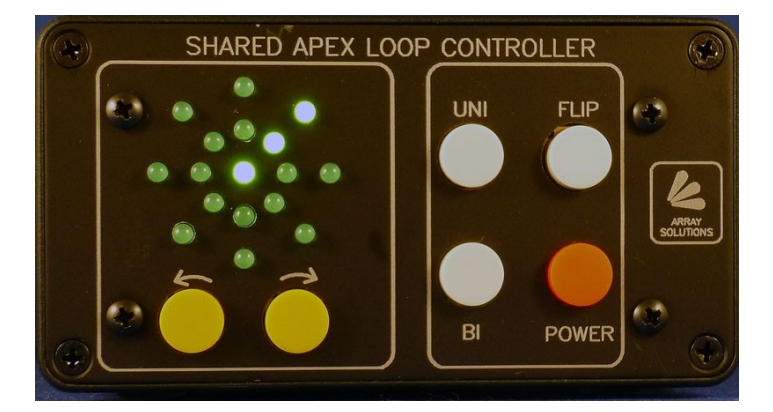

#### Price AS-SAL-30 **\$ 840.00** at **[www.arraysolutions.com](http://www.arraysolutions.com)**

### **RIGblaster pro**

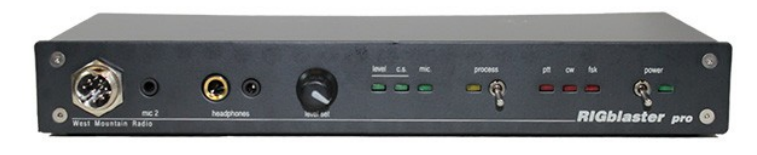

#### **Capabilities**

Compatible with All Manufacturers' Radios

Can be used with almost any make or model microphone and most model radios no matter what brand

Any radio that has a 8 pin round screw on microphone connector

Any radio that has an RJ45 modular telephone style connector Any radio with RJ25 6 wire microphone connector with the purchase of an op-

tional FT100 style 6 wire modular mic. cable

Any radio with 4 pin round microphone connector with the purchase of a optional 4 pin mic cable

#### **Computer Interface**

Supplied with both a standard DB9 RS232 serial cable and USB cable interface (supported for Mac (OS9,10), Linux, Windows (98SE – Windows 10)! May be used old or new computers with your choice of USB or RS232 DB9 serial

#### **Built-in Rig Control**

Built in rig control, RS232 to TTL interface tested with Icom and Yaesu; compatible with Ten Tec

Rig control is possible along with sound card PTT control and CW keying on a SINGLE serial port using Hamscope or MixW software

Rig control, FSK keying and sound operation is supported using two serial ports or when using two separate programs

#### **True Keyed CW**

Fully isolated CW keying output for direct keying of your rig's CW. This jack is for use with non-sound card software using serial DTR control. Fully isolated FSK keying output for direct keying of your rig's FSK jack. This jack is for use with non-sound card software using serial TXD control

#### **Maximum Mic/Keying/Audio Flexibility**

Four ways to connect the receive audio from your radio: direct, mic jack, line out, speaker out. A radio speaker loop jack is included

Dual rear panel RCA PTT jacks provide for a foot switch, amplifier and sequencer Front panel audio drive control allows setting the transmit audio from the computer to your radio without fumbling with your mouse

Your microphone may be bridged to computer as well as radio for on-the-fly digital recording

Transmit speech processing is done by looping mic. audio through the sound card using appropriate EQ and compression software. Voice Shaper by VE3NEA is an amazing free program for this

Plug in 2nd mic. jack allows instant automatic switch over to a headset mic. without unplugging your main mic

Both 1/4″ and 1/8″ front panel headphone jacks to monitor computer receive and transmit audio; no searching for adaptors. These connections facilitate using DSP receive audio software

Computer speaker PTT activated mute-on-transmit works with speech processing and for general sound card operation

PTT override and interrupt enables mic to override the computer or stop the computer program, perfect for contesting or SSTV operation

Front panel LED indicators show whether computer audio or mic. audio is routed to the radio

Front panel LED indicator shows if the computer audio is present at an adequate level for transmit or receive

Front panel LED indicators show PTT, CW and FSK activation status making it easy to check the operation of your software

#### **Price € 299.00**

#### **More info [via this link](http://www.westmountainradio.com/product_info.php?products_id=pro_comp_usb)**

### <span id="page-45-0"></span>**HB9S – World Scout Bureau during JOTA 2015**

*Door Erwin van der Haar, PA3EFR*

*During the third weekend of October for the last 58 years, the amateur bands are crowded with activity by youth members of Scouting and Guiding. And once again this was all coordinated from the World Scout Bureau. Despite the fact that the World Scout Movement Headquarters Office moved from Geneva, Switzerland, to Kuala Lumpur, Malaysia, it was advised to keep Scout HQ amateur radio station active in Geneva to serve the JOTA stations on that side of the world. It was for that reason that HB9S was back on the air from Scout Centre Satigny, just outside Geneva.*

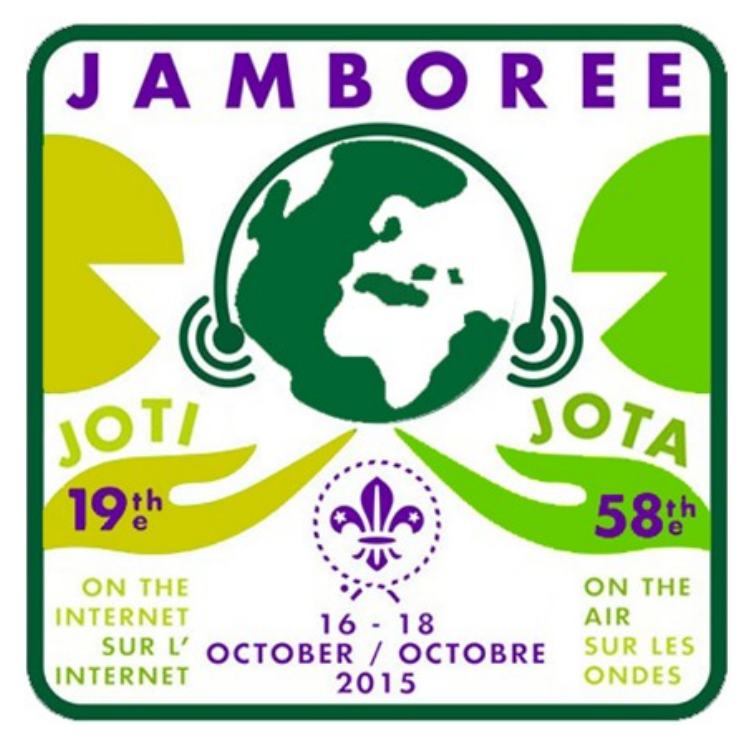

The challenge for the Station Manager Yves, **HB9AOF**, was to find enough operators and equipment to keep **HB9S** alive and active during the JOTA weekend. He did send out invitations and I also received one. The last time I was there as an operator was back in 1992 and for sure it is a great experience to be on the headquarters end of the scout QSOs.

#### I offered my JOTA team (Plusscouts **PA3EFR/J**) the

opportunity to pack our station and travel to Geneva to assist in HB9S. Yves mentioned that family members were also welcome so we started planning our trip down south (from The Netherlands). In the end the plan was that two crew member flew on Friday morning to Geneva, while my family and I would travel a day earlier by car, having the equipment on board for the station.

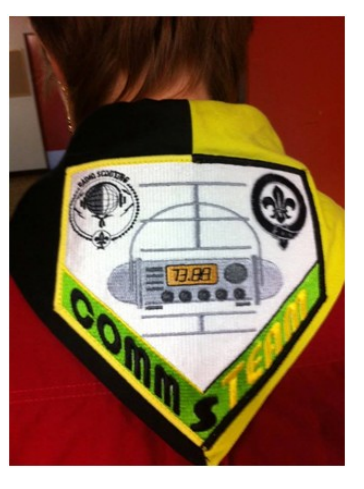

It was very unfortunate that the two flying members were not able to make it by air (personal reasons) so we ended up in Geneva with my XYL Evelyn-**PD1EHO**, QRP's Thalia and Lianne and myself, Erwin-**PA3EFR**.

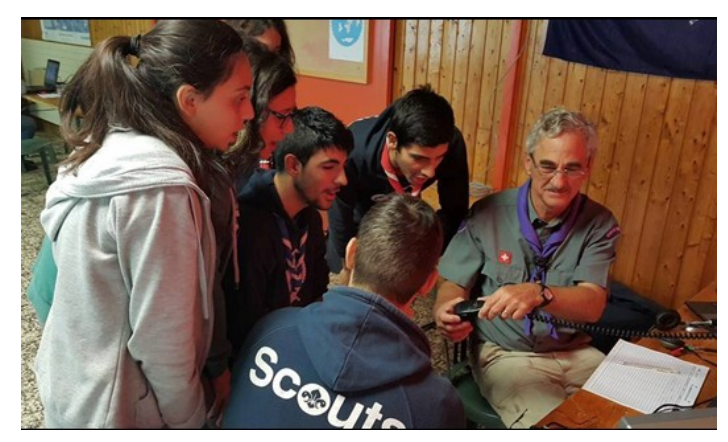

The good news was that we met other international operators: Yves, **HB9AOF**, Guenther **DL9BCP**, Klaus **DC4NA**, Rabin **9W2PD**. Apart from these operators we had a group of Portuguese Scouts and Guides camping with us during this weekend and exclusive support from Ruppert (Cook), Darriel (all round technical support) and local operators who were able to help out with electronic components which were blown up with the areal switching system.

For every band and/or mode we had a separate table with associated equipment. These included all HF bands in voice, but also VHF/UHF D-Star, Echolink and HF digital modes. Soon after arriving on Friday afternoon we were able to be on the air and late afternoon Sunday we had the equipment packed and sorted out for the return travels.

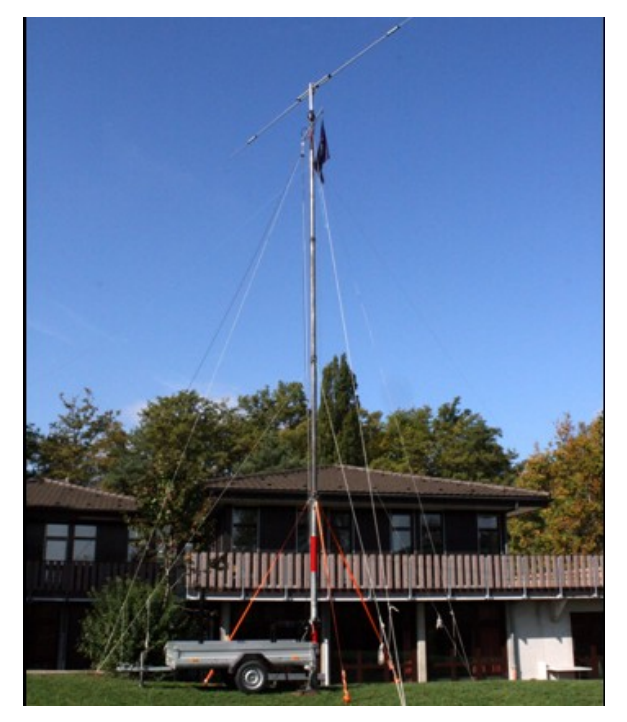

During the many hours of operation we were able to cover the world and facilitate global JOTA stations with numerous QSOs. There was singing, laughter and happy reunions on the air after many years of friendship. One special moment has to be mentioned here. In 2001 Evelyn and I traveled to the Australian Jamboree in Sydney where we met scout leaders, originally from The Netherlands. We kept up the friendship leading to their visit to The Netherlands and another visit from us (including our girls) three years ago to Adelaide, their home town. We

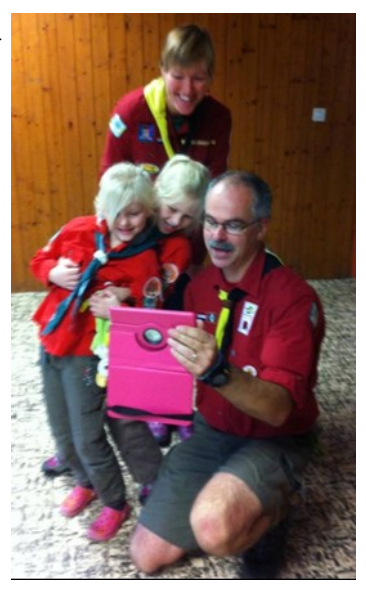

have tried to meet on the air over the past years at JOTA's but it was this year that we finally we able to establish JOTA contact. We were all very excited; both the Australian Scouts at their campsite as well as us. The happy moment was captured by Rupert with his cell phone.

Not only on the air there was a good atmosphere between participating stations and their scouts, within the **HB9S** team we were having a great time, especially during the splendid prepared meals from Rupert. Tasteful and adequate amounts at regular moments made his effort worthwhile. A big thanks to his dedication.

JOTA 2015 came to an end on Sunday afternoon where we accepted the return trip from Geneva to The Netherlands. We hope some of you readers we able to work **HB9S** which in some cases was a challenge on its own as the world was trying to have a word with us. I would like to thank all participants and supporters of **HB9S** for their contribution to a successful weekend.

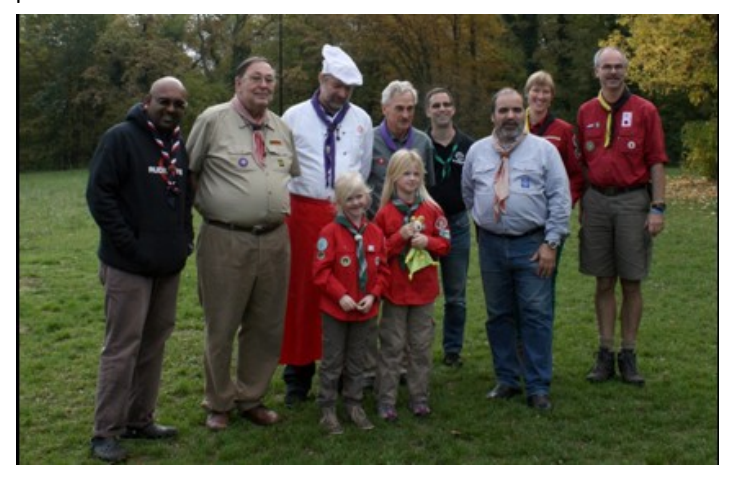

You showed that international Scouting and Guiding goes hand in hand with Jamboree On The Air. And hopefully we meet again next year on the air, if not before.

**73 de Erwin, PA3EFR**

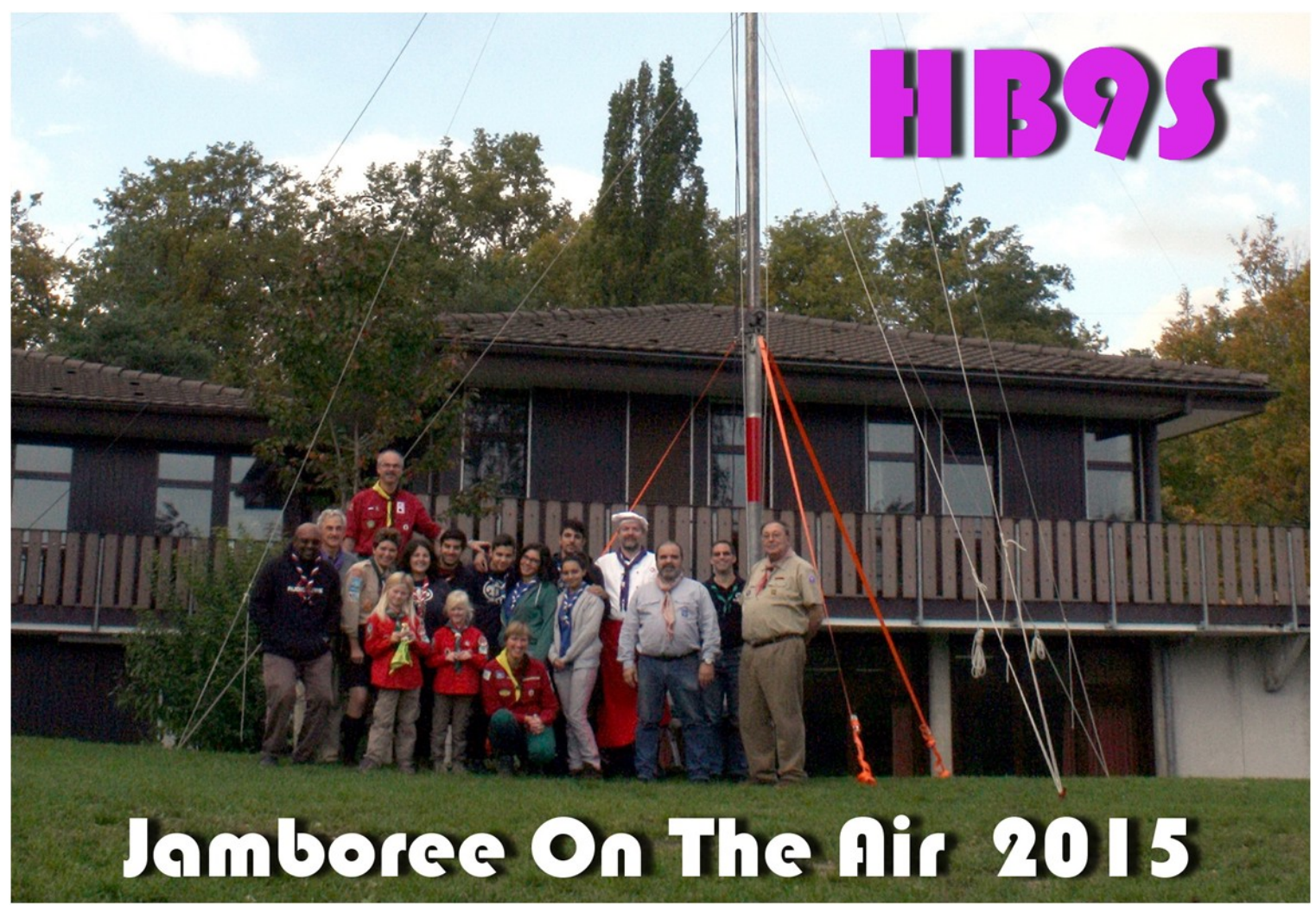

## <span id="page-47-0"></span>**"RAEM" - Een nostalgische roepnaam**

*Door Magda en Willy Dellaert, ON3AX en ON5AX*

*Het idee om dit artikel te schrijven kwam er, toen wij in oktober 2015 via onze AAA QSL manager André (ON4CHQ) een QSL kaart ontvingen van het station "RAEM". Willy had deze eind december 2013 tijdens de "Ernst Krenkel Memorial contest" in telegrafie gewerkt.* 

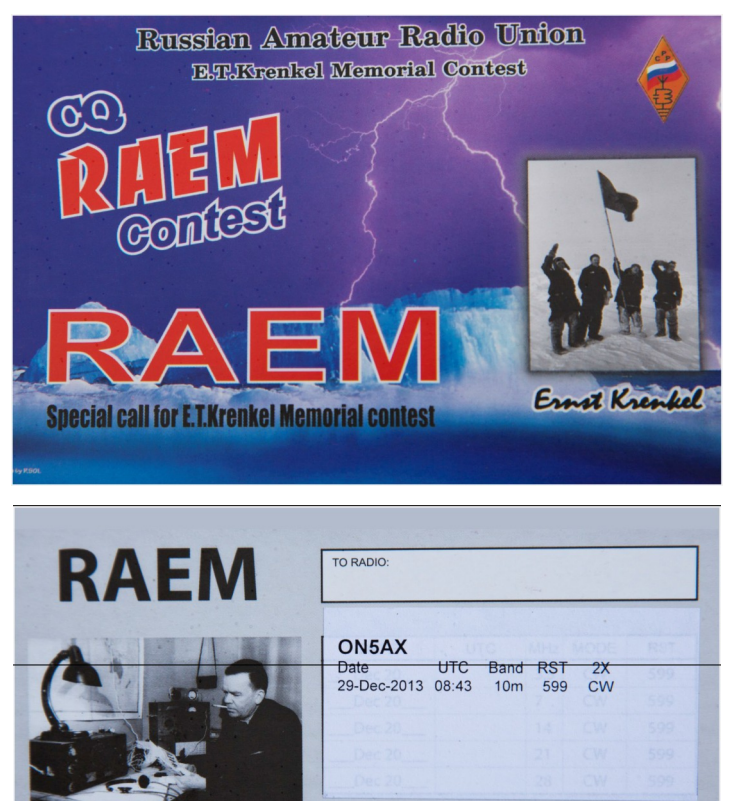

73! RAEM Contest director Alex /UA9OA/ Ernst Teodorovich Krenkel (Эрнест Теодорович Кренкель) (11 (24) December 1903 - 8 December ETTER TROUGHAUGHT NETHELL THE IMPORTATION OF THE CONTROL TO THE CONTROL THAT INTO THE STATION OF THE STATION OF THE STATION OF THE STATION OF THE STATION OF THE STATION OF THE STATION OF THE STATION OF THE STATION OF THE S He took part in Arctic expeditions on the Graf Zeppelin airship (1931), icebreaker Sibiryakov, steam-ship SS Chelyuskin (1933-1934, callsing RAEM). He was also a radioman on the first drifting ice station North Pole-1(1937-1938, callsing UPOL).

De iets oudere radio amateurs onder ons zullen zich misschien de roepnaam "**RAEM**" uit vroegere jaren herinneren, doch het indrukwekkende verhaal dat hier achter schuilt is voor velen onbekend. Een goede gelegenheid om hier wat dieper op in te gaan. De geschiedenis van de zend amateurs kent heel wat persoonlijkheden die zich op een of ander terrein bijzonder onderscheiden hebben. Ernst Krenkel , de persoon waarover het hier gaat, behoort zeker tot deze groep van héél bijzondere mensen.

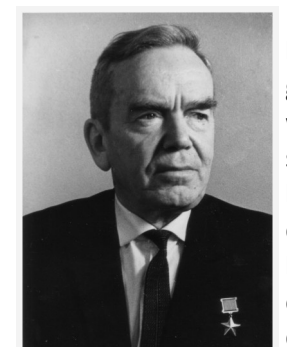

De "roots" van de familie Krenkel lagen destijds in het Duitse Thuringen. Ernst Theodorowitch Krenkel werd op 24 december 1903 in Bialystok geboren. Na beëindiging van het gymnasium werd hij helper in een herstellingswerkplaats. Toevallig stootte Ernst op 19 jarige leeftijd op een uitnodiging voor een avondcursus voor marconisten die de

Sovjet vakbond destijds in Moskou organiseerde. Dit moest een oplossing bieden voor het acute tekort aan radiotelegrafisten in het Rode Leger. Na succesvol deze opleiding te hebben afgerond werd Ernst marconist in het telegraaf ontvangststation van Ljuberezk dat persmededelingen uit de hele wereld ontving en verder stuurde naar Russische dagblad redacties.

Maar Ernst had avonturierbloed in z'n aderen. Een kantoorbaantje was niets voor hem. Op een bepaald ogenblik kwam hij te weten dat men een telegrafist zocht voor een buitenpost ergens op een Russisch eiland in het Noorden. Hij liet zich aanwerven voor een overwintering in 1924/25 op de basis "Matoschkin Schar" op het eiland Nova Zembla. Vele jaren later zou deze basis naar hem genoemd worden. De liefde voor het Arctische Noorden zou hem nooit meer loslaten. Na z'n terugkeer uit Nova Zembla huwde hij in 1926, deed z'n legerdienst en behaalde z'n licentie als radio amateur operator met de roepnaam **EU2EQ**.

Ernst droomde er toen al van om als radio amateur actief te zijn vanuit de Arctische gebieden. Die gelegenheid kwam er als hij zich kandidaat stelde voor een overwintering in 1927/28 als radio operator in het "Polarnaja Geografitscheskaja Observatorija" op voorwaarde dat hij een kortegolfzender mocht meenemen om in z'n vrije tijd actief te zijn als radioamateur. En die kreeg hij. In 1929 stelde Otto Yulevievich Schmidt een expeditieteam tezamen met doel op Franz-Jozef-land het meest noordelijke radiostation ter wereld met roepnaam **RPX12** in de lucht te brengen.

Krenkel meldde zich direct om mee te gaan. Hijzelf en Schmidt werden vrienden voor het leven. Het is van daaruit dat Ernst Krenkel op 12 januari 1930 op de 42 meterband "per toeval" een nieuw lange-afstand wereldrecord vestigde met een radioverbinding tussen Franz-Jozef-land en de basis van Admiral Byrd's expeditie op Antarctica. Krenkel gebruikte hiervoor een vermogen van 250 Watt en de Amerikanen 700 Watt.

In 1931 werd Ernst Krenkel, tezamen met 2 Russische wetenschappers uitgenodigd om deel te nemen aan een reis met een Zeppelin luchtschip over de Poolgebieden. Doel was de betrouwbaarheid aan te tonen van wendbare luchtschepen.

De 104 uren durende reis ging over 8000 mijlen van de Zeppelin werf in Friedrichshafen aan de Bodenzee over Leningrad en Archangelsk naar Franz-Jozef-land. Vandaar ging het oostwaarts tot Nova Zembla en Cape Tscheljuskin en nadien terug naar Duitsland.

In 1932 nam Krenkel deel aan expeditie op de ijsbreker "Alexander Sibirjakow" die voor de allereerste keer de Noordelijke zeeroute tussen Archangelsk en Vladivostok bevoer. Tussen juli 1933 en juni 1934 probeerde men het een tweede keer. Voor deze demonstratie had men het stoomschip "S/S Cheluskin" uitgekozen. Eigenlijk was het schip niet geschikt voor deze tocht. Leider van de onderneming was Otto Schmidt en deze koos Ernst Krenkel uit als eerste Radio-officier.

Op 4 november 1933 en slechts 1 mijl van de Pacific Ocean werd het schip ingesloten door het pakijs en dreef het af hulpeloos naar het Noorden. Op 13 februari 1934 kwam het tot een catastrofe. In reusachtige pakijsvelden werd het schip platgedrukt en zonk. Op het laatste ogenblik konden de 104 opvarenden waaronder 10 vrouwen en 2 kinderen zich in veiligheid brengen op een ijsschots. Vooraleer het schip zonk konden echter nog proviand voor 2 maanden, tenten en slaapzakken van boord gebracht worden. Krenkel kon ook een zend-ontvanger meenemen. Zonder communicatie zouden de opvarenden immers verloren geweest zijn, maar dank zij de oproepen om hulp vanaf "Cape Schmidt", zoals Krenkel de ijsschots noemde kwam een reddingsoperatie op gang. Maar het zou nog 2 maanden duren tot 13 april 1934 de hele groep met vliegtuigen kon geëvacueerd worden. De piloten die dit huzarenstuk tot stand brachten werden de eersten die de onderscheiding "Held van de Sovjet Unie" kregen. Krenkel kreeg de uitzonderlijke toelating om de roepnaam van de "S/S Cheluskin", zijnde "RAEM" als z'n eigen radio-amateur roepnaam te blijven gebruiken.

Amper minder dramatisch verliep Krenkel's volgende expeditie in 1935. De plaatsing van een weerstation en een overwintering op Kaap Domashny. De levensomstandigheden waren verschrikkelijk en Krenkel en z'n lotgenoot overleefden het maar op het nippertje.

De laatste expeditie waaraan Ernst Krenkel deelnam voerde hem naar de Noordpool. Op 21 mei 1937 zetten enkele zware viermotorige Antonov transportvliegtuigen 10 ton materiaal en 35 wetenschappers af op Rudolph eiland. Krenkel was één van hen. Enkele weken later werden de meesten onder hen teruggehaald, doch tezamen met de expeditieleider, een hydroloog en een magnetoloog bleef Krenkel als radio operator achter op het eiland. Zij hadden de opdracht aanvaard om op een ijsschots met een oppervlak van iets meer dan één vierkante kilometer te overwinteren.

De legendarische drift van het ijsstation NP-1 voerde Krenkel met een 20 Watt zendertje aan boord en de legendarische roepnaam "**UPOL**" met z'n 3 lotgenoten over een periode van 274 dagen in zig-zag naar de noordkust van Groenland. Het was toen de hoogste tijd om de expeditie af te breken want de ijsschol brak in stukken. Ze werden geëvacueerd door de ijsbrekers "Taimir" en "Murmanets" en later als helden verwelkomd in Murmansk.

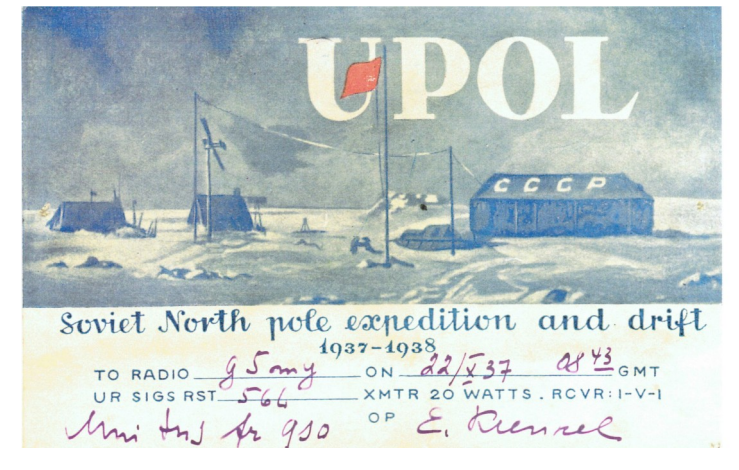

De getoonde QSL kaart van **UPOL** is de bevestiging van een radio verbinding vanaf de ijsschots met het Britse station **G5MY** op 22 oktober 1937. Krenkel werd vereerd met de hoogst denkbare onderscheiding, "Held van de Sovjet Unie". Hij kreeg een eredoctoraat in de Geografiewetenschappen. De vermelding "Hero of the Soviet Union" sierde sindsdien zijn beroemd geworden QSL kaart.

Ikzelf heb meerdere keren in telegrafie radio verbindingen gemaakt met Ernst Krenkel "himself" als "**RAEM**". Hij was een telegrafist in hart en nieren. Telefonie en contesten interesseerden hem niet. Een QSO met Ernst was veel meer dan alleen maar het doorgeven van een nietszeggend rapport zoals tegenwoordig spijtig genoeg het geval is. Z'n QSL kaarten schreef hij met zorg. Zijn QSL kaart heeft daarom nu een heel bijzondere plaats in onze collectie.

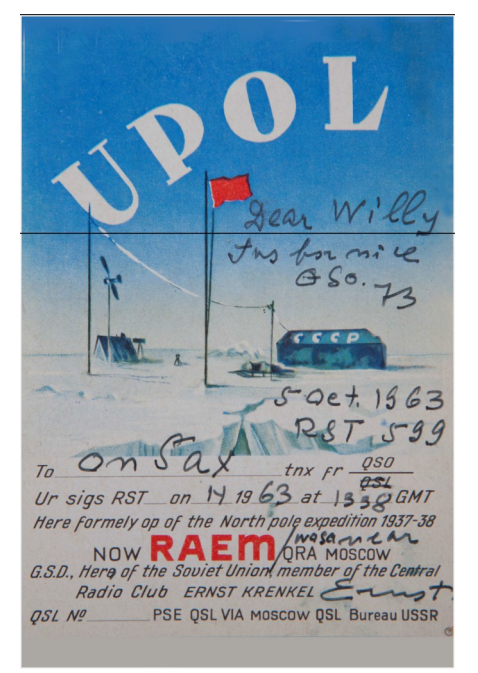

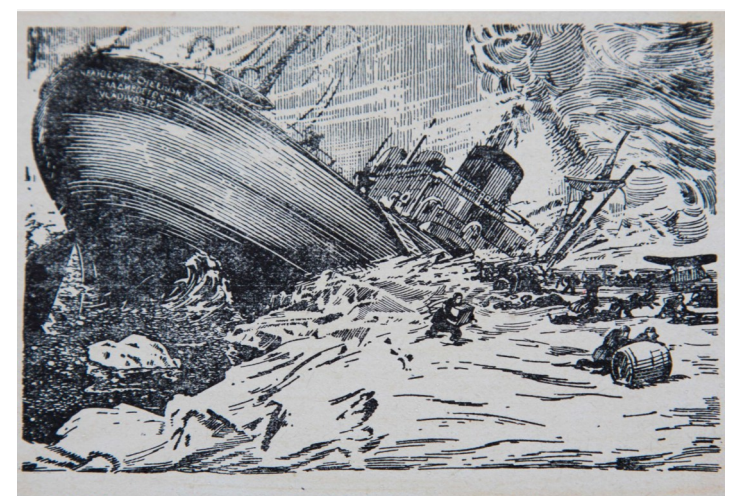

RAEM was the call of S/S Cheluskin smashed by ice in the Polar sea in 1934. I was there the chief operator. Since then RAEM is my personal amateur call. Mail address: Ernst Krenkel, Chapligin street, 1/A, Moscow, USSR.

Г 313460 6/VI 1960 г. Типография ГЭИ. Москва, Шлюзовая наб., 10. Зак. 237.

Zulke heldendaden werden uitgebreid in de toenmalige Sovjetpers uitgesmeerd. Voor het communistische regime waren het welkome afleidingen om de interne politieke moeilijkheden te verdoezelen. Het was de tijd van de showprocessen en de daarbij horende executies.

Van 1948 tot 1956 heeft men Ernst Krenkel niet meer gehoord op de radio amateurbanden. Daarover is veel gespeculeerd geworden en het is pas na de ineenstorting van het Sovjetregime in 1993 dat zijn zoon hier een aantal onthullingen heeft gedaan.

Ernst Krenkel werd het slachtoffer van een interne machtsstrijd binnen de Communistische partij die het toen gemunt had op al wat met "kosmopolitendom" te maken had.

Op persoonlijk bevel van de toenmalige Secretaris van de KP Malenkov, werd Krenkel afgezet als voorzitter van de Centrale Radioclub van de USSR, werd hij het leiderschap ontnomen van het Russische Poolstations en werd z'n radio amateur vergunning ingetrokken. Dat laatste was een verschrikkelijke slag voor Ernst Krenkel die daarmee een stuk van z'n levensinhoud werd ontnomen.

De rehabilitering van Ernst Krenkel vond pas plaats 3 jaar na Stalin's dood. Krenkel werd benoemd tot directeur van de Hydrometeorlogische industrie en kreeg z'n radio amateur licentie terug. Als president van de Radiosport federatie van de USSR vertegenwoordigde hij zijn land bij de IARU. Het is na die periode in 1963 dat ik meerdere keren radiocontact met hem had.

Nog een laatste keer ging Krenkel "op de grote vaart". Ditmaal ging het zuidelijk naar Antarctica als expeditieleider met het onderzoeksschip "Professor Zubow". Ernst Krenkel was van daaruit actief als "**RAEM/MM**".

Ernst Krenkel stierf in december 1971, 16 dagen vóór zijn 68ste verjaardag. Zijn grafsteen op het kerkhof in Novodewichy is één groot granietblok in de vorm van de letters "RAEM".

Terecht maakt Erst Krenkel deel uit van de "Hall of Fame" bij de radio amateurs. Hij is een ware held.

#### **73 de Willy en Magda ON5AX / ON3AX**

Bronnen : Internet

**Do you have an article for DKARS Magazine?**

**We welcome your contribution!**

**Mail to: [magazine@dkars.nl](mailto:magazine@dkars.nl)**

### **PAØØNEWS Iedere vrijdagavond 22:30 (lokale tijd)**

### **Via PI3UTR 145.575**

### **De Daily Minutes**

**19:00 uur(lokale tijd) (herhaling de volgende dag om 10:30)**

### **Via PI2NOS op 430.125**

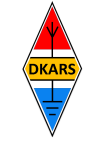

Nu de Stichting Dutch Kingdom Amateur Radio Society is opgericht kunnen we ook voldoen aan de wens van veel mensen die graag het goede werk van de Stichting DKARS willen ondersteunen.

Wat biedt de DKARS aan haar donateurs?

- Gratis hulp door ons Bureau ondersteuning Antenneplaatsing Nederland
- Belangenbehartiging voor radio zendamateurs bij de overheid
- Ontvang het gratis **DKARS Magazine** een aantal dagen eerder dan de andere abonnees van de mailinglijst
- Gratis mail alias; **[jouwcall@dkars.nl](mailto:jouwcall@dkars.nl)**
- En nog veel meer

Er zijn drie soorten donateurschappen, te weten:

**1. DKARS basic,** met als kenmerken:

**-** Ontvang het gratis **DKARS Magazine** een aantal dagen eerder dan de andere abonnees van de mailinglijst - Gratis mail alias; **[jouwcall@dkars.nl](mailto:jouwcall@dkars.nl)**

**Bijdrage hiervoor : € 9,95 per jaar.**

#### **2. DKARS regular,** met als kenmerken:

- Gratis hulp door ons Bureau ondersteuning Antenne plaatsing Nederland
- Ontvang het gratis **DKARS Magazine** een aantal dagen eerder dan de andere abonnees van de mailinglijst

- Gratis mail alias; **[jouwcall@dkars.nl](mailto:jouwcall@dkars.nl)**

**Bijdrage hiervoor : € 25,00 per jaar.**

#### **3**. **DKARS life donor**, met als kenmerken:

- Gratis hulp door ons Bureau ondersteuning Antenne plaatsing Nederland
- Ontvang het gratis **DKARS Magazine** een aantal dagen eerder dan de andere abonnees van de mailinglijst
- Gratis mail alias; **[jouwcall@dkars.nl](mailto:jouwcall@dkars.nl)**

**Bijdrage hiervoor eenmalig : € 250,00** 

Ga naar **[www.dkars.nl](http://www.dkars.nl/index.php?page=donateurs)** en meldt je aan!

### <span id="page-50-0"></span>**Wordt DKARS donateur ! 4 Become a DKARS donor !**

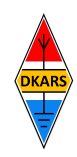

Since the Dutch Kingdom Amateur Radio Society has been founded, we now can meet the desire of many people who want to support the good work of the DKARS.

What does the DKARS offer to its donors?

- Free support on antenna placement issues (within The Netherlands)
- Advocacy on amateur radio issues within the government
- Get the free **DKARS Magazine** a few days earlier than the other subscribers to the mailing list
- Free mail alias; **[yourcall@dkars.nl](mailto:yourcall@dkars.nl)**
- And much more

There are three types of donor types, namely:

- **1. DKARS basic,** with the following characteristics:
- Get the free **DKARS Magazine** a few days earlier than the other subscribers to the mailing list

- Free mail alias; **[yourcall@dkars.nl](mailto:yourcall@dkars.nl) This contribution: € 9,95 per year.**

#### **2. DKARS regular**, characterized by:

- Free help from our Office Support Antenna placement Netherlands
- Get it free **DKARS Magazine** a few days earlier than the other subscribers to the mailing list
- Free mail alias; **[yourcall@dkars.nl](mailto:yourcall@dkars.nl)**

#### **This contribution: € 25,00 per year.**

#### **3. DKARS life donor,** characterized by:

- Free help from our Office Support Antenna placement Netherlands
- Get it free **DKARS Magazine** a few days earlier than the other subscribers to the mailing list - Free mail alias; **[yourcall@dkars.nl](mailto:yourcall@dkars.nl)**

**This one-time contribution: € 250,00** 

Go to **[www.dkars.nl](http://www.dkars.nl/index.php?page=donors)** and please subscribe!

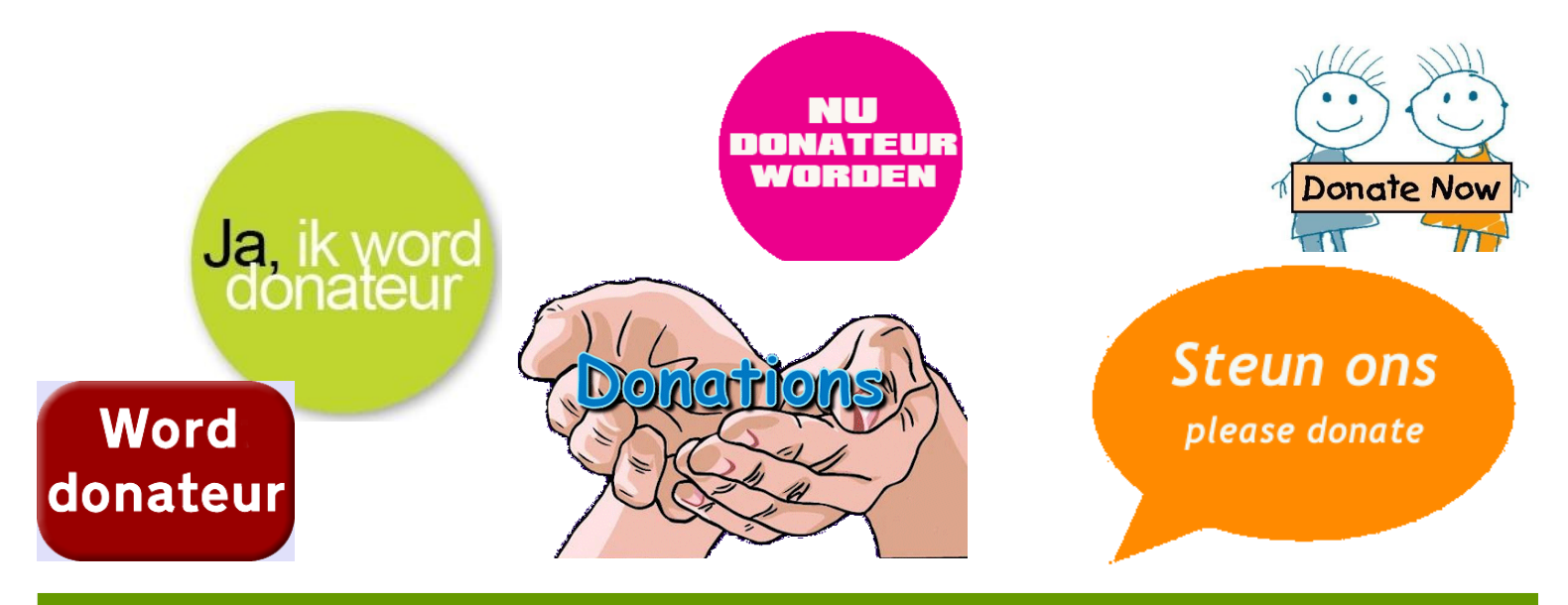